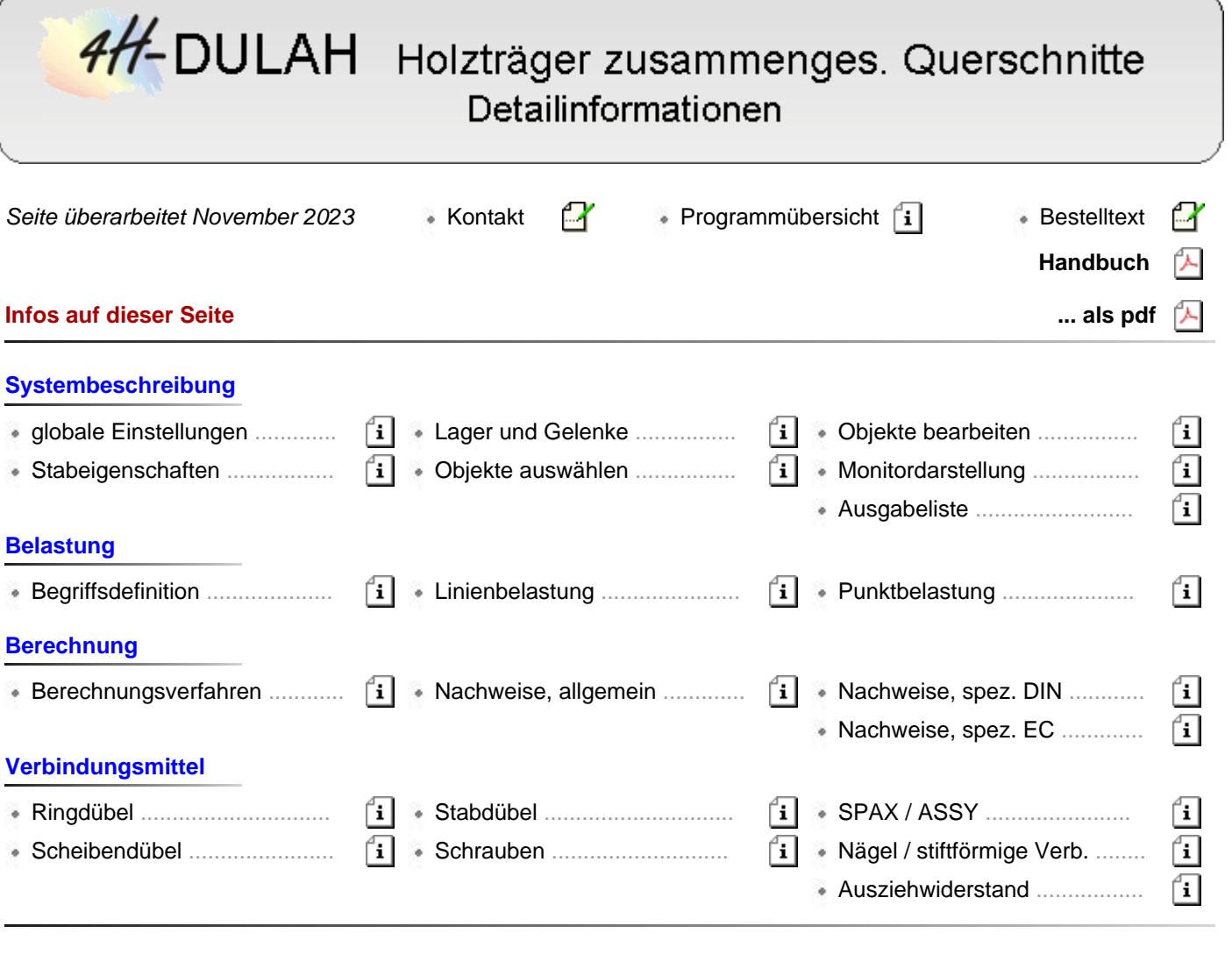

## Systembeschreibung

## Globale Einstellungen und Trägertyp

<span id="page-0-0"></span>Für den Träger müssen die Berechnungsnorm, der Querschnittstyp sowie die Geometrie- und Materialdaten eingegeben werden.

Diese Daten gelten global für den gesamten Träger.

Neben der Vorgabe der Norm und der Trägerparameter werden in diesem Fenster die Einstellungen für die zu führenden Nachweise vorgenommen.

Das Fenster enthält drei Register, in denen die entsprechenden Parameter gesetzt werden.

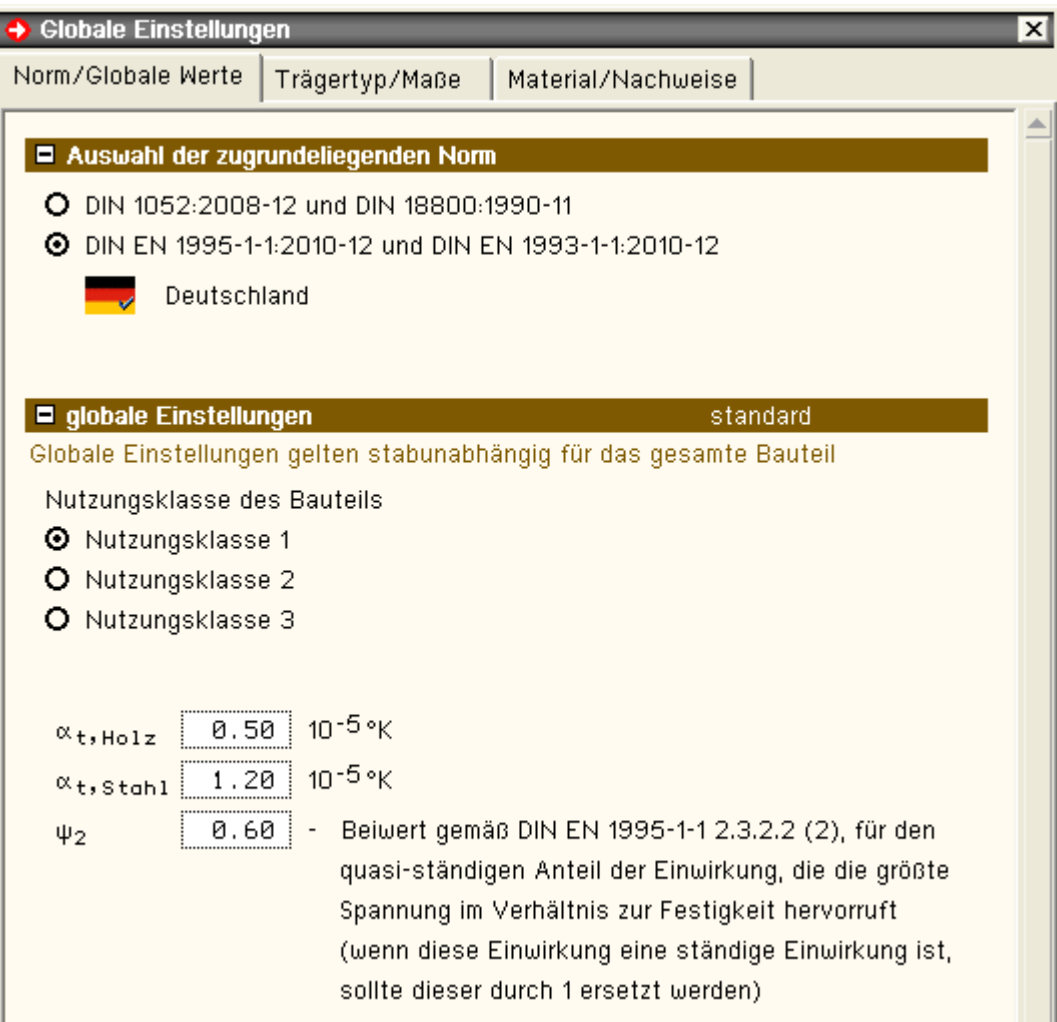

## **Register 1 - Norm / Globale Werte**

Über die Optionsknöpfe wird festgelegt, ob Berechnung und Bemessung nach Eurocode oder DIN 1052:2008 erfolgen. Über das Flaggensymbol wird zusätzlich das nationale Anwendungsdokument bestimmt. Zum Lieferumfang gehört das deutsche NAD; weitere Anwendungsdokumente können benutzerseits eingerichtet werden. Auswahl der zugrundeliegenden Norm O DIN 1052:2008-12 und DIN 18800:1990-11 12010-12 DIN EN 1995-1-1:2010-12 und DIN EN 1993-1-1:2010-12 Deutschland Gemäß /16/, 2.3.1.3, müssen Holzbauwerke wegen der physikalischen Eigenschaften der Holzbaustoffe bestimmten Nutzungsklassen, die die klimatischen Verhältnisse der Umgebung des Bauwerks während der Nutzungsdauer wiedergeben, zugewiesen werden. Die Definition der Nutzungsklassen findet sich in /16/, 2.4.1(1).  $\blacksquare$  globale Einstellungen standard Globale Einstellungen gelten stabunabhängig für das gesamte Bauteil Nutzungsklasse des Bauteils

- **O** Nutzungsklasse 1
- O Nutzungsklasse 2
- O Nutzungsklasse 3

## **Eurocode**

Im Programm gelten die

Materialsicherheitsbeiwerte gemäß /16/, 2.4.1(1)

k<sub>mod</sub>-Werte gemäß /16/, 3.1.3, und Verformungsbeiwert k<sub>def</sub> gemäß /16/, 3.1.4

empfohlenen Grenzwerte für Verformungen gemäß /16/, 7.2

Bei zusammengesetzten Querschnitten mit unterschiedlichen Materialien wird die Verteilung der Schnittgrößen durch die Steifigkeitsverhältnisse im Tragwerk beeinflusst.

Gemäß /16/, 2.3.2.2(2), ist dies bei der Berechnung der Steifigkeitsparameter im Endzustand zu berücksichtigen.

In die Gleichungen (2.10), (2.11) und (2.12), geht daher der Beiwert für den quasi-ständigen Anteil der Einwirkung, die die größte Spannung im Verhältnis zur Festigkeit hervorruft, ein (wenn diese Einwirkung eine ständige Einwirkung ist, sollte  $\psi_2$  durch 1 ersetzt werden).

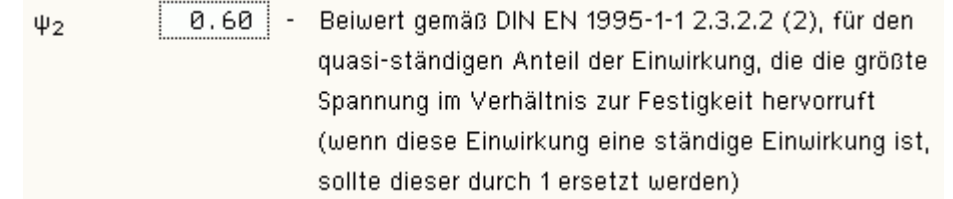

#### **DIN 1052:2008**

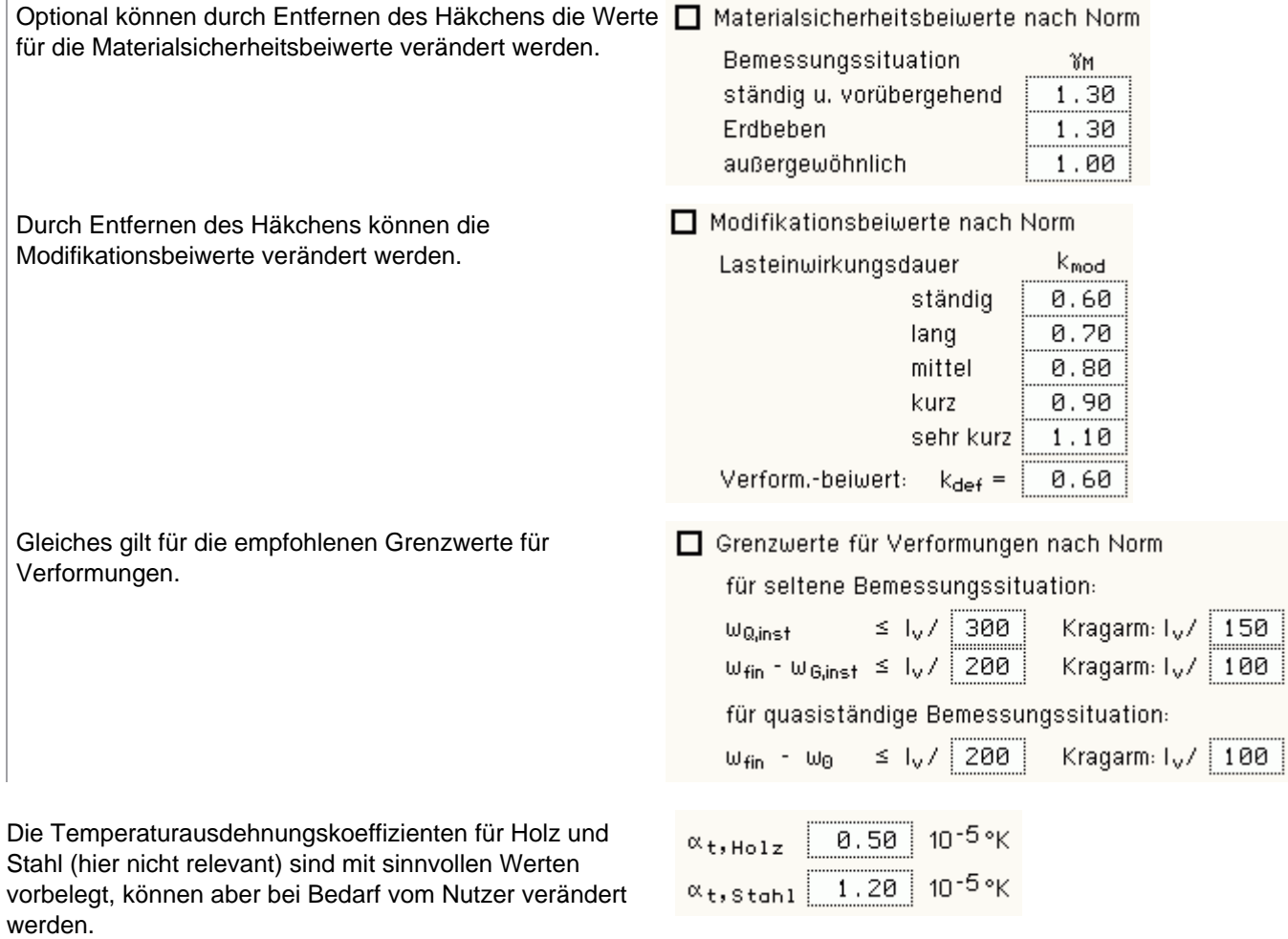

## **Register 2 - Trägertyp / Maße**

In der Auswahlleiste in der oberen Fensterhälfte wird der Querschnittstyp gewählt.

Folgende Typen stehen zur Auswahl

- Rechteck
- Rechteck mit Aufdoppelung
- 3-fach Rechteck
- T-Querschnitt
- T-Querschnitt mit durchgehendem Steg
- I-Querschnitt
- I-Querschnitt mit durchgehendem Steg
- O-Querschnitt
- O-Querschnitt mit durchgehendem Steg

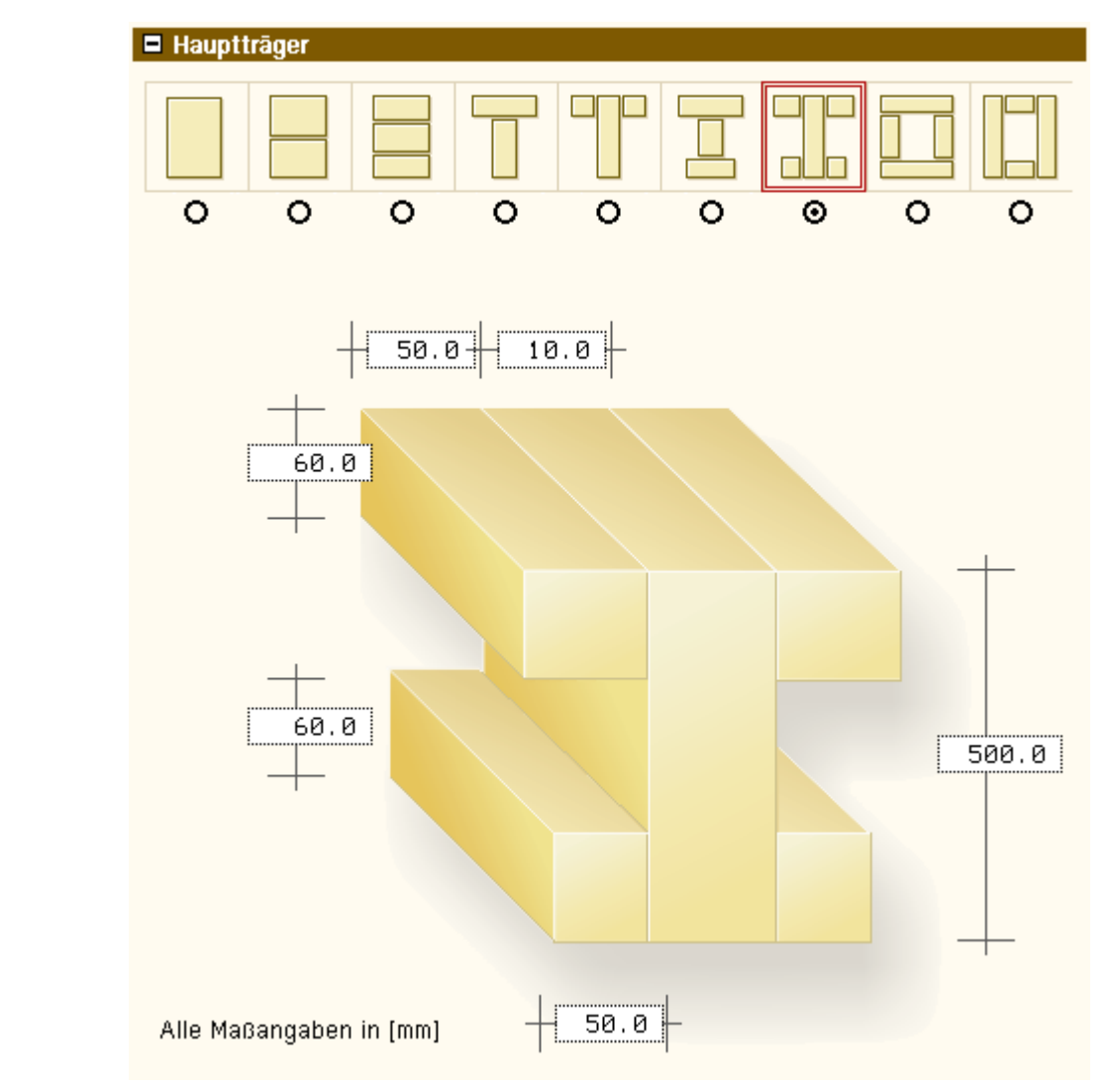

Entsprechend dem gewählten Querschnittstyp werden in der darunter abgebildeten Querschnittsskizze die Maße der Teilquerschnitte in mm eingegeben.

<span id="page-3-0"></span>Bei den Gurtquerschnitten kann eine mitwirkende Breite b<sub>ef</sub> gemäß /1/, 8.6.2, eingegeben werden.

## **Register 3 - Material / Nachweise**

Die im dritten Register angebotenen Einstellungen variieren geringfügig entsprechend der im R. 1 gewählten Norm. ♦ Globale Einstellungen  $\overline{\mathbf{x}}$ Material/Nachweise Norm/Globale Werte Trägertyp/Maße **B** Materialkennwerte standard **B** Einwirkungen und Nachweise standard **B** Tragfähigkeitsnachweis wird geführt  $\blacksquare$ Gebrauchstauglichkeitsnachweise wird geführt

## **Materialkennwerte**

In den Listboxen werden Holzart und -güte für jeden Teilquerschnitt gewählt. Zur Auswahl stehen

Nadelholz

- Laubholz
- Brettschichtholz
- OSB
- Gipskarton
- Sperrholz
- Spanplatte
- Faserplatte

Die Materialkennwerte werden daraufhin automatisch gewählt.

Durch Deaktivieren des Optionsschalters können die Werte verändert werden.

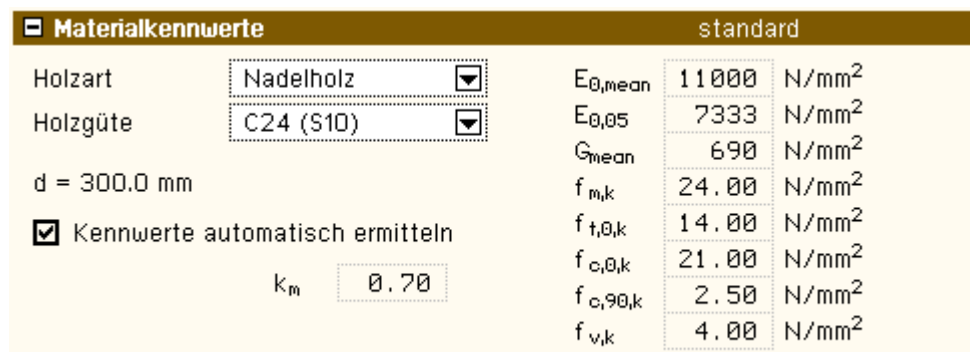

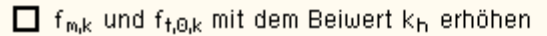

## **Einwirkungen und Nachweise**

Der Einwirkungsbutton öffnet das Fenster zur Verwaltung der Einwirkungen und Lastfälle.

Der Button zur Verwaltung der Nachweise ist standardmäßig deaktiviert, da die gewählten Nachweise mit den Standardextremierungsvorschriften vom Programm automatisch angelegt werden.

Bei Bedarf können die Extremierungen jedoch manuell verändert werden.

Hierzu ist der Optionsschalter auf *benutzerdefiniert* zu stellen. Daraufhin wird der Button zum Öffnen der Nachweisverwaltung aktiviert.

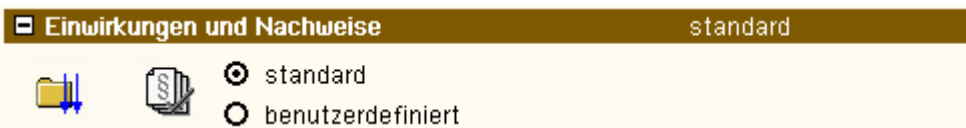

## **Tragfähigkeitsnachweis**

Durch Aktivieren des Optionsschalters wird der Nachweis im Grenzzustand der Tragfähigkeit entspr. /16/, 6.2, geführt.

Optional kann der Knicknachweis für das Versagen des Druckgurtes durch Berücksichtigung des Knickbeiwertes kc nach /16/, 6.3.2, nachgewiesen werden.

Der Beulnachweis für den Steg kann optional nach /16/, 9.1.1(7), geführt werden.

Die Angaben zur Ermittlung des kc-Wertes sind bei den abschnittsbezogenen Eigenschaften vorzunehmen.

Der Nachweis der Auflagerpressung kann optional geführt werden. Hierzu sind die zugehörigen **[Lagerbreiten](file:///C|/MSB/HOMEPAGE/main/progs/beams/dula/dulahzq/dulahzq_hilfe/lag_172.htm)** einzugeben.

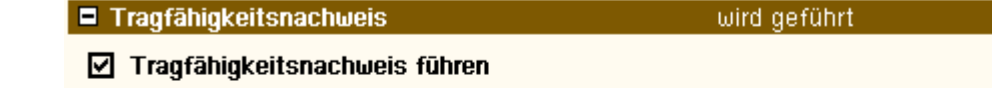

- ☑ Beulnachweis nach DIN EN 1995, 9.1.1(7) führen
- Knicknachweis des Druckgurtes nach DIN EN 1995, 6.3.2 führen
- Machweis der Auflagerpressung führen

## **Gebrauchstauglichkeitsnachweis**

Durch Aktivieren des entsprechenden Optionsschalters wird als Nachweis der Gebrauchstauglichkeit der Verformungsnachweis in der seltenen bzw. in der quasiständigen Bemessungssituation gemäß /16/, 7, geführt.

#### $\blacksquare$  Gebrauchstauglichkeitsnachweise

#### wird geführt.

**M** Nachweis  $w_{inst}$ führen  $\Box$  Nachweis w fin führen

 $\Box$  Nachweis w <sub>net.fin</sub> führen

#### Stabeigenschaften

Der Träger kann in mehrere Abschnitte unterteilt werden. Abschnittsweise können unterschiedliche Verbindungsmittel oder Nachweisparameter eingestellt werden.

Der Aufruf der Stabeigenschaften funktioniert wie folgt

1. Markieren des oder der Abschnitts/e mit dem Cursor.

Das Markieren geschieht durch Anklicken des Stababschnitts im Eingabefenster oder durch Anklicken des Abschnitts im Objektbaum (linkes Teilfenster).

2. Aufruf der Abschnittseigenschaften durch Klicken des *Werkzeug*- und anschließend des *Stababschnittsbuttons*.

Ein Doppelklick auf den Stababschnitt oder den Eintrag im Objektbaum öffnet ebenfalls das Eingabefenster zur Bearbeitung der Stabeigenschaften.

Das Fenster enthält fünf Register zur Bearbeitung der stabbezogenen Parameter (u.U. sind nicht alle Register aktiv). Im linken Teilfenster wird der Stabquerschnitt dargestellt.

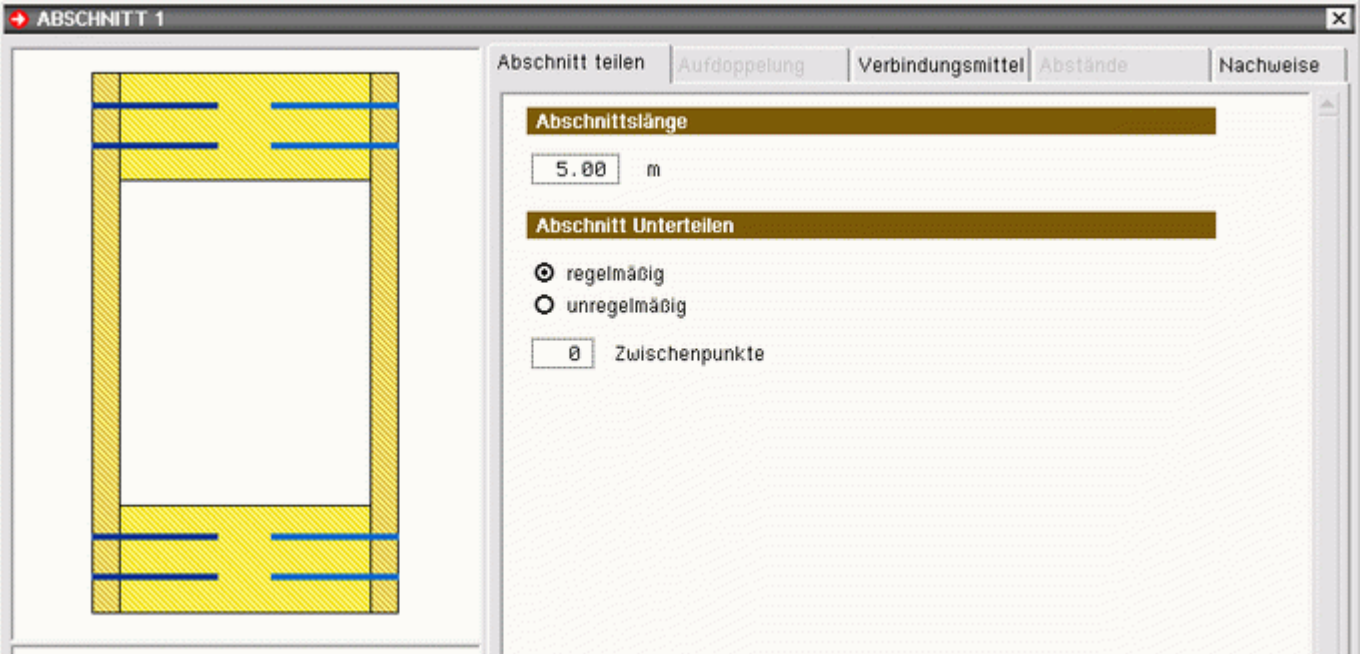

#### **Register 1 - Abschnitt teilen**

Wurde nur ein einzelner Abschnitt markiert, so enthält das 1. Register Angaben, um den Abschnitt in weitere Teilabschnitte zu unterteilen bzw. um die Abschnittslänge zu editieren.

Eingabe der Länge des markierten Abschnitts.

Bei Wahl der Option *regelmäßig* wird der Abschnitt in gleich lange Abschnitte unterteilt. Mit den hier dargestellten Eingaben, würden drei Abschnitte mit einer Länge von je 0.83 m entstehen.

Soll der Abschnitt nicht unterteil werden, ist bei *Zwischenpunkte* eine Null einzugeben.

**Abschnittslänge**  $2.50$ m **Abschnitt Unterteilen**  $\odot$  regelmäßig O unregelmäßig  $\overline{2}$ Zwischenpunkte

Bei Wahl der Option *unregelmäßig* wird der Abschnitt in ungleich lange Abschnitte unterteilt. Es erscheint eine Tabelle, in der die Abschnittslängen eingegeben werden können.

Mit den hier dargestellten Eingaben, würden drei Abschnitte mit einer Länge von 1.0 m, 0.5 m und 1.0 m entstehen. Mit der Option *gemessen von* kann angegeben werden, ob vom Anfangs- oder vom Endpunkt ausgehend gemessen wird.

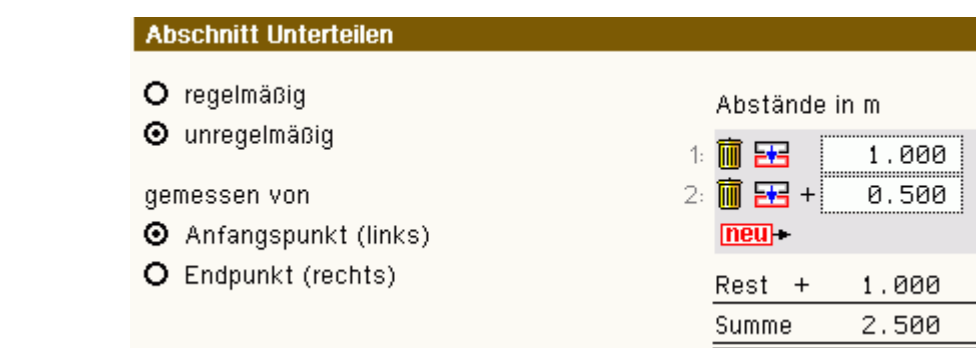

Wurden mehrere Abschnitte markiert, so zeigt das 1. Register zur Information den Beginn und das Ende des gewählten Stabzuges. Eingaben können hier nicht vorgenommen werden.

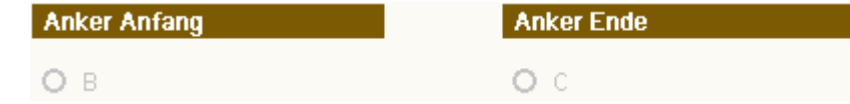

## **Register 2 - Aufdoppelung**

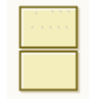

Bei Wahl des Querschnittstyps 2 (Rechteck mit Aufdoppelung) besteht die Möglichkeit, die Aufdoppelung abschnittsweise zu definieren.

Daher wird das Registerblatt nur bei diesem Querschnittstyp aktiv.

Über die Optionsknöpfe kann der obere Rechteckquerschnitt aktiviert oder deaktiviert werden.

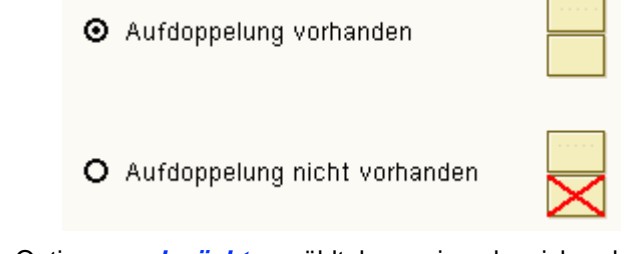

Wird die Option *geschwächt* gewählt, kann eine abweichende Querschnittshöhe für den Abschnitt gesetzt werden.

## **Register 3 - Verbindungsmittel**

Im dritten Register wird das für den aktuellen Abschnitt zu verwendende Verbindungsmittel für die Teilquerschnitte ausgewählt. Zur Verfügung stehen:

- Klebeverbindung
- **[Nagel](#page-8-0)**
- **[Klammer](#page-9-0)**
- **[Holzschraube](#page-10-0)**
- **[SPAX Senkkopf Teilgewinde](#page-10-1)**
- **[SPAX Tellerkopf Teilgewinde](#page-11-0)**
- **[SPAX Senkkopf Vollgewinde](#page-12-0)**
- ASSY-plus VG **[Zylinderkopf](#page-13-0)**
- ASSY-plus VG **[Senkfrästaschenkopf](#page-14-0)**
- **[Sondernagel](#page-15-0)**
- **[Stabdübel](#page-16-0)**
- **[Bolzen](#page-16-1)** (optional als Passbolzen und/oder Gewindestange)
- **[Ringdübel](#page-17-0)** A1
- Scheibendübel **[C1](#page-17-1)**, **[C5](#page-18-0)** und **[C10](#page-19-0)**

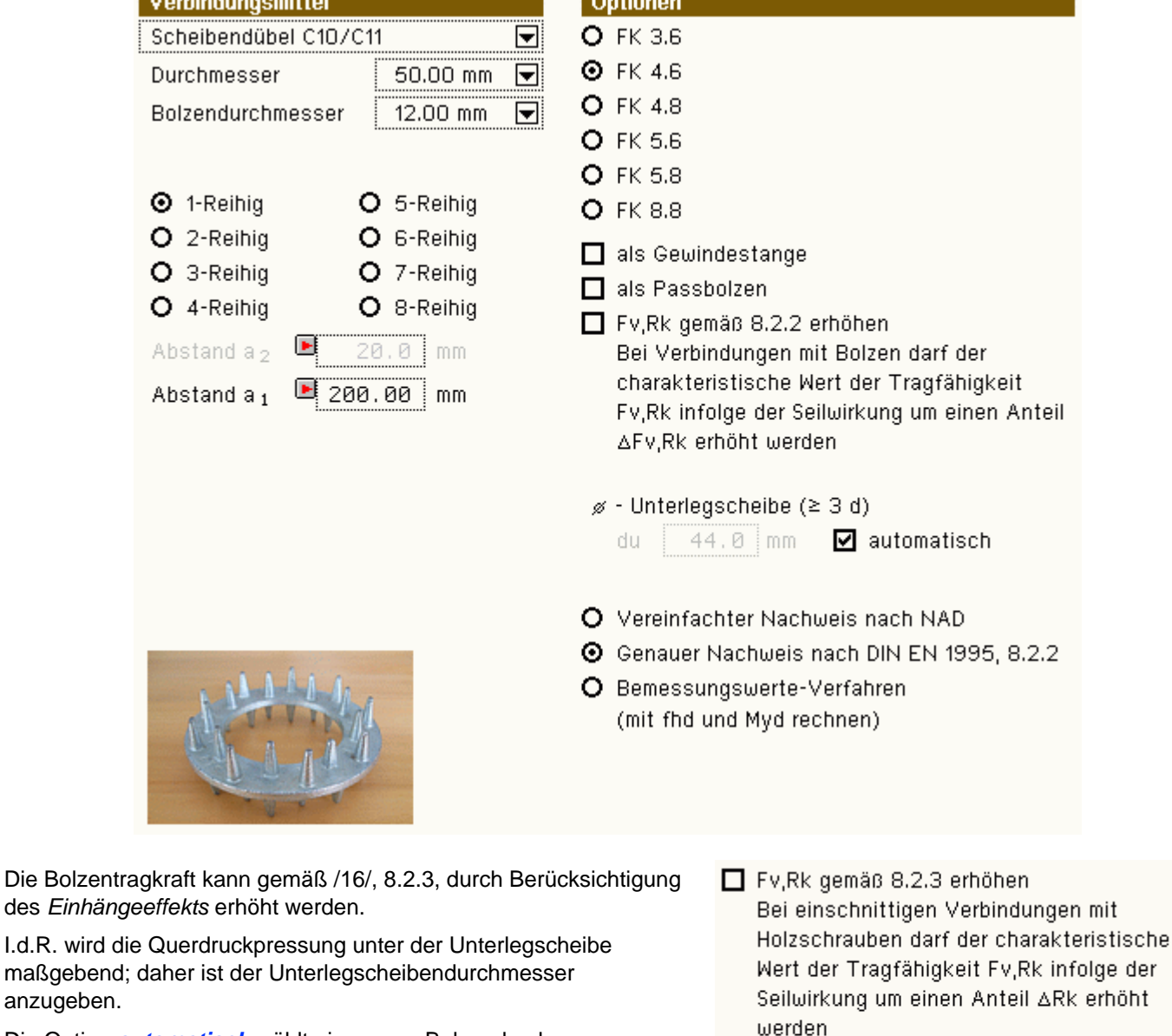

Die Option *automatisch* wählt einen zum Bolzendurchmesser passenden Scheibendurchmesser.

Das Maß a<sub>1</sub> ist der Abstand der Verbindungsmittel in Trägerlängsrichtung.

Falls die Verbindungsmittel mehrreihig angeordnet sind, kann der Abstand a<sub>2</sub> in vertikaler Richtung eingegeben werden.

Durch Aktivierung des kleinen roten Optionsknopfs neben dem Eingabefeld wird automatisch der minimal zulässige Abstand vom Programm gewählt.

Im Kontrollfenster links neben den Registern erscheint der Trägerquerschnitt mit den Verbindungsmitteln. In der Tabelle darunter werden die charakteristische Dübeltragfähigkeit  $R_k$  sowie die einzuhaltenden Verbindungsmittelmindestabstände a<sub>1</sub> (... in Faserrichtung untereinander), a<sub>2</sub> (... senkrecht zur Faserrichtung untereinander) und  $a_{4,c}$  (... senkrecht zur Faser vom unbeanspruchten Rand) ausgegeben.

■ Unterlegscheibe (≥ 3 d)  $28.0$  mm

 $\blacksquare$ 

 $\Box$  automatisch

20.0 mm

 $70.00$  mm

ø

Abstand a  $_2$ 

Abstand  $a_1$   $\blacksquare$ 

Diese Daten dienen als Anhaltswerte zur Konstruktion.

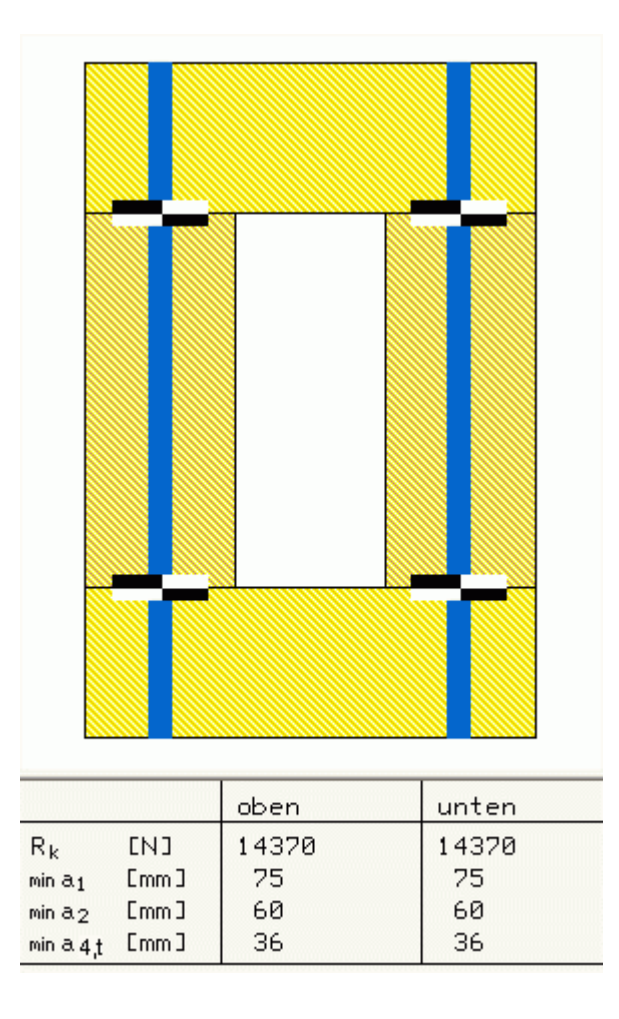

**Die folgenden, den einzelnen Verbindungsmitteln zugeordneten Eigenschaftsblätter enthalten Optionen zu normen- und zulassungsbedingten Feineinstellungen.**

<span id="page-8-0"></span>**[Nagel](#page-46-0)**

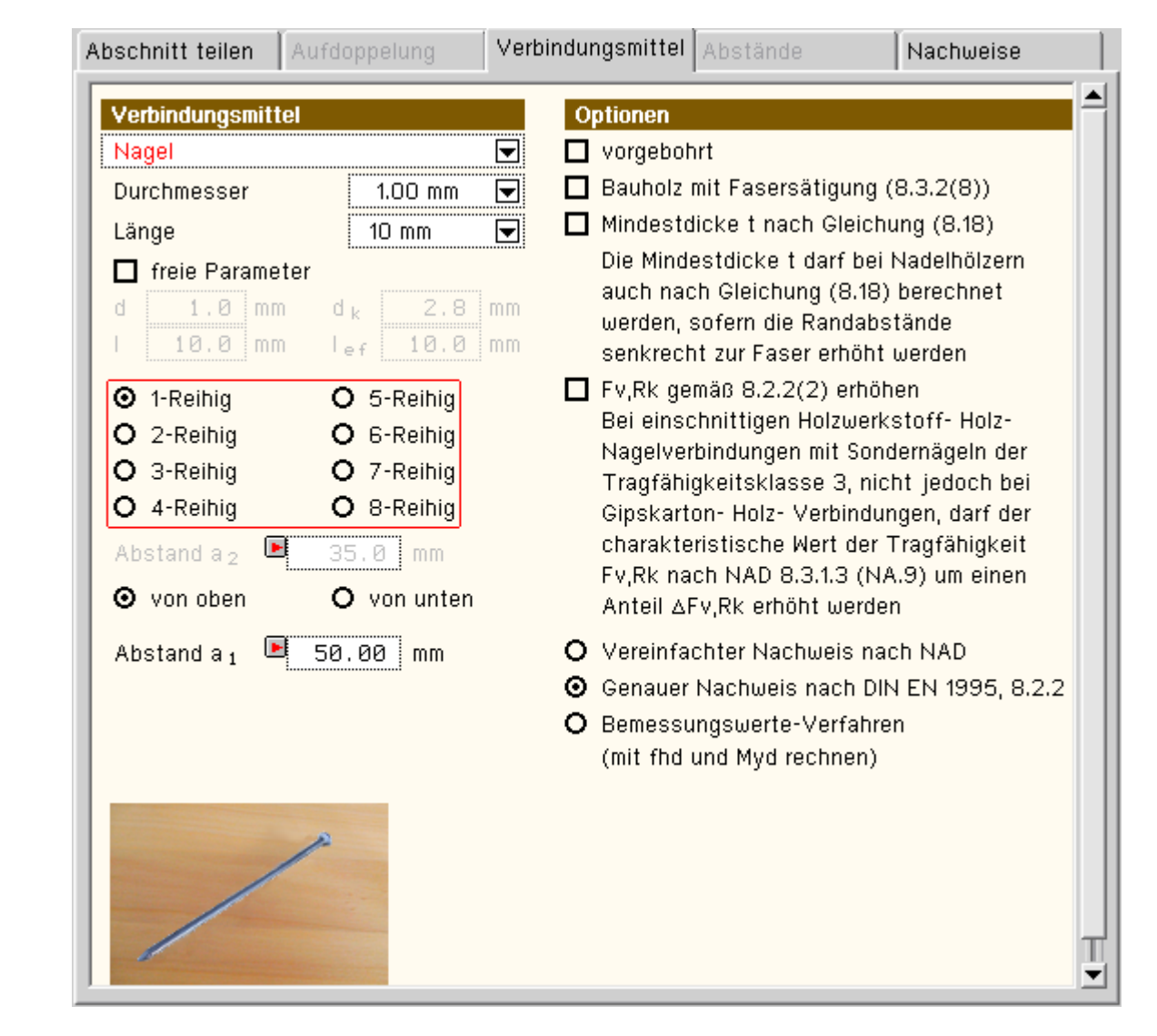

## <span id="page-9-0"></span>**[Klammer](#page-46-0)**

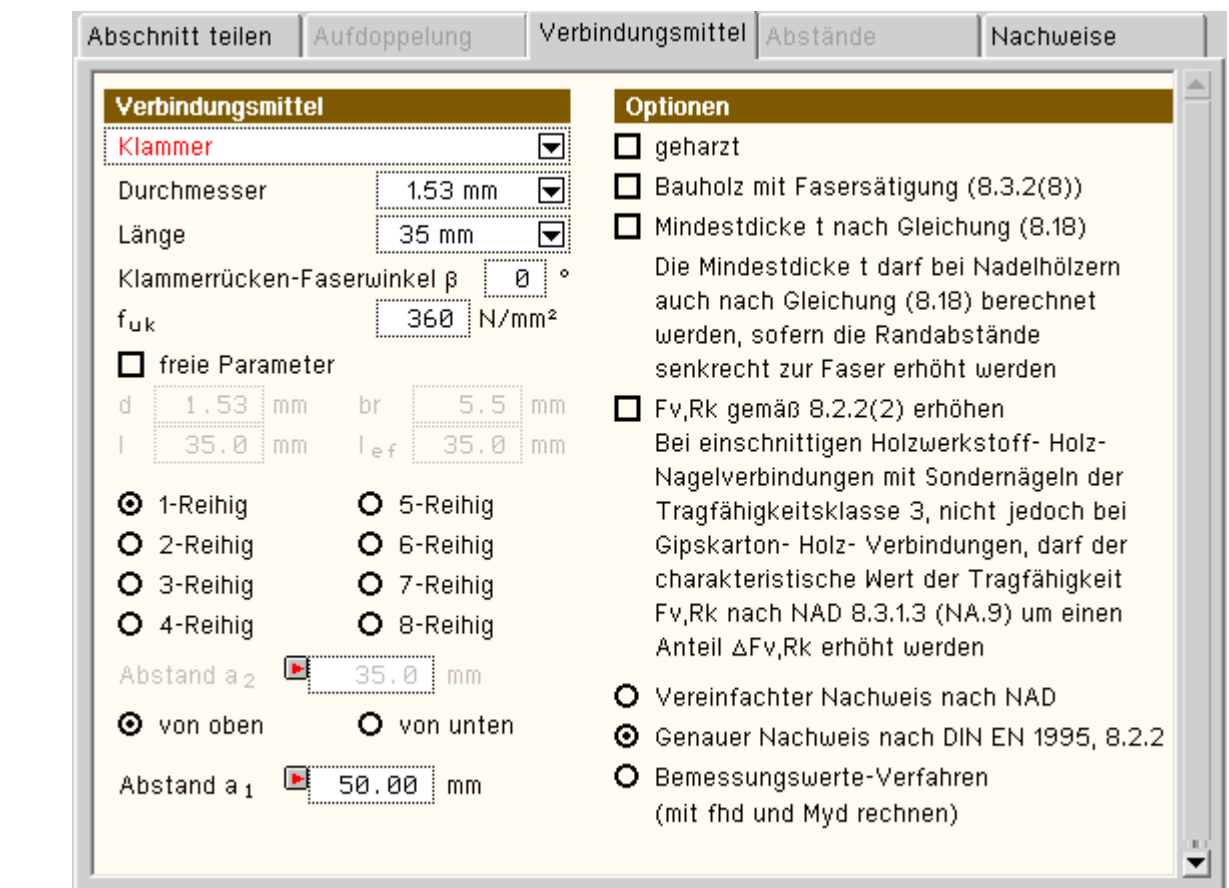

<span id="page-10-0"></span>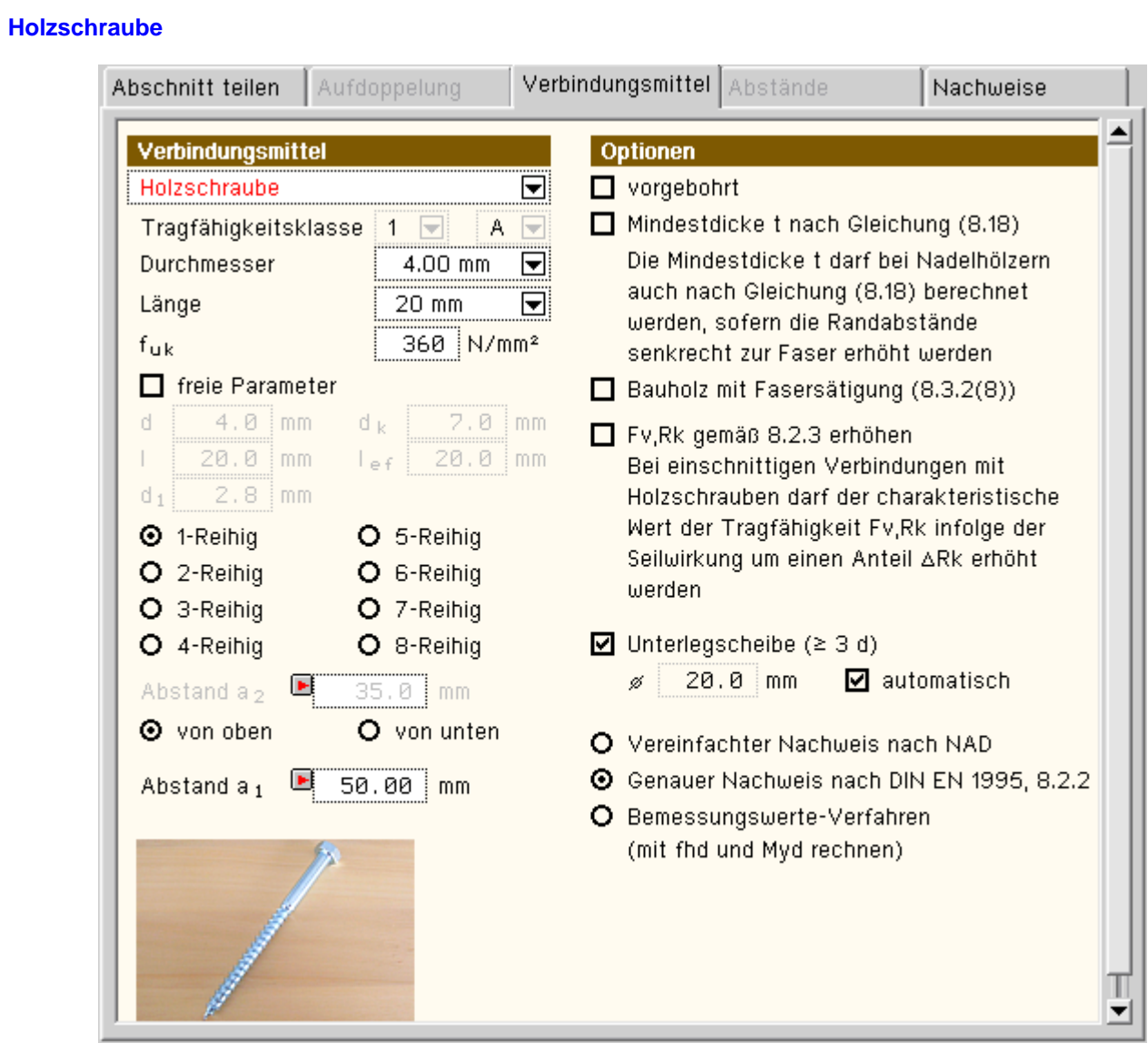

## <span id="page-10-1"></span>**[SPAX Senkkopf Teilgewinde](#page-46-1)**

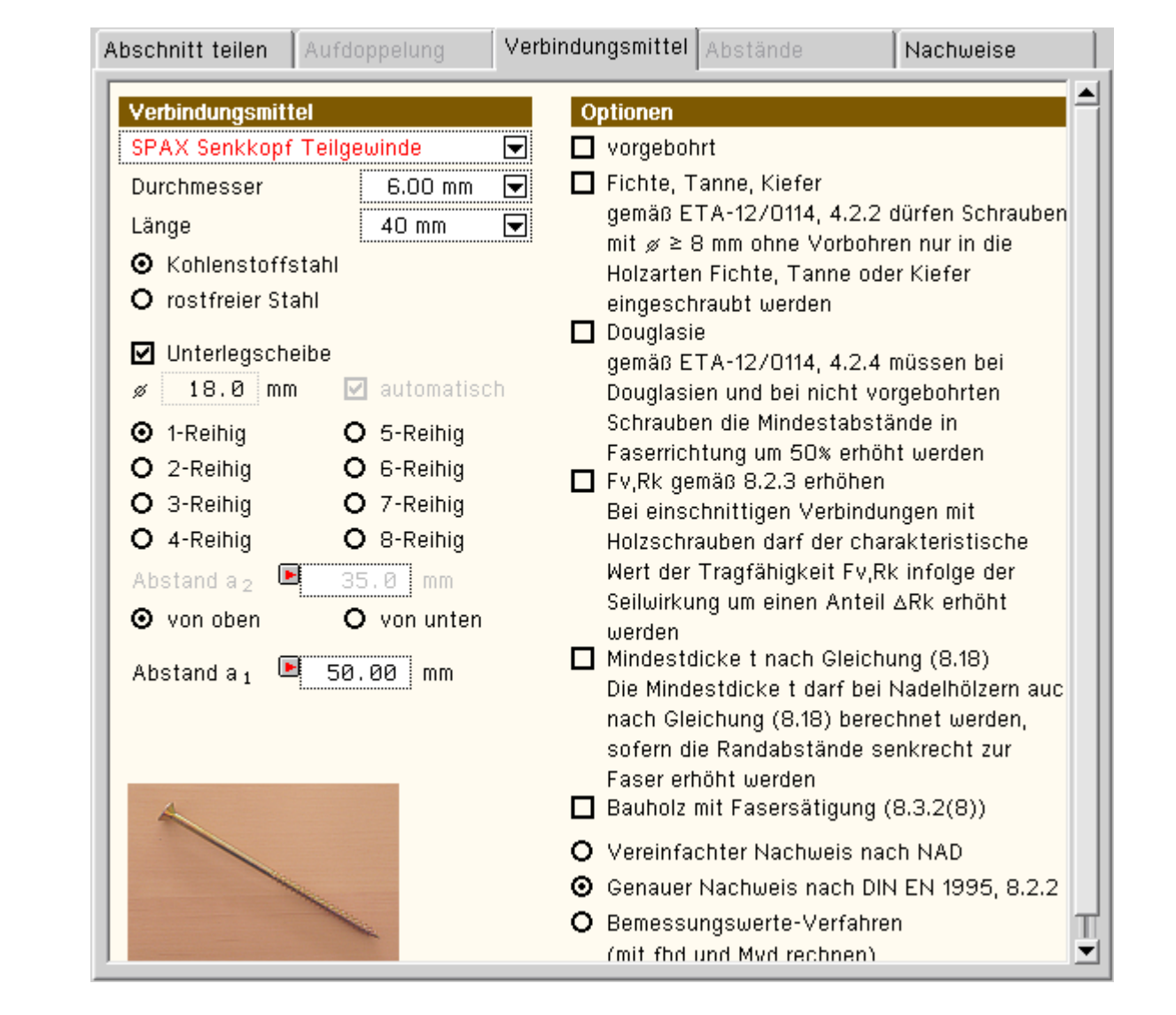

<span id="page-11-0"></span>**[SPAX Tellerkopf Teilgewinde](#page-46-1)**

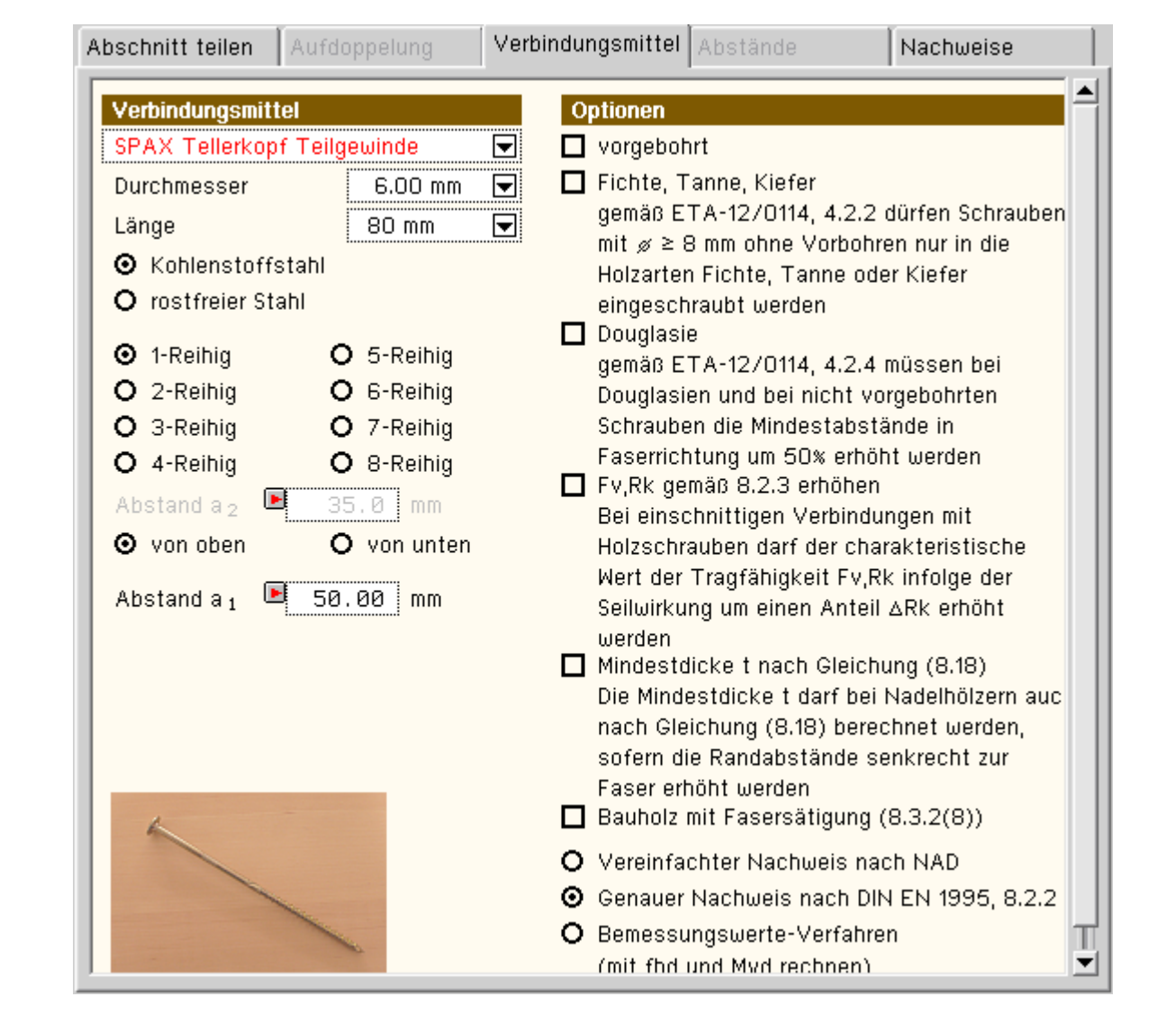

<span id="page-12-0"></span>**[SPAX Senkkopf Vollgewinde](#page-46-1)**

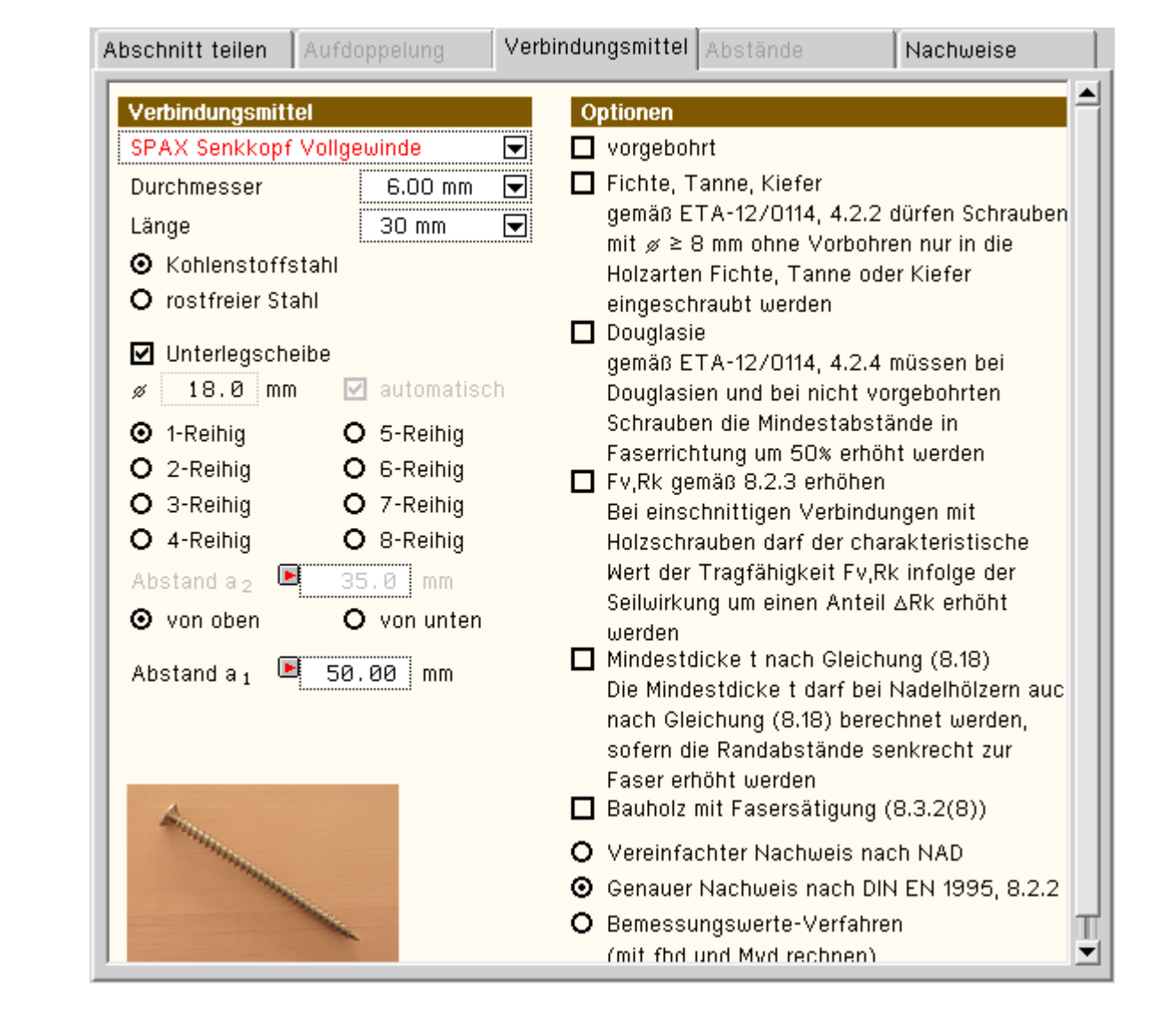

## <span id="page-13-0"></span>**[ASSY-plus VG Zylinderkopf](#page-46-1)**

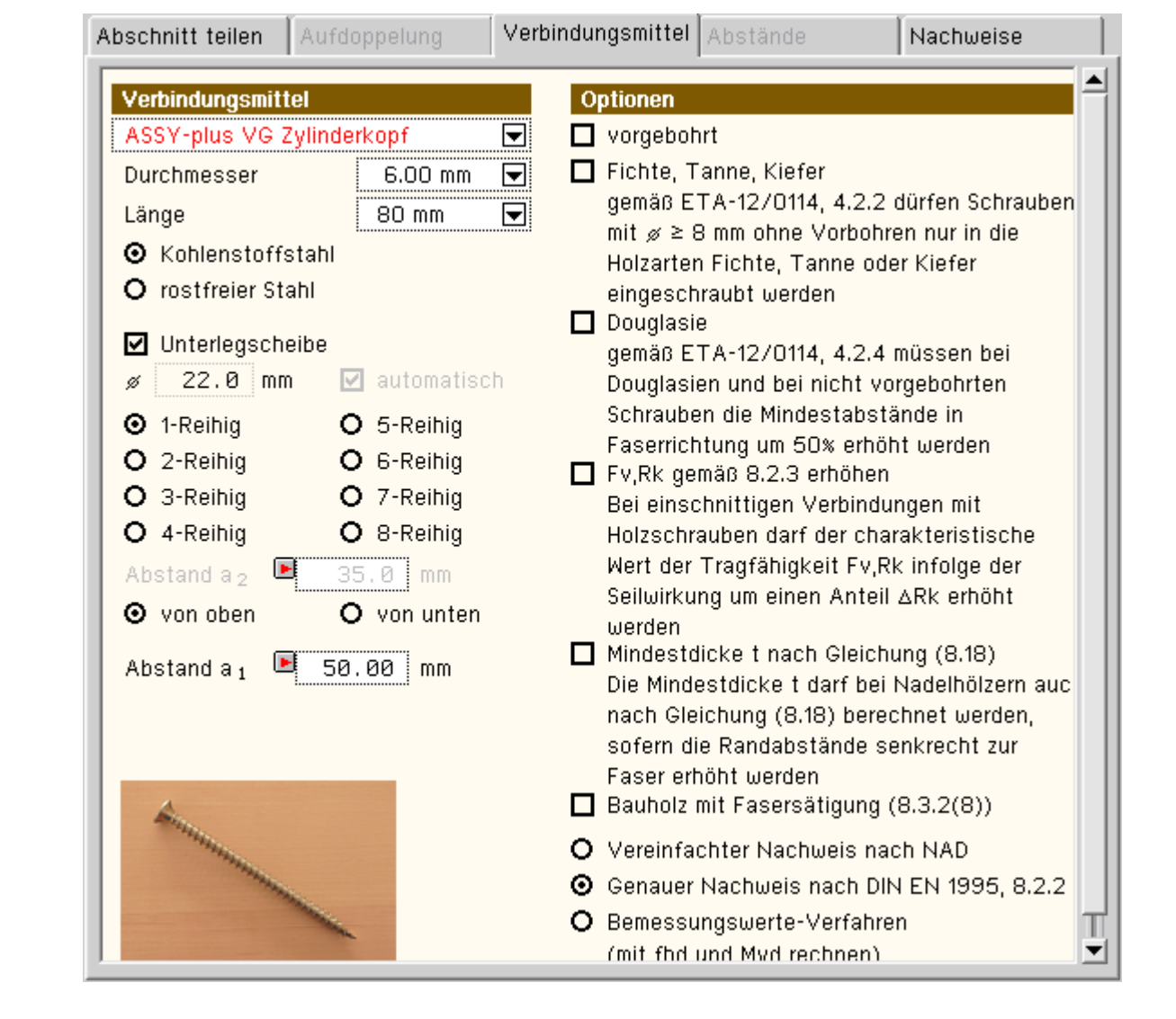

## <span id="page-14-0"></span>**[ASSY-plus VG Senkfrästaschenkopf](#page-46-1)**

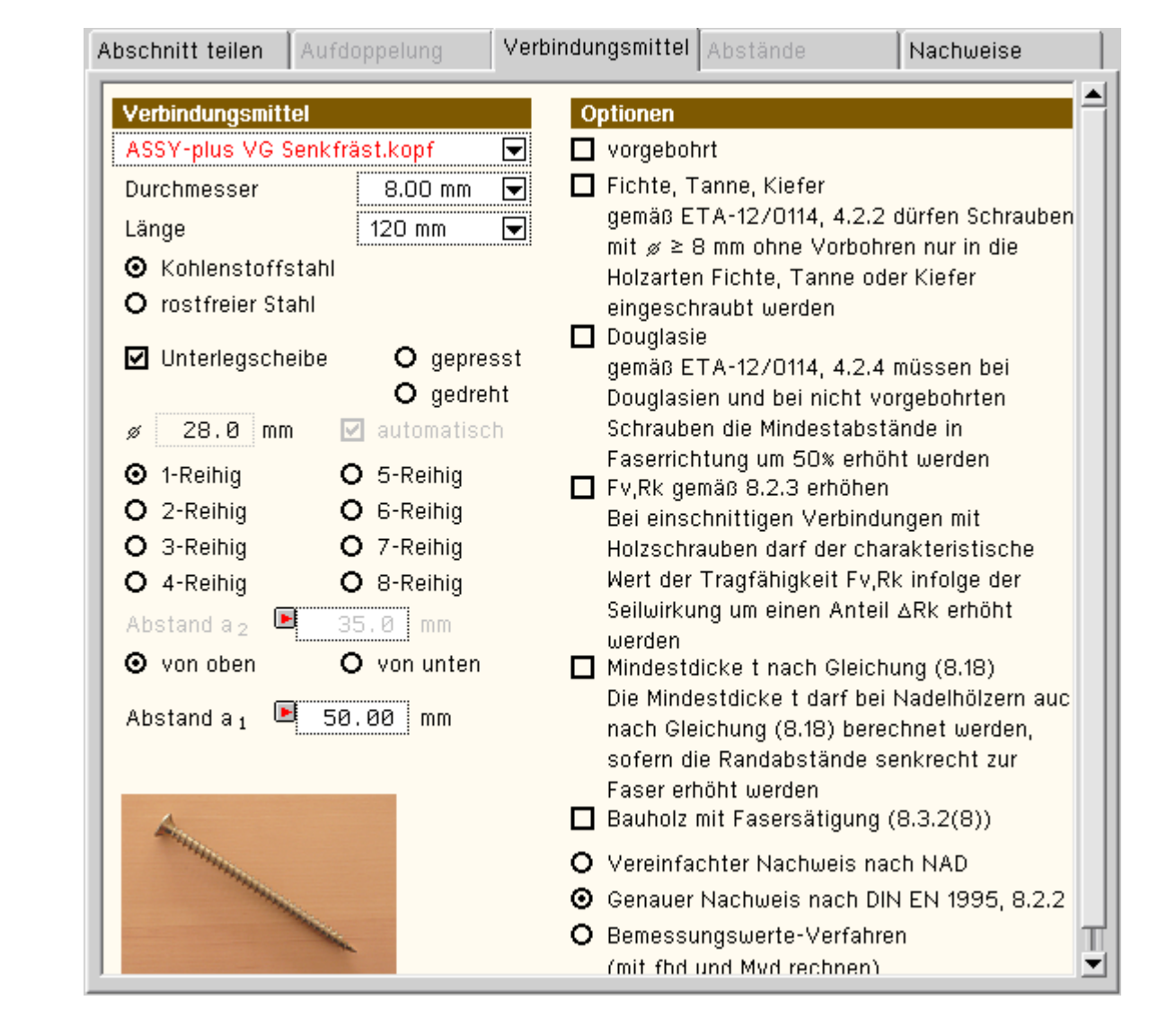

<span id="page-15-0"></span>**[Sondernagel](#page-46-0)**

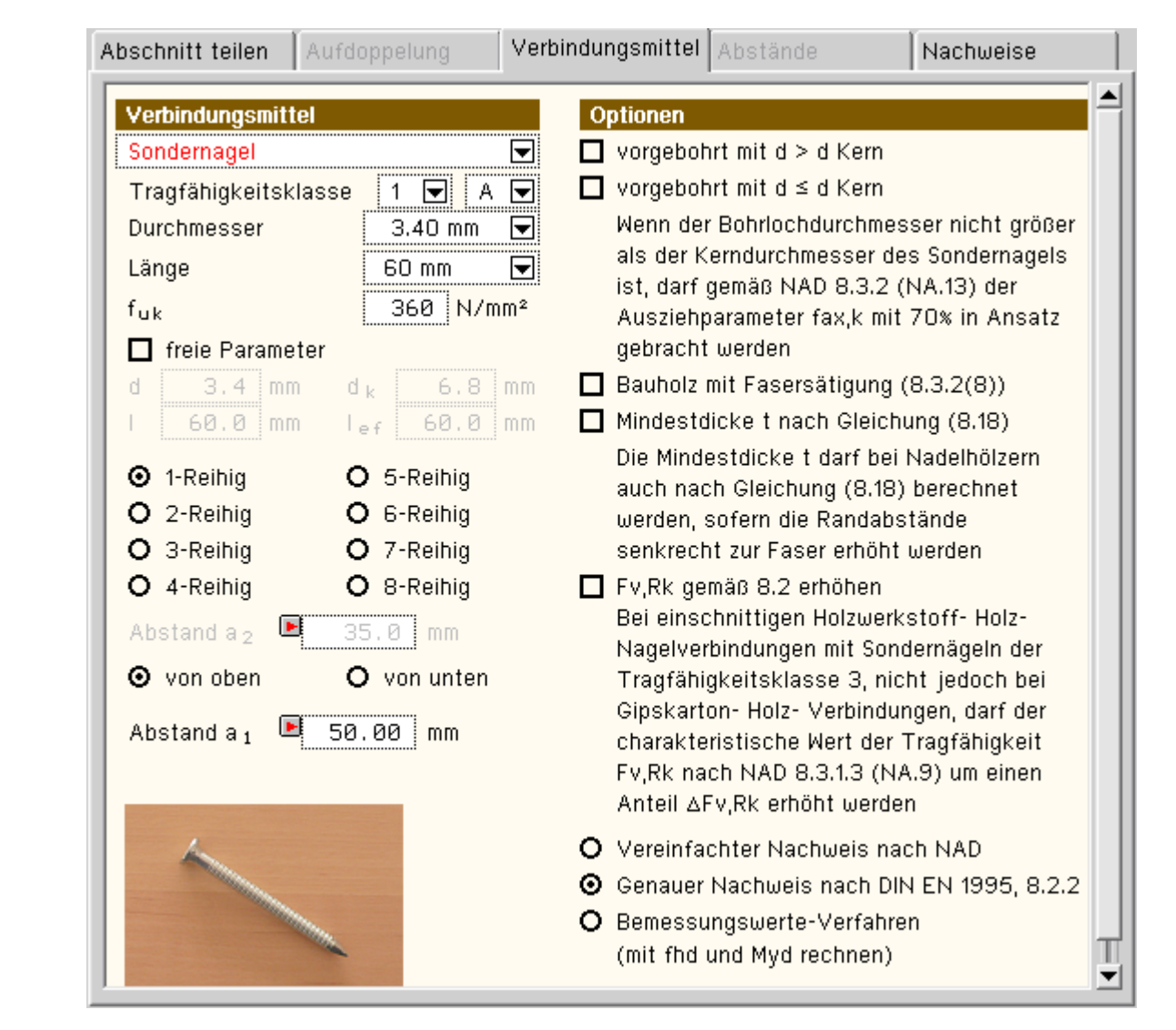

## <span id="page-16-0"></span>**[Stabdübel](#page-42-0)**

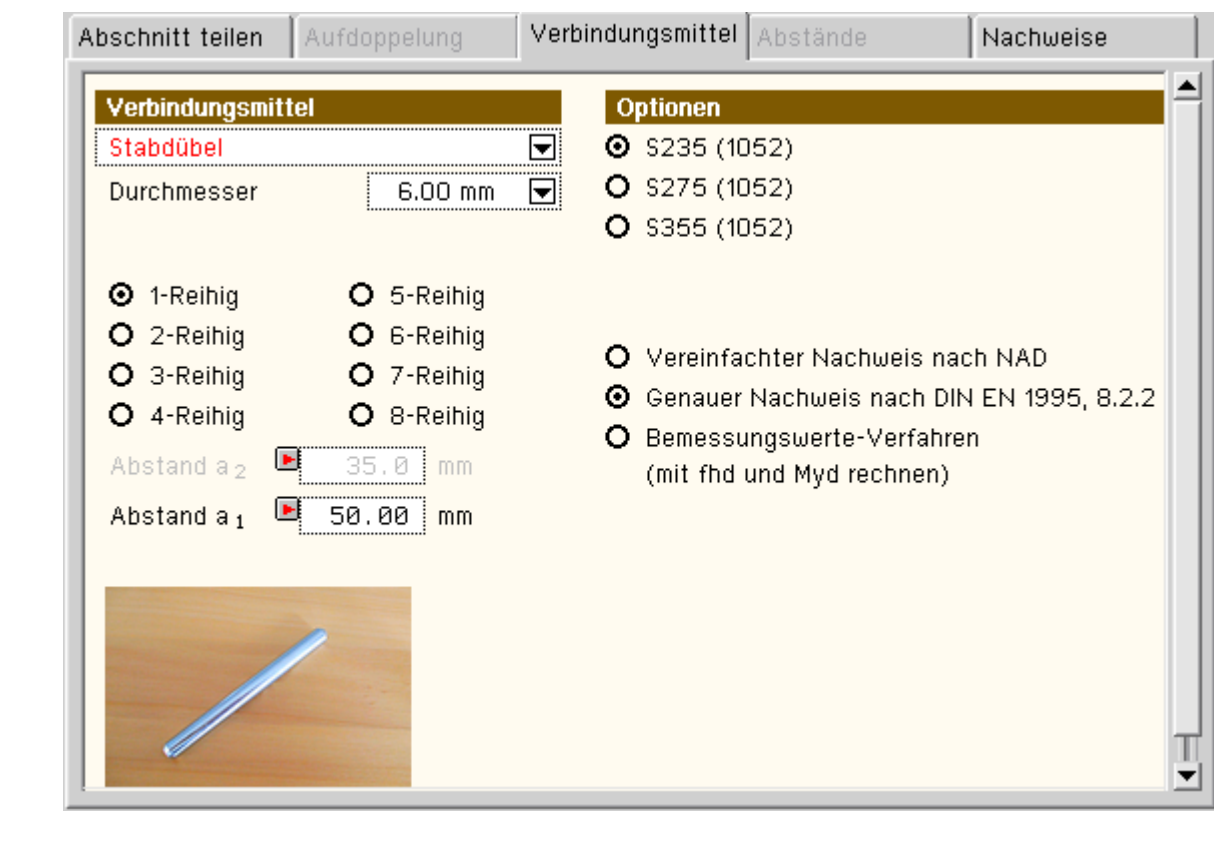

<span id="page-16-1"></span>**[Bolzen](#page-46-0) / Passbolzen / Gewindestange**

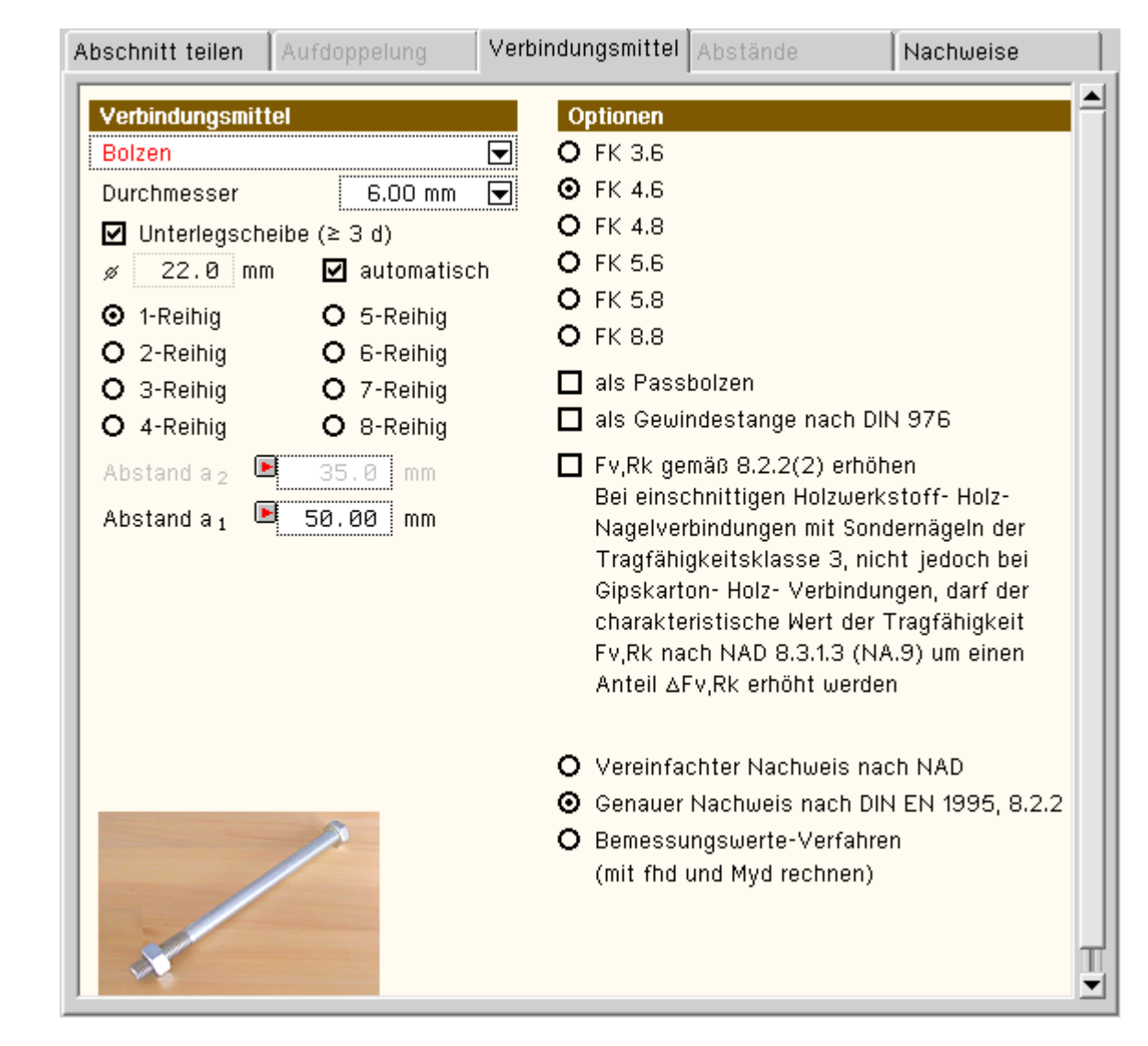

## <span id="page-17-0"></span>**[Ringdübel](#page-40-1)**

<span id="page-17-1"></span>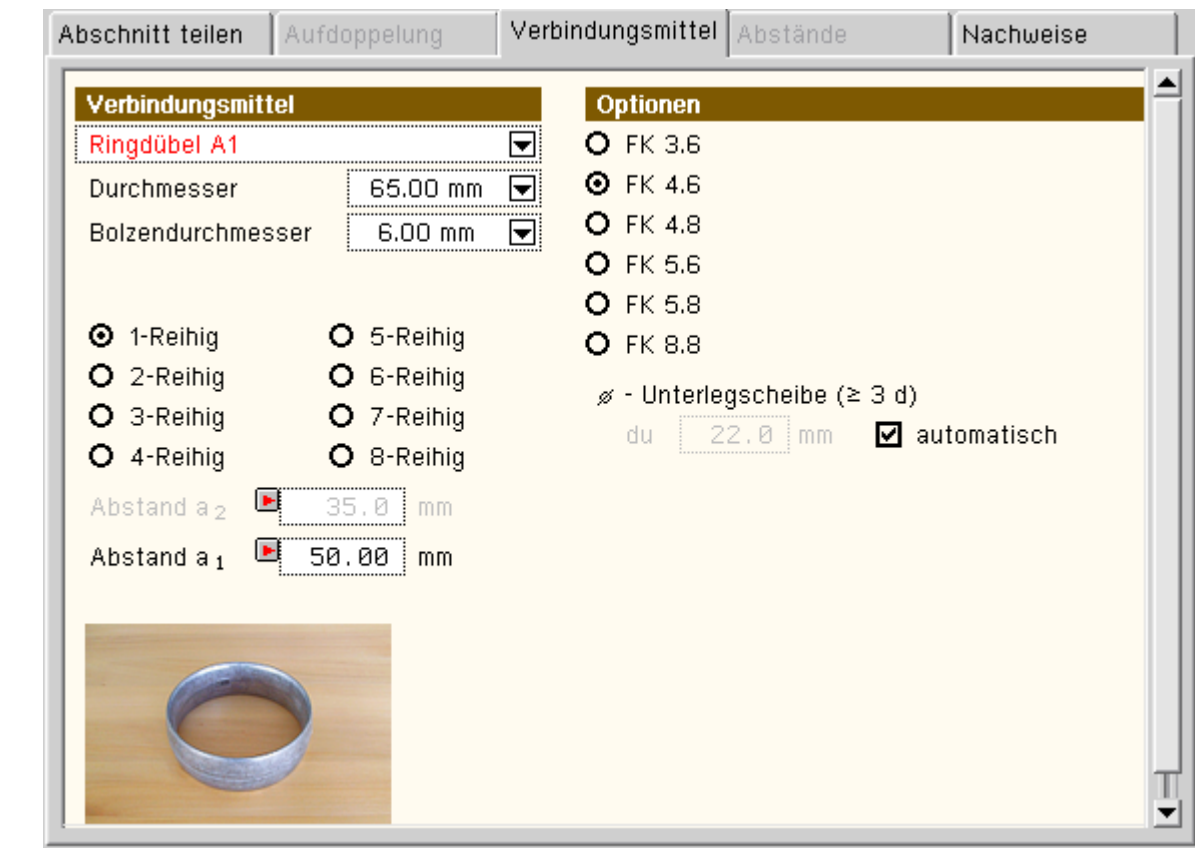

```
4H-DULAH - Details
```
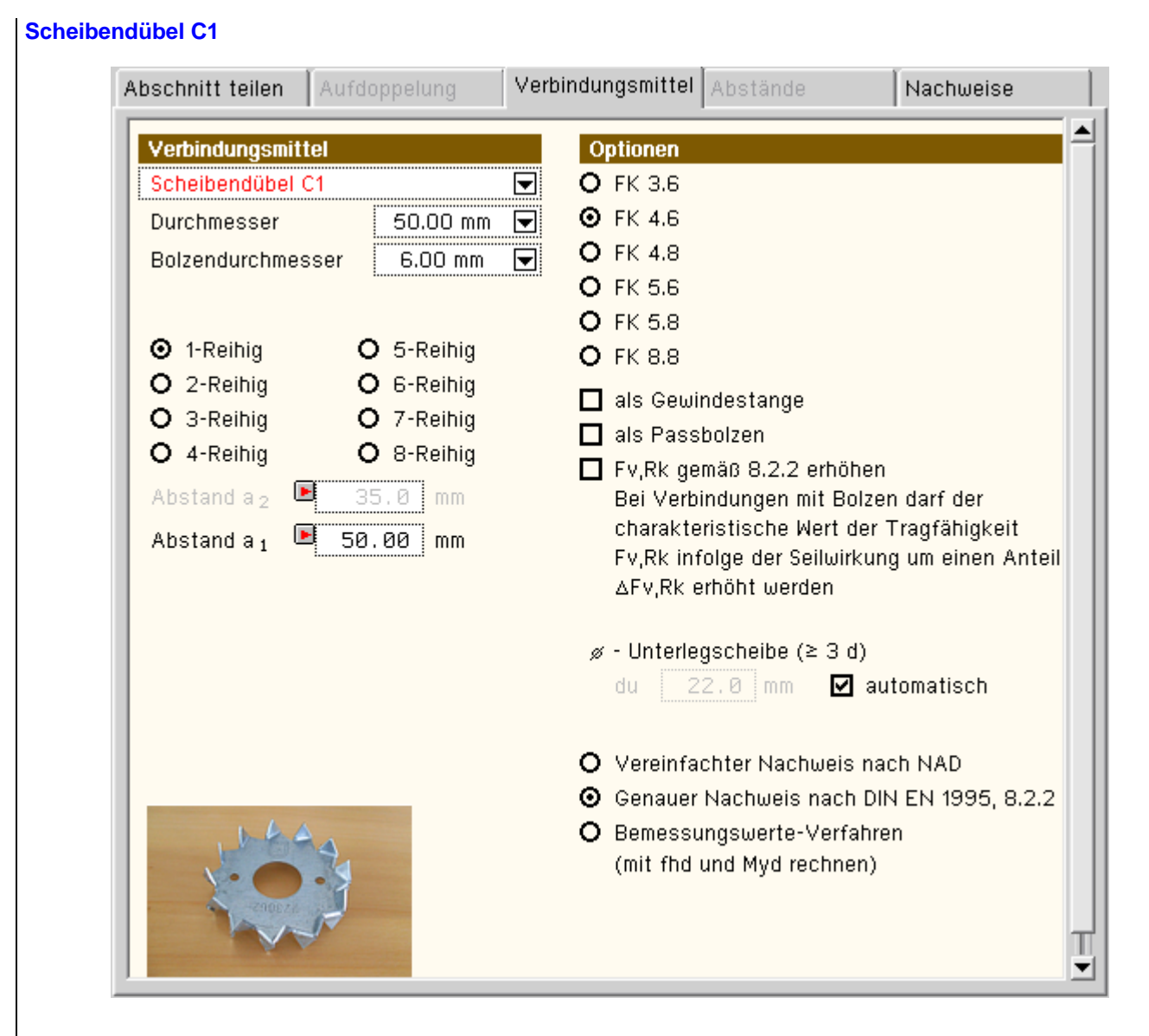

### <span id="page-18-0"></span>**[Scheibendübel C5](#page-41-0)**

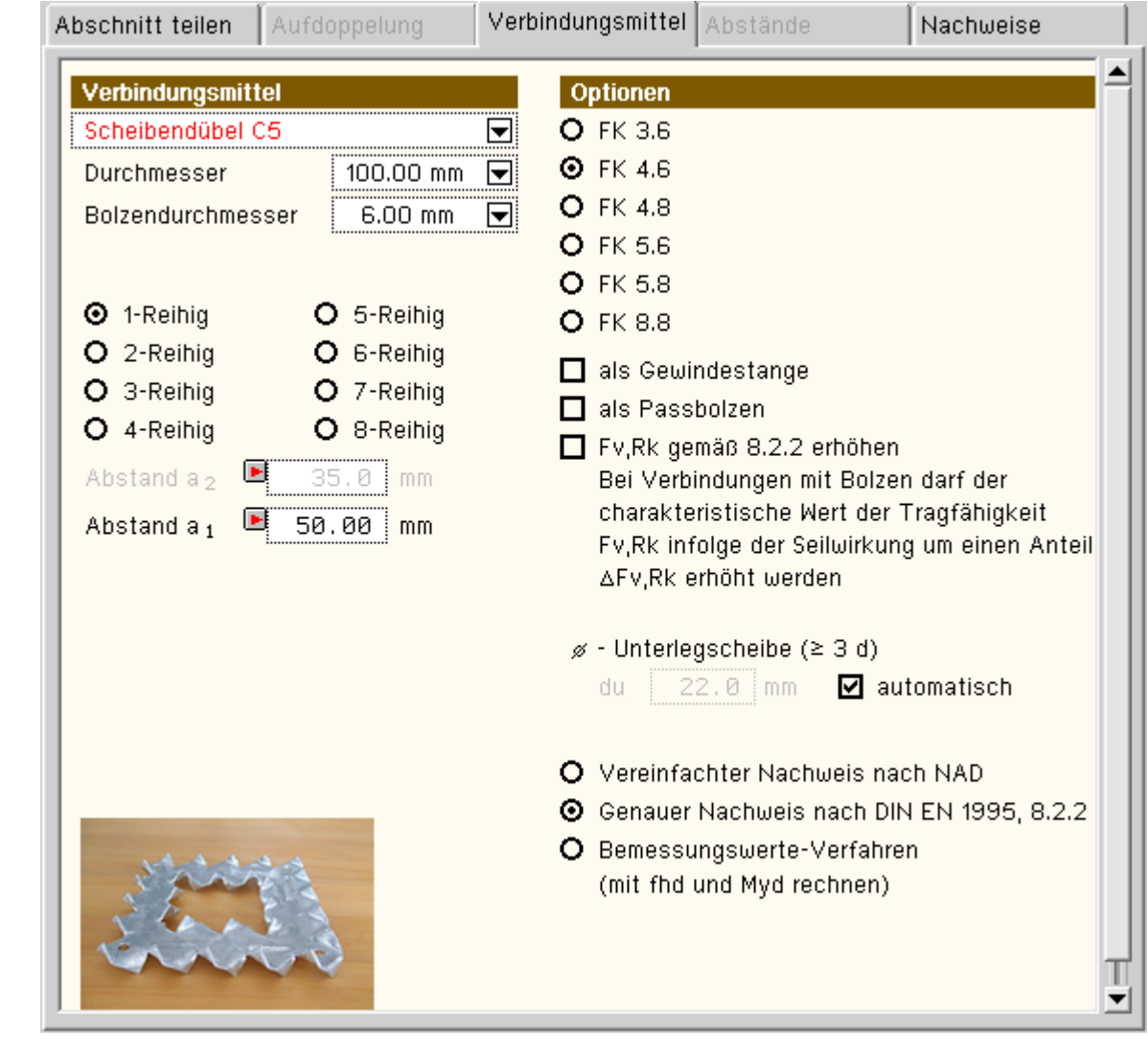

<span id="page-19-0"></span>**[Scheibendübel C10](#page-41-0)**

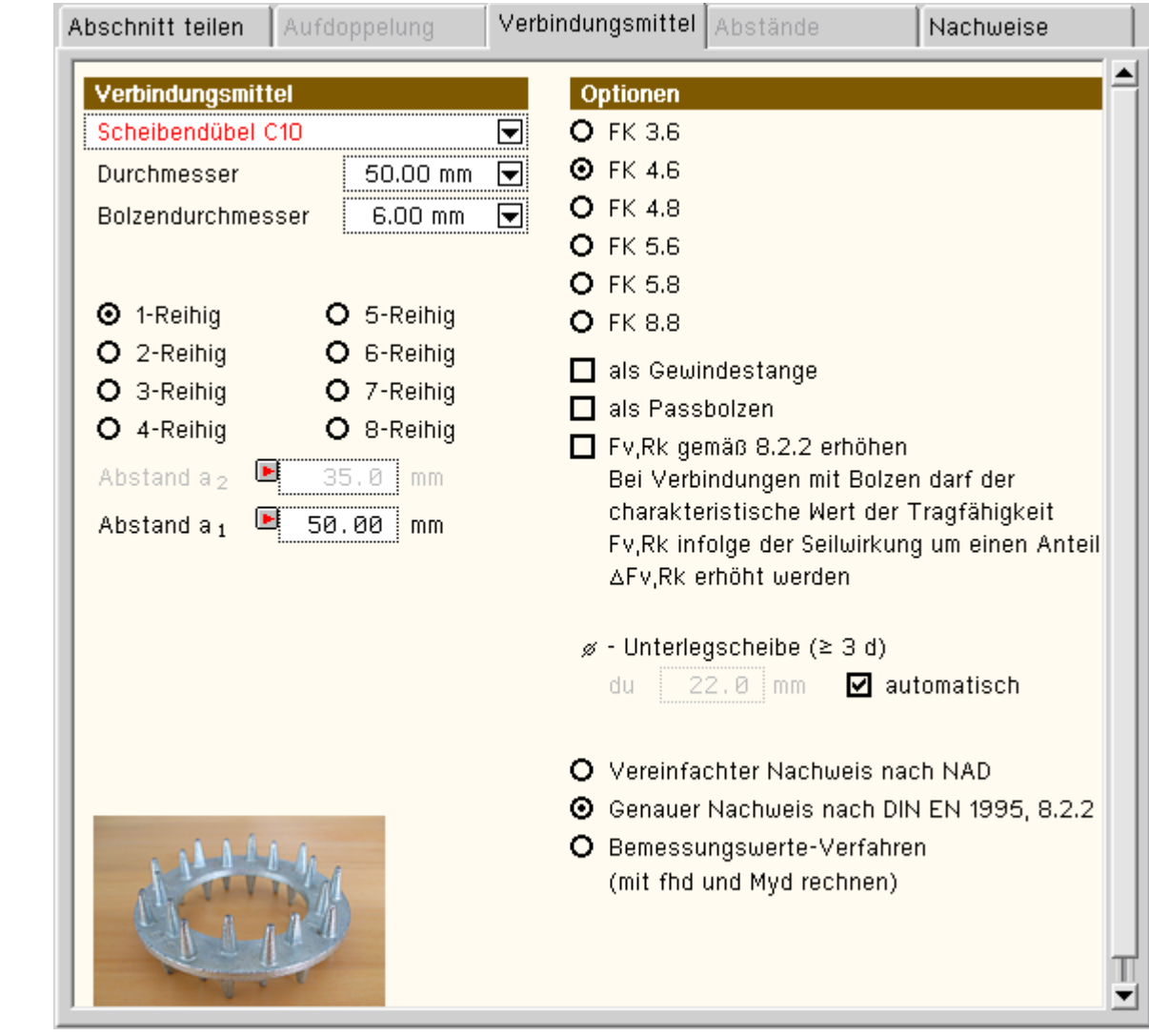

## **Register 5 - Nachweise**

Die Aktivierung der zu führenden Nachweise erfolgt unter den **[globalen Einstellungen](#page-3-0)**.

Alle Nachweisparameter, die nur für bestimmte Stababschnitte gelten, werden hier eingestellt.

Der Knickbeiwert k<sub>c</sub> für den Druckgurt nach /16/, Gl. (6.25), kann nach Vorgabe der Ersatzstablänge l<sub>ef</sub> vom Programm ermittelt werden. Vom Anwender wird festgelegt, ob der Ober- oder Untergurt der Druckgurt ist. Alternativ kann der Wert durch Deaktivieren der Option direkt vorgegeben werden.

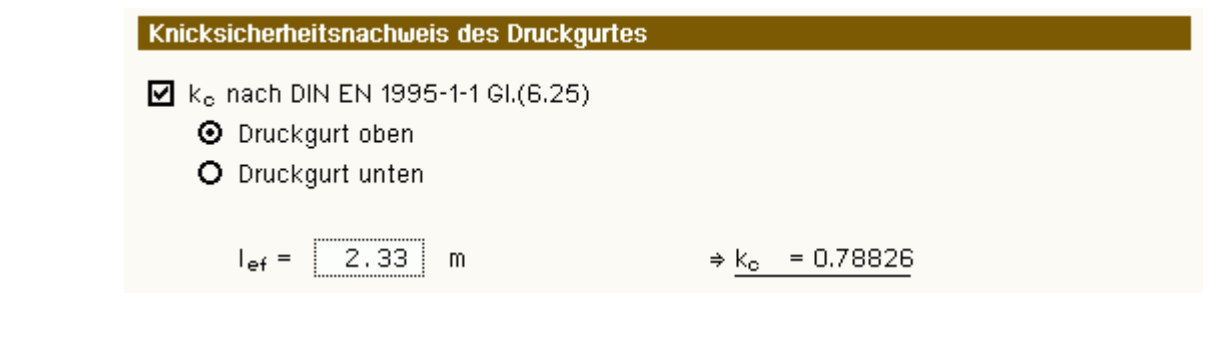

Die Vergleichslänge zur Berechnung der zulässigen Durchbiegung kann direkt eingegeben oder vom Programm automatisch ermittelt werden.

Bei automatischer Ermittlung wird der Abstand der Vertikallager des betreffenden Abschnitts als Vergleichslänge eingesetzt. Dies entspricht i.A. der Feldlänge.

Bei aktivierter *Kragarmoption* wird die zulässige Verformung entspr. /16/, 7.2 (2), für Kragarme erhöht.

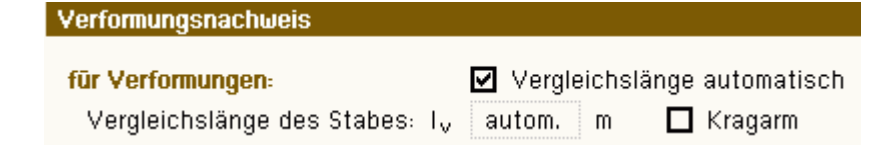

oder

#### Lager- und Gelenkbedingungen

Beim Durchlaufträger stehen zwei Freiheitsgrade zur Verfügung, die unabhängig voneinander gelagert werden können. Es handelt sich dabei um die Verschiebung in z-Richtung und die Verdrehung um die y-Achse.

Das Fenster zur Eingabe der Lagerbedingungen wird durch einen Doppelklick auf den betreffenden Knoten im Haupteingabefenster geöffnet.

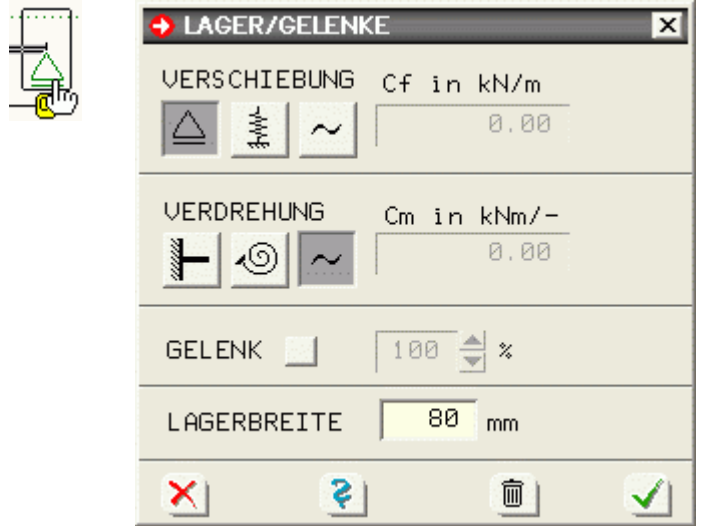

Die Wahl der Lagerbedingung für Verschiebung und Verdrehung erfolgt über die Optionsschalter. Bei elastischer Lagerung wird das entsprechende Eingabefeld für die Federsteifigkeit freigeschaltet.

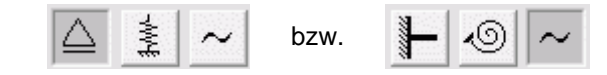

Bei elastischer Lagerung muss die entsprechende Federsteifigkeit ermittelt und eingegeben werden.

## **Senkfeder**

Bei Senkfedern kann die Federsteifigkeit aus der Dehnsteifigkeit der Lagerkonstruktion bzw. der Stütze unterhalb des Lagers berechnet werden. Es gilt:

Cf in kN/m 1000.00

50

**GELENK V** 

 $E \cdot A$ h ..... Elastizitätsmodul der Stütze E A......Stützenquerschnitt

h ......Stützenhöhe

## **Drehfeder**

Die Steifigkeit von Drehfedern ist von der Biegesteifigkeit der entsprechenden Stütze abhängig.

Bei der Steifigkeitsberechnung muss zwischen Stützen mit Fußeinspannung und solchen mit gelenkigem Anschluss unterschieden werden.

Bei einer Stütze mit Fußeinspannung errechnet sich die Federsteifigkeit zu

 $F \cdot I$  $4 \cdot h$ 

und bei gelenkiger Lagerung zu

- $E \cdot I$
- $3·h$

#### **Gelenk**

Gelenke werden durch Setzen des Häkchens aktiviert.

Über die %-Angabe kann eine Gelenkfeder gesetzt werden. 0% entspricht einem Vollgelenk.

#### **Lagerbreite**

Die Auflagerbreite ist für den Nachweis der Lagerpressung (optional) erforderlich. Für eine Breite = 0 wird der Nachweis für dieses Lager nicht geführt.

80 LAGERBREITE mm

Die Auflagertiefe wird vom Programm automatisch ermittelt.

Bei Trägertypen, bei denen mehrere Querschnittsteile Kontakt zum Auflager haben (z.B. I-Querschnitt mit seitlich an den Steg befestigten Gurten), wird lediglich der Steg zur Übertagung der Kräfte herangezogen.

Das Löschen des gesamten Lagers erfolgt durch einen Klick auf den *Mülleimerbutton*. 而

#### Objekte auswählen

In der Eingabeoberfläche wird im linken Teilfenster eine Liste der eingegebenen Objekte (Stababschnitte, Lager und Lasten) mittels einer Baumstruktur dargestellt.

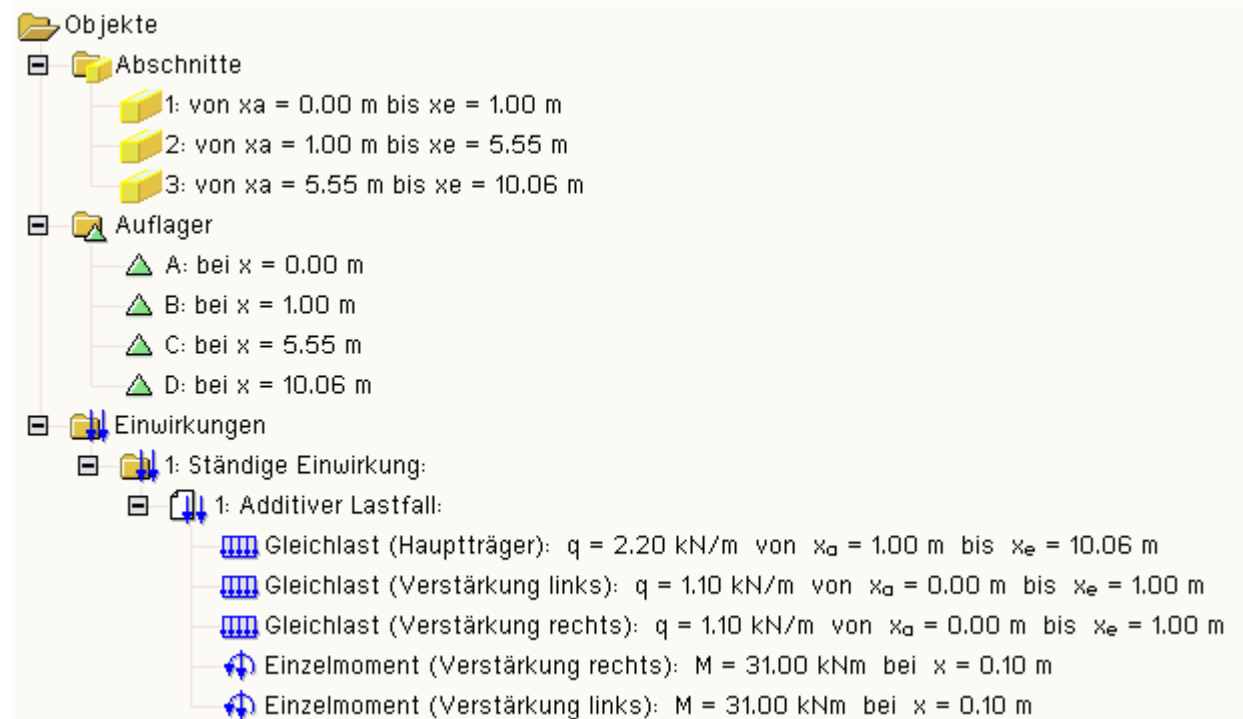

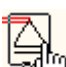

Es ist möglich, einerseits sowohl das einzelne Objekt als auch die gesamte Gruppe mit der Maus zu aktivieren und über das *bearbeiten-Symbol* zu bearbeiten, andererseits mittels Doppelklick das entsprechende Eigenschaftsblatt direkt zu laden.

Aktivierte Objekte bleiben auch nach Verlassen dieses Fensters im Systemfenster aktiviert.

#### **Objekte bearbeiten**

durch Betätigen dieser Schaltfläche wird die Bearbeitung von aktivierten Objekten eingeleitet.

Aktivierte Objekte werden in der Systemdarstellung rot dargestellt. Die Schaltfläche selbst wiederum ist nur dann aktiv, wenn ein Objekt aktiviert ist.

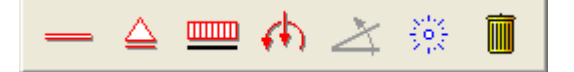

Als Objekte werden hier Balkenabschnitte, Lager, Linien- und Einzellasten bezeichnet.

Die aktivierten Objekte können nun durch Anklicken des entsprechenden Symbols (Balkenabschnitt, Lager oder Belastung) bearbeitet werden.

Dazu wird jeweils sofort das zugehörige Eingabemenü geöffnet.

Der Aufruf dieser Eingabe kann auch direkt durch Doppelklick auf die Objekte im Systemfenster erfolgen.

Weiterhin können folgende Aktionen durchgeführt werden:

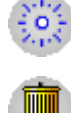

aktivierte Objekte abwählen

aktivierte Objekte löschen

#### Monitoreinstellungen

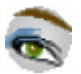

Hier kann für die einzelnen Nachweise gewählt werden, welche Ergebnisgrafiken auf dem Bildschirm dargestellt werden sollen.

Die Einstellungen werden für jeden Nachweis separat abgespeichert.

In Abhängigkeit des über die Listbox gewählten Nachweises wird das Fenster zur Auswahl der darzustellenden Liniengrafiken geöffnet.

Durch Aktivieren bzw. Abwählen kann der Anwender genau angeben, welche Ergebnisplots (z.B. Biegemomente, Querkräfte oder Ausnutzungen) am Bildschirm dargestellt werden sollen.

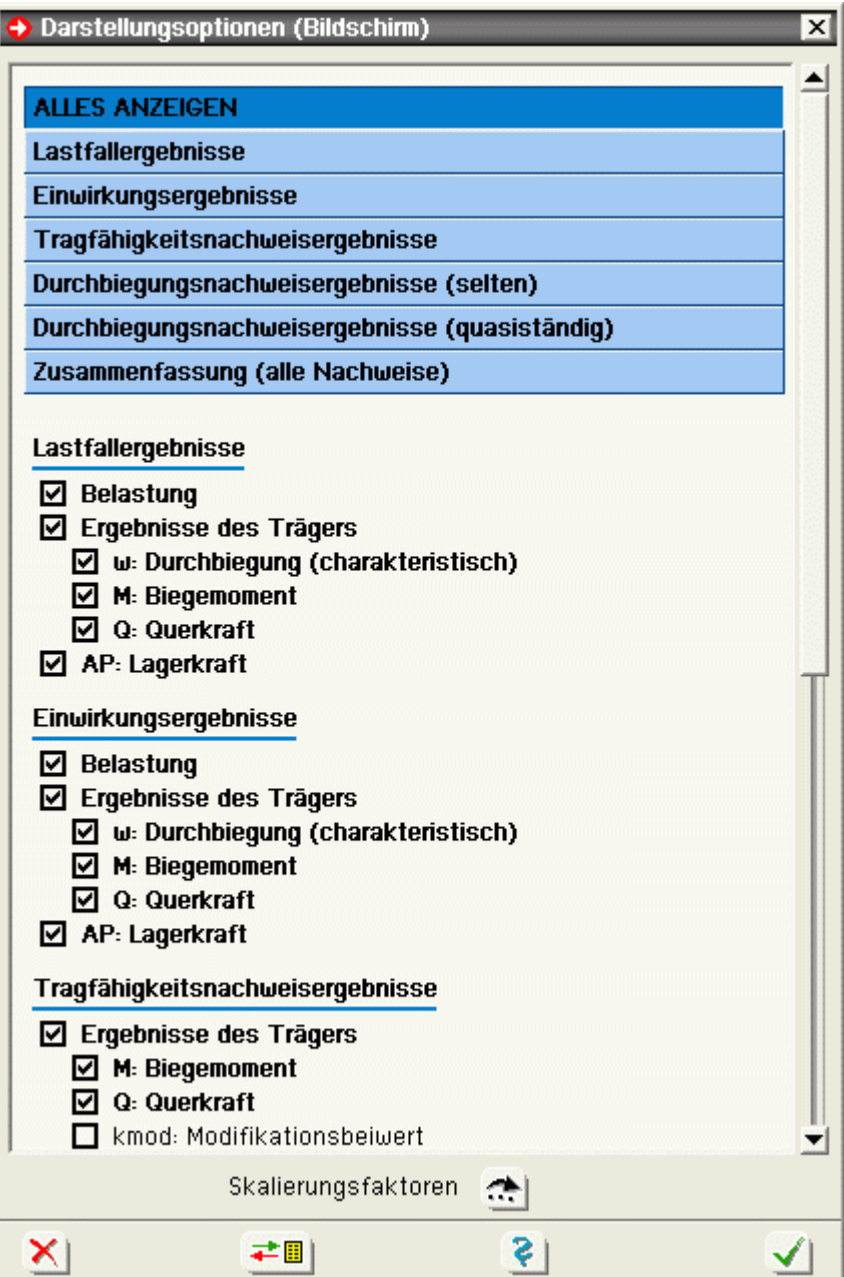

#### Ausgabeliste konfigurieren

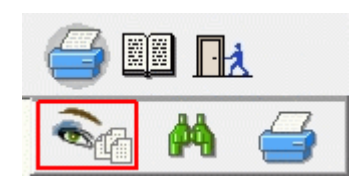

Der Umfang der Ausgabeliste kann durch Aktivieren und Deaktivieren einzelner Schalter detailliert gesteuert werden.

Hierzu stehen die globalen Schalter *Tabellenumfang* und *Grafiken* zur Verfügung.

Durch Setzen der Haken können die Tabellen und Ergebnisgrafiken getrennt ein- und ausgeschaltet werden. Somit hat der Programmanwender die Möglichkeit, den Inhalt und Umfang der gedruckten Ergebnisliste genau seinen Vorstellungen anzupassen.

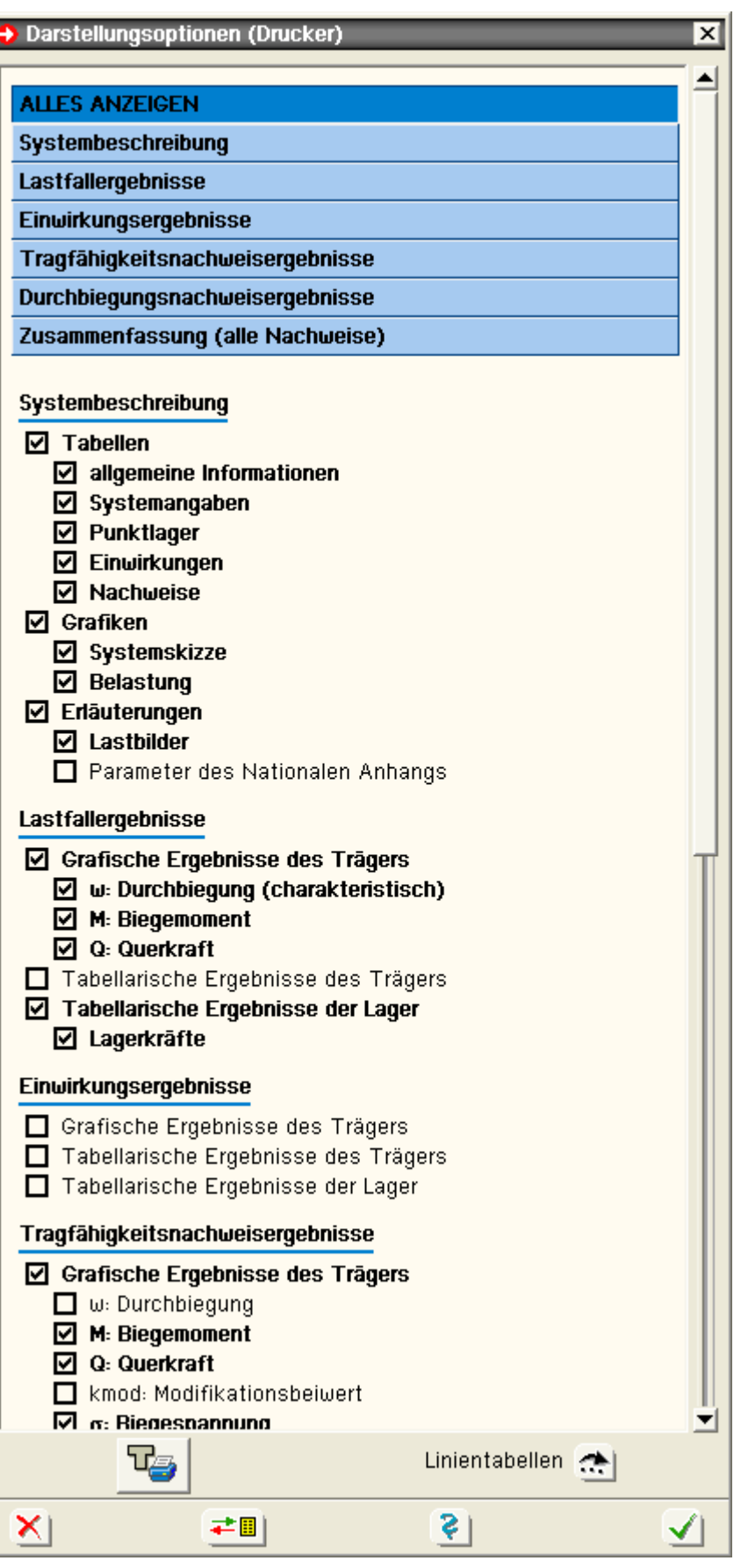

Das Programm setzt an den maßgebenden Stellen im System automatisch Detailnachweispunkte.

An diesen Punkten werden detaillierte Nachweisergebnisse mit den entsprechenden Zwischenresultaten ausgegeben, so dass die Ergebnisse nachvollziehbar protokolliert werden.

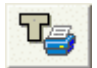

Zusätzlich zu den automatisch generierten Detailnachweispunkten können vom Nutzer zusätzliche Punkte gesetzt werden. Dies geschieht durch Anklicken des entsprechenden Buttons.

In der Eingabetabelle können Detailnachweispunkte an beliebigen Stellen auf den Stäben gesetzt werden.

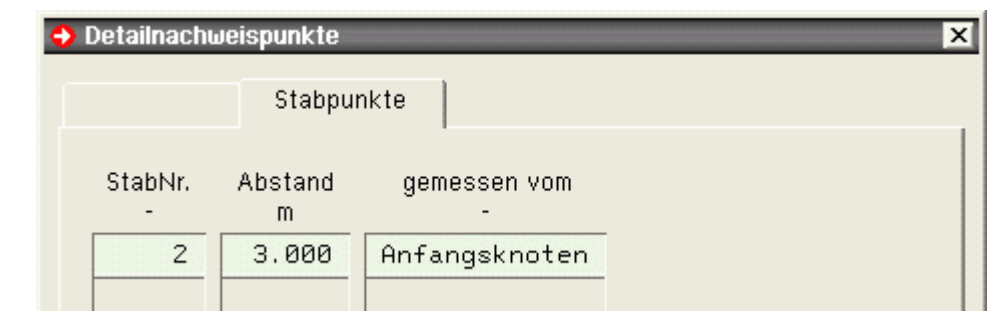

**Belastung** 

## Begriffsdefinition Lastbild - Lastfall - Einwirkung

<span id="page-26-0"></span>Weiterführende Informationen s. **[pcae-Nachweiskonzept](file:///C|/MSB/HOMEPAGE/main/progs/nachweiskonzept/nachweiskonzept.html)**.

## **Lastbild**

Ein Lastbild (LB) ist entweder eine Linienlast oder eine Einzellast.

Die Eigenschaften eines Lastbildes sind durch seine geometrische Lage, seine Lastordinaten und seine Zuordnung zu Lastfall und Einwirkung gegeben.

Ein Lastbild ist ein auswählbares Objekt im Konstruktionsfenster.

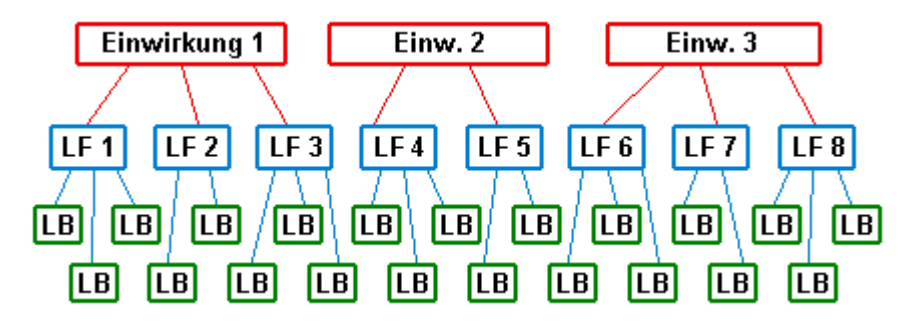

#### **Lastfall**

Ein Lastfall (LF) ist immer eindeutig einer Einwirkung zugeordnet.

Er kann beliebig viele Lastbilder aufnehmen. Die Lastbilder eines Lastfalles wirken immer gemeinsam.

Ein Lastfall ist daher die kleinste auswählbare Einheit bei der Ergebnisdarstellung.

Die Rechenergebnisse (Verformungen und Schnittgrößen) eines einzelnen Lastbildes können folglich nur dann betrachtet werden, wenn dem Lastfall keine weiteren Lastbilder zugeordnet sind.

Eine Differenzierung zwischen den Ergebnisanteilen unterschiedlicher Lastbilder innerhalb eines Lastfalls kann auch bei der Extremwertbildung nicht mehr vorgenommen werden.

Neben der Lastfallnummer und der Lastfallbezeichnung ist der Lastfalltyp die wesentliche Eigenschaft eines Lastfalls.

Der Lastfalltyp legt fest, ob die Schnittgrößen und Verformungen des Lastfalls additiv oder gruppenweise alternativ zu überlagern sind.

Eine additive Überlagerung besagt, dass die Verformungen und Schnittgrößen eines Lastfalles bei der Extremwertbildung dann berücksichtigt werden, wenn sie ungünstig wirken.

Weist der Lastfalltyp die Zuordnung zu einer alternativen Gruppe aus, so wird bei der Extremwertbildung nur der Lastfall berücksichtigt, der sich am betrachteten Punkt am ungünstigsten von allen Lastfällen dieser Gruppe herausstellt.

Speziell bei den **pcae**-Durchlaufträgern gibt es zusätzlich den Lastfalltyp *aufteilen*.

Dieser nur für Verkehrslasten relevante Typ versteht sich als Eingabehilfe.

Ein über den gesamten Träger definiertes Streckenlastbild kann hierdurch mehreren Lastfällen gleichzeitig zugeordnet werden; und zwar für jeden Trägerabschnitt jeweils einem (Unter)-Lastfall.

Was zunächst wie ein Widerspruch zum Vorangesagten aussieht, erweist sich hier als bequeme Eingabe.

Würde diese Möglichkeit nicht bestehen, müssten (bei einem n-Feldträger) n Streckenlasten definiert und n verschiedenen Lastfällen zugeordnet werden, um sicherzustellen, dass eine feldweise korrekte Überlagerung durchgeführt wird.

Lastfälle vom Typ *aufteilen* werden im Konstruktionsfenster mit einem # gekennzeichnet und tun damit kund, dass es sich im Grunde genommen um eine Gruppe additiver Lastfälle handelt.

#### **Einwirkung**

Eine Einwirkung kann beliebig viele Lastfälle enthalten.

Neben der Einwirkungsnummer und der Einwirkungsbezeichnung ist der Einwirkungstyp die wesentliche Eigenschaft einer Einwirkung.

Er legt fest, ob die der Einwirkung zugeordneten Lastfälle ständige Lasten (wie etwa Eigengewicht) oder veränderliche Lasten (Verkehrslasten) enthalten.

Die Ergebnisse einer Einwirkung (es sind dies die extremalen Schnittgrößen und Verformungen der zur Einwirkung gehörenden Lastfälle) können im Ergebnisfenster eingesehen werden.

Die Lastbilder derselben Einwirkung werden im Konstruktionsfenster in einem eigenen Rahmen dargestellt.

Lastbilder, Lastfälle und Einwirkungen in der hier vorgestellten Form stellen gemeinsam ein Ordnungsprinzip dar, das auch den neuen Normen (wie etwa der DIN 1045-1), die in starker Anlehnung an Eurocode entwickelt wurden, gerecht wird.

Der Anwender von *4H*-DULAH sollte das Ordnungsprinzip nutzen, um das vorliegende Problem möglichst übersichtlich darzustellen.

Weitere Informationen zum Thema finden Sie im Handbuch **[das pcae-Nachweiskonzept](file:///C|/MSB/HOMEPAGE/main/download/handbucher/pcae_Nwk_2012_2.pdf)**.

## Linienbelastung

An dieser Stelle können streckenweise Belastungen in Form von Linienlasten verschiedener Lastgeometrien, Eigengewichts- oder Temperaturlasten erzeugt werden.

Die Lasten können an beliebiger Stelle auf dem Durchlaufträger angeordnet sein. Sie werden bezüglich zweier Ankerpunkte definiert und verwaltet.

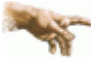

Es ist zu beachten, dass es sich bei den eingegebenen Lasten immer um Vertikallasten handelt; Horizontallasten können nicht verarbeitet werden!

Das Fenster zur Eingabe der Linienlasten wird wie folgt geöffnet

Stab oder Stabzug markieren

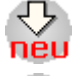

Button klicken

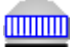

Button klicken

Ist bereits eine Linienlast vorhanden, kann das Eingabefenster auch durch einen Doppelklick auf die Last im Haupteingabefenster geöffnet werden.

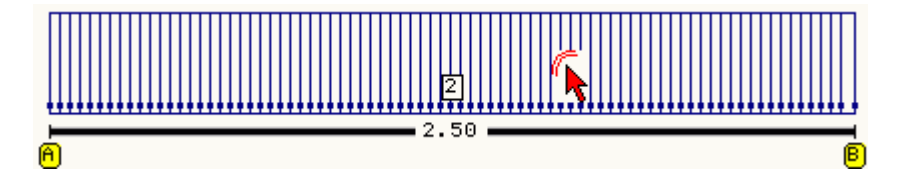

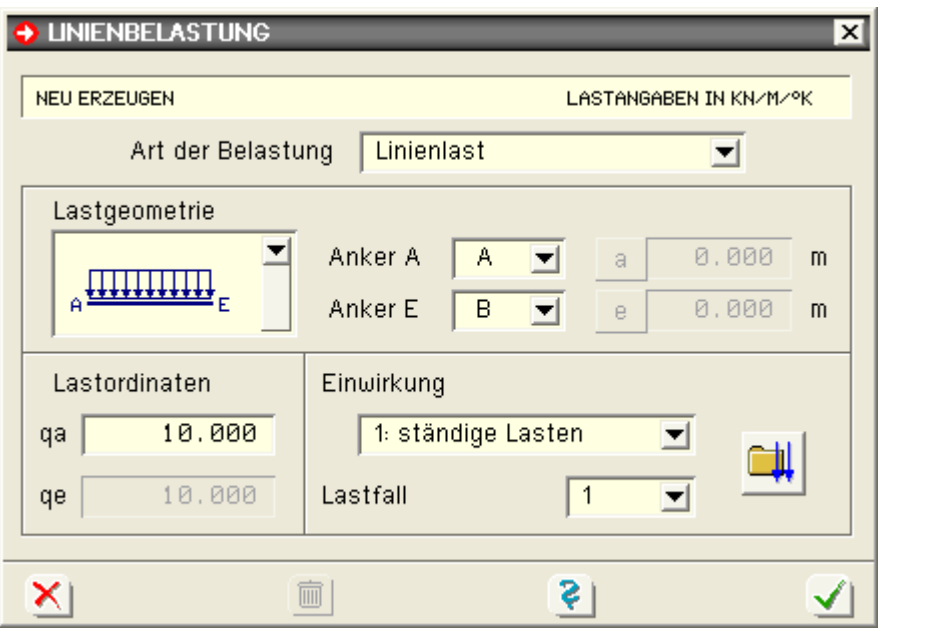

Als Lastarten können Temperatur-, Eigengewichts- oder Linienlast gewählt werden.

Über die Lastgeometrie-Listbox können verschiedene Lastfiguren gewählt werden.

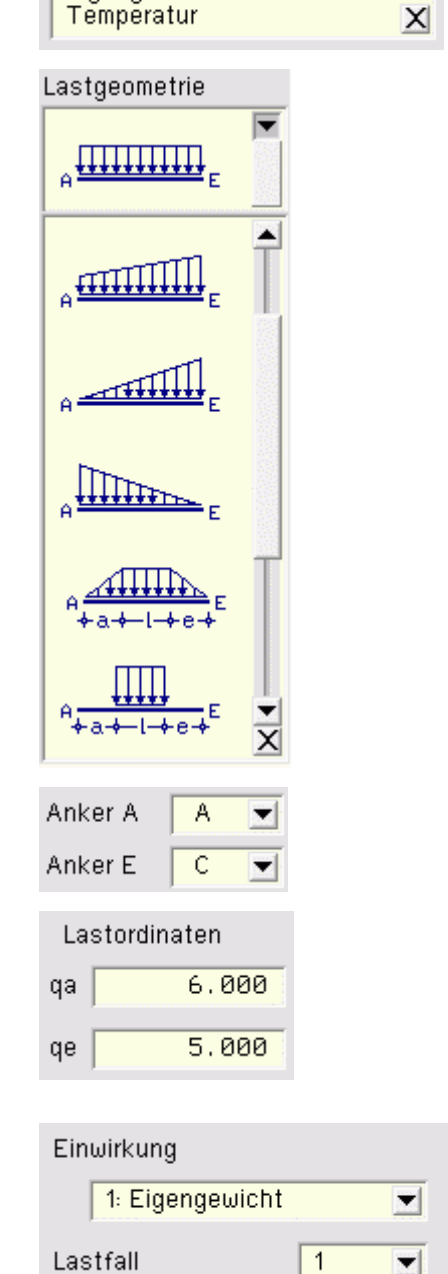

Linienlast

Linienlast Eigengewicht  $\overline{\phantom{a}}$ 

Die Anker legen Anfangs- und Endpunkt der Lastausdehnung fest.

Bei trapezförmigen Lasten müssen die Lastordinaten am Anfang und am Ende eingegeben werden.

Bei linearen Lastverläufen wird nur eine Ordinate erwartet.

Im Falle einer Eigengewichtslast wird die Materialwichte γ und bei einer Temperaturlast die Temperaturänderung in °K eingegeben.

Die Zuordnung zum Lastfall erfolgt über eine Listbox.

Ein Klick auf den *Einwirkungsbutton* öffnet die Einwirkungsund Lastfallverwaltung.

eine Last kann durch einen Klick auf den Mülleimer gelöscht werden

#### Punktbelastung

Es kann entweder eine punktförmige Einzellast (Kraft oder Biegemoment) oder eine Lagerzwangsverformung erzeugt werden.

Die Einzellast kann an beliebiger Stelle auf dem Durchlaufträger angeordnet sein.

Die Zwangsverformung ist stets einem Lager zuzuordnen.

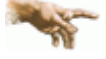

Es ist zu beachten, dass bei zusammengesetzten Querschnitten gemäß /1/ , 8.6.2 (2), nur Streckenlasten berücksichtigt werden dürfen!

Der Anwender muss daher entscheiden, ob die Eingabe von Einzellasten trotzdem zulässig ist! Ferner ist zu beachten, dass es sich bei den eingegebenen Lasten immer um Vertikallasten handelt;

Horizontallasten können nicht verarbeitet werden!

Das Fenster zur Eingabe der Punktlasten wird wie folgt geöffnet

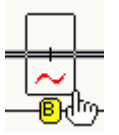

Stabpunkt markieren

Button klicken

Button klicken

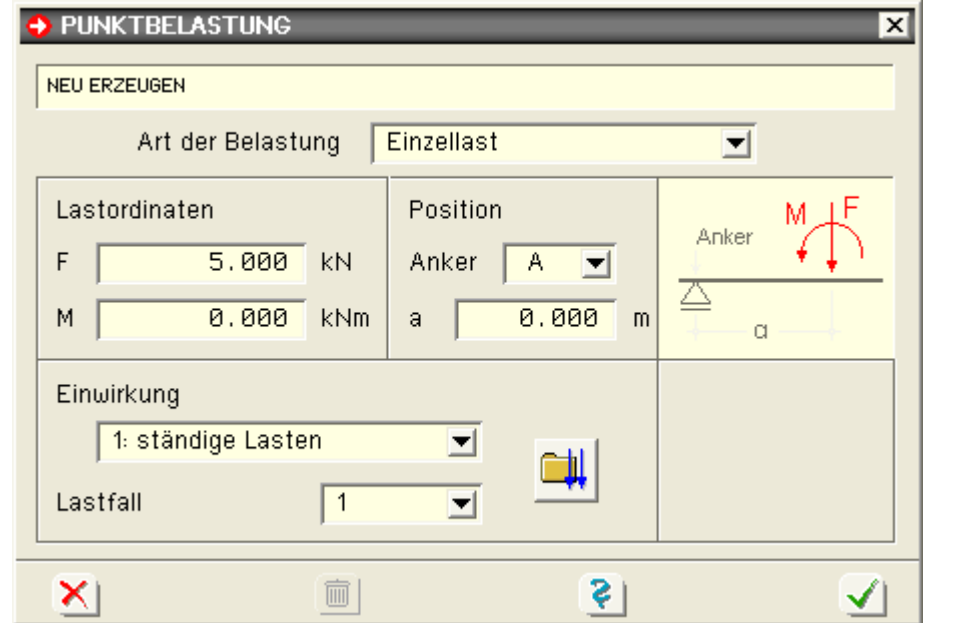

Als Lastart kann eine Einzellast- oder Lagerzwangsverformung (Drehung oder Verschiebung) gewählt werden.

Der Anker und der Abstand a vom Anker legen den Lastangriffspunkt fest.

Als Last kann eine Vertikallast F und/oder ein Moment M eingegeben werden.

Im Falle einer Zwangsverformung werden Verschiebung Δw in z-Richtung und/oder eine Verdrehung Δφ eingegeben.

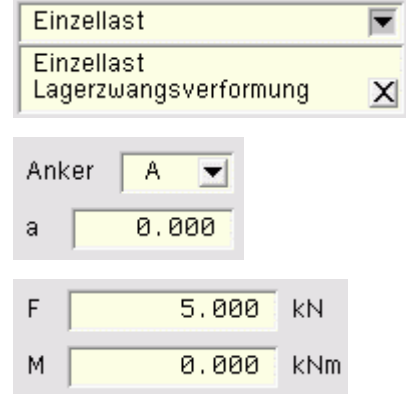

<span id="page-30-0"></span>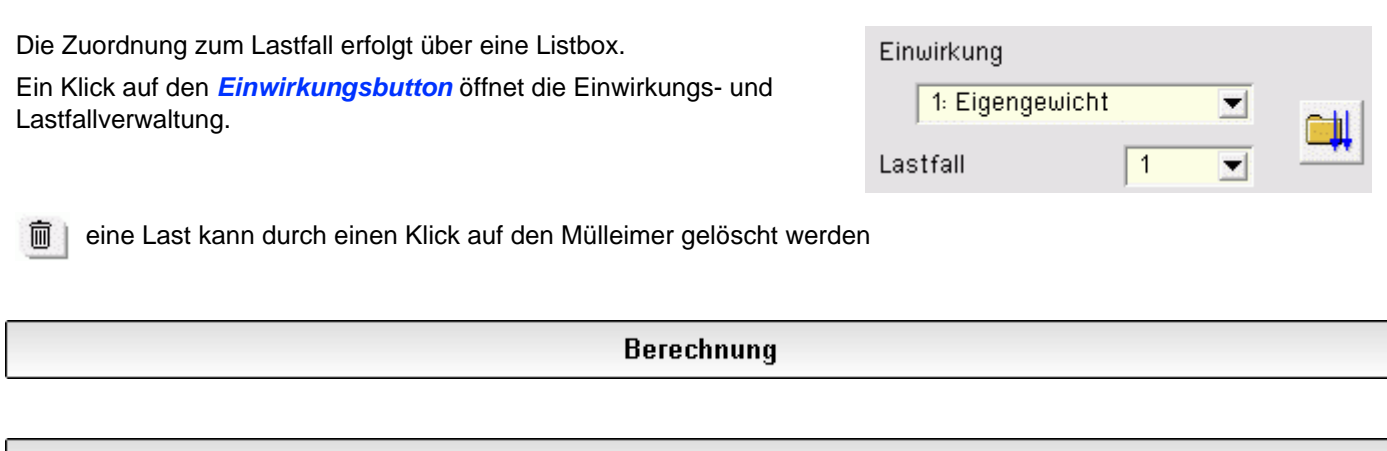

## **Allgemeines**

Die Berechnung der zusammengesetzten Trägerquerschnitte erfolgt i.W. nach dem γ-Verfahren gemäß /16/, Anh. B. Die Spannungsnachweise der Querschnittsteile werden nach /16/, 6.1, geführt.

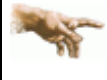

Es ist zu beachten, dass der Nachweis der Schubspannungen infolge eines Torsionsmomentes vom Programm nicht durchgeführt wird!

Berechnungsverfahren

Weiterhin ist zu beachten, dass auch Horizontallasten nicht berücksichtigt werden können!

## Holzbaunachweise EC 5, DIN 1052:2008-12 und DIN 4102-22:2004

hier Informationen zu **[Allgemeines](#page-30-1)**

- **Nachweise nach DIN 1052:2008-12**
	- **[Tragfähigkeitsnachweis](#page-32-0)** (Th. I. Ord.)
	- **[Gebrauchstauglichkeitsnachweis](#page-36-0)** in der seltenen Bemessungssituation
	- **[Gebrauchstauglichkeitsnachweis](#page-37-0)** in der quasiständigen Bemessungssituation
- **Nachweise nach EN 1995-1-1 und EN 1995-1-2 (EC 5)**
	- **[Tragfähigkeitsnachweis \(Th. I. Ord.\)](#page-38-0)**
	- **[Gebrauchstauglichkeitsnachweis](#page-39-0)**

#### <span id="page-30-1"></span>**Allgemeines**

Im Folgenden werden die Tragfähigkeits- und Gebrauchstauglichkeitsnachweise für Holztragwerke n. EC 5, DIN 1052:2008-12 sowie der Brandschutznachweis für Holzbauten n. DIN 4102-22:2004 und ihre Implementierung in *4H*-DULAH beschrieben.

Mit der Norm wurden auch neue Materialbezeichnungen eingeführt. In den **pcae**-Programmen wird unterschieden in

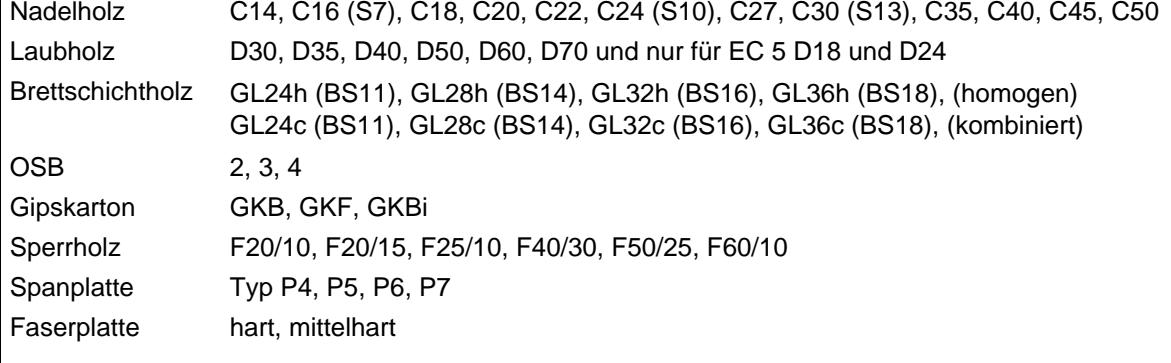

Um einen der nachfolgend beschriebenen Nachweise führen zu können, muss jedem Teilquerschnitt des zusammengesetzten Trägers eines der o.a. Materialien zugeordnet werden.

DIN 1052:2008-12 setzt grundsätzlich eine Schnittgrößenermittlung n. DIN 1055-100 voraus.

Beim Tragfähigkeitsnachweis in der ständigen und vorübergehenden Bemessungssituation sowie bei den Gebrauchstauglichkeitsnachweisen ergeben sich zusätzliche zu berücksichtigende Eigenarten. Hierauf wird bei der Beschreibung der einzelnen Nachweise eingegangen.

In Eurocode 5 wurden mit D18 und D24 zwei weitere Laubholzklassen eingeführt.

#### **Nutzungsklassen**

Bauwerke müssen einer Nutzungsklasse zugeordnet werden.

- Nutzungsklasse 1 ist gekennzeichnet durch eine Holzfeuchte, die einer Temperatur von 20 °C und einer relativen Luftfeuchte der umgebenden Luft entspricht, die nur für einige Wochen pro Jahr einen Wert von 65 % übersteigt, z.B. in allseitig geschlossenen und beheizten Bauwerken.
- Nutzungsklasse 2 ist gekennzeichnet durch eine Holzfeuchte, die einer Temperatur von 20 °C und einer relativen Luftfeuchte der umgebenden Luft entspricht, die nur für einige Wochen pro Jahr einen Wert von 85 % übersteigt, z.B. bei überdachten offenen Bauwerken.
- Nutzungsklasse 3 erfasst Klimabedingungen, die zu höheren Holzfeuchten führen als in Nutzungsklasse 2 angegeben, z.B. für Konstruktionen, die der Witterung ausgesetzt sind.

Die Nutzungsklasse des Bauteils wird im Eigenschaftsblatt *Globale Einstellungen*, Reg. *Norm/Globale Werte* festgelegt.

Die Festlegungen bzgl. der Nutzungsklasse eines Bauwerks gelten auch für die Nachweise nach EC 5.

#### **Eurocode und die Nationalen Anwendungsdokumente**

Eurocode ist eine europäische Norm, die in den Mitgliedsländern der EU durch ein jeweiliges nationales Anwendungsdokument (NAD) verbindlich eingeführt wird.

Eurocode erlaubt den Mitgliedsländern in den NADs bestimmte Parameter, die in den Eurocodes als Empfehlungen ausgewiesen sind, verbindlich zu überschreiben (NDP: national determined parameters, national festzulegende Parameter).

Darüber hinaus kann ein NAD ergänzende, nicht widersprechende Angaben zur Anwendung der Eurocodes enthalten (NCI: noncontradictory complementary information).

**pcae** ermöglicht, statische Berechnungen für Bauwerke in allen Mitgliedsländern Europas zu erstellen. Die vollständige Einführung von Eurocode bietet hierzu eine hervorragende Chance.

Allein die nationalen Anwendungsdokumente der teilnehmenden Staaten müssen in die Software eingepflegt werden.

**pcae** bietet hierzu ein Werkzeug an, das von allen Programmen, die Eurocodenachweise anbieten, aufgerufen werden kann und die NADs unterschiedlicher europäischer Mitgliedsländer verwaltet.

Das Modul wird durch Anklicken des *Flaggensymbols* im Register *Norm/Globale Werte* und im Eigenschaftsblatt zur Auswahl der *Nationalen Anwendungsdokumente* gestartet.

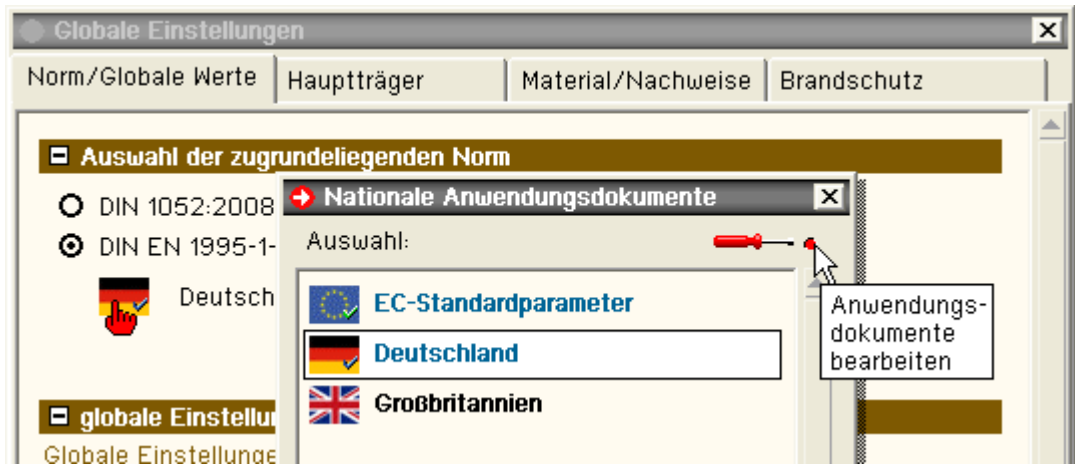

Das nachfolgend darstellte Fenster zur Bearbeitung der nationalen Anwendungsdokumente erscheint.

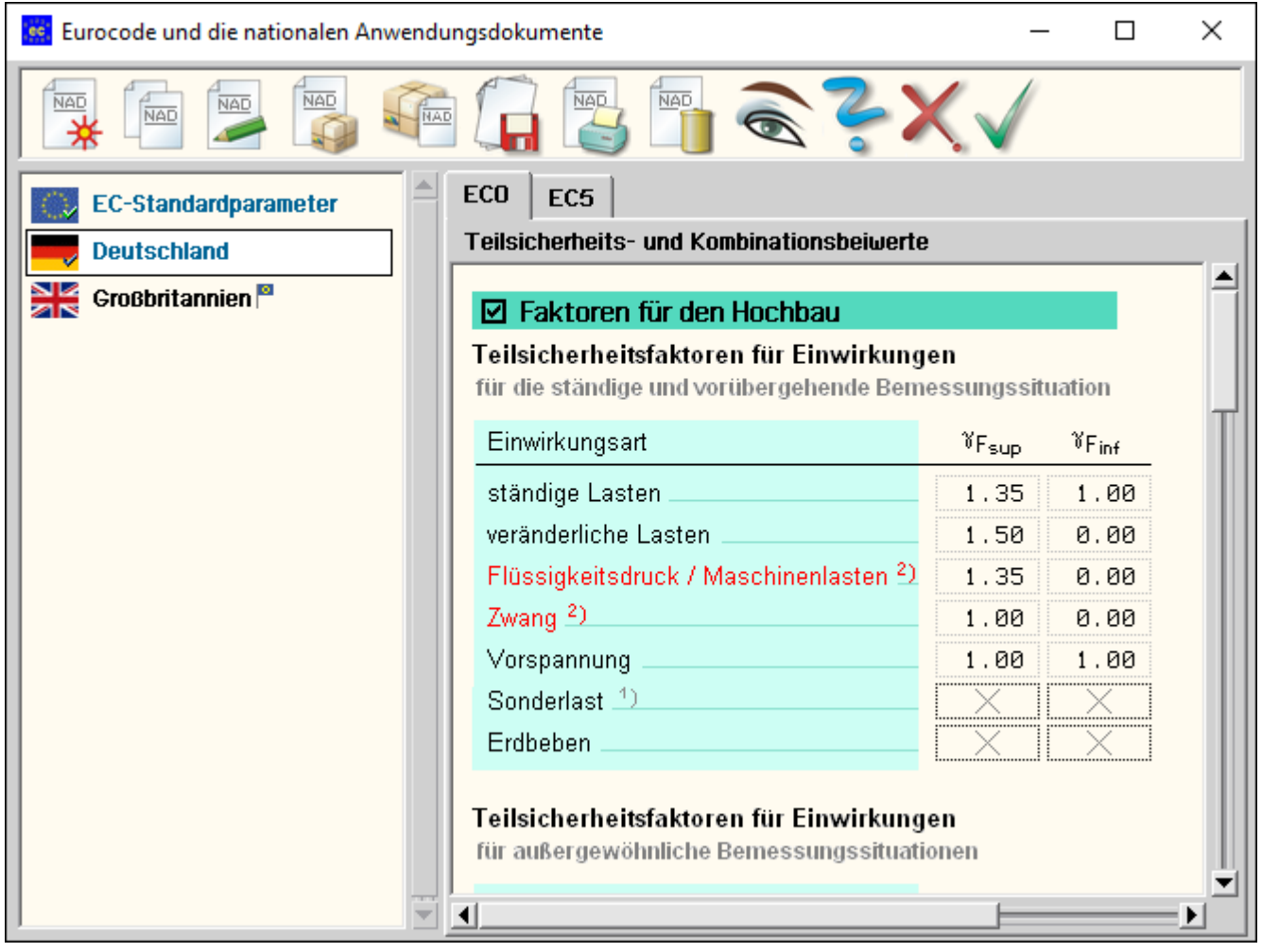

Im linken Fenster sind die einzelnen definierten NADs aufgelistet. Hier befinden sich mindestens zwei Objekte: Zum einen die **EC-Standardparameter**, die die Eurocode-Empfehlungen enthalten, sowie das nationale Anwendungsdokument **Deutschland**. Diese beiden Objekte werden von **pcae** mitgeliefert und sind nicht editierbar.

Über die Schalttafeln im Kopf des Eigenschaftsblatts können neue NADs erzeugt sowie ausgewählte NADs kopiert, umbenannt oder gelöscht werden.

Auf der rechten Seite werden in dem registergesteuerten Fenster die Parameter des aktuell ausgewählten NADs zur Einsicht bzw. zur Bearbeitung angeboten.

Sind hier Änderungen vorgenommen worden, sollten diese ggf. schreibtischglobal durch Anklicken des *Diskettensymbols* gesichert werden.

Das Eigenschaftsblatt hat für das Eingabemodul auch einen reinen Auswahlcharakter: nach Verlassen des Eigenschaftsblatts über den *grünen Haken* wird das aktuell ausgewählte NAD dem zu berechnenden Bauteil zugeordnet.

Nachfolgend geführte Nachweise werden dann mit den hierdurch festgelegten Parametern geführt. Da dies von Relevanz für Ergebnisse des Rechenlaufs sein kann, erscheint eine entsprechende Meldung auf dem Sichtgerät.

Das Eigenschaftsblatt weist i.d.R. nur eine für das Programm relevante Untermenge der möglichen Parameter aus. Ihre Bedeutungen werden, so sie nicht selbsterklärend sind, in der Beschreibung des Nachweises erklärt, bei dem sie zur Anwendung kommen.

## Nachweise n. DIN 1052:2008-12

## <span id="page-32-0"></span>**Tragfähigkeitsnachweis (Theorie I. Ordnung)**

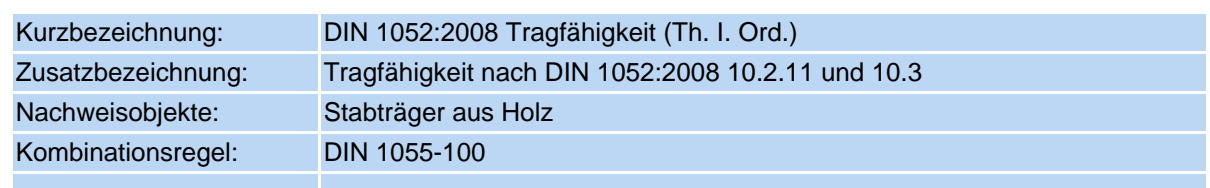

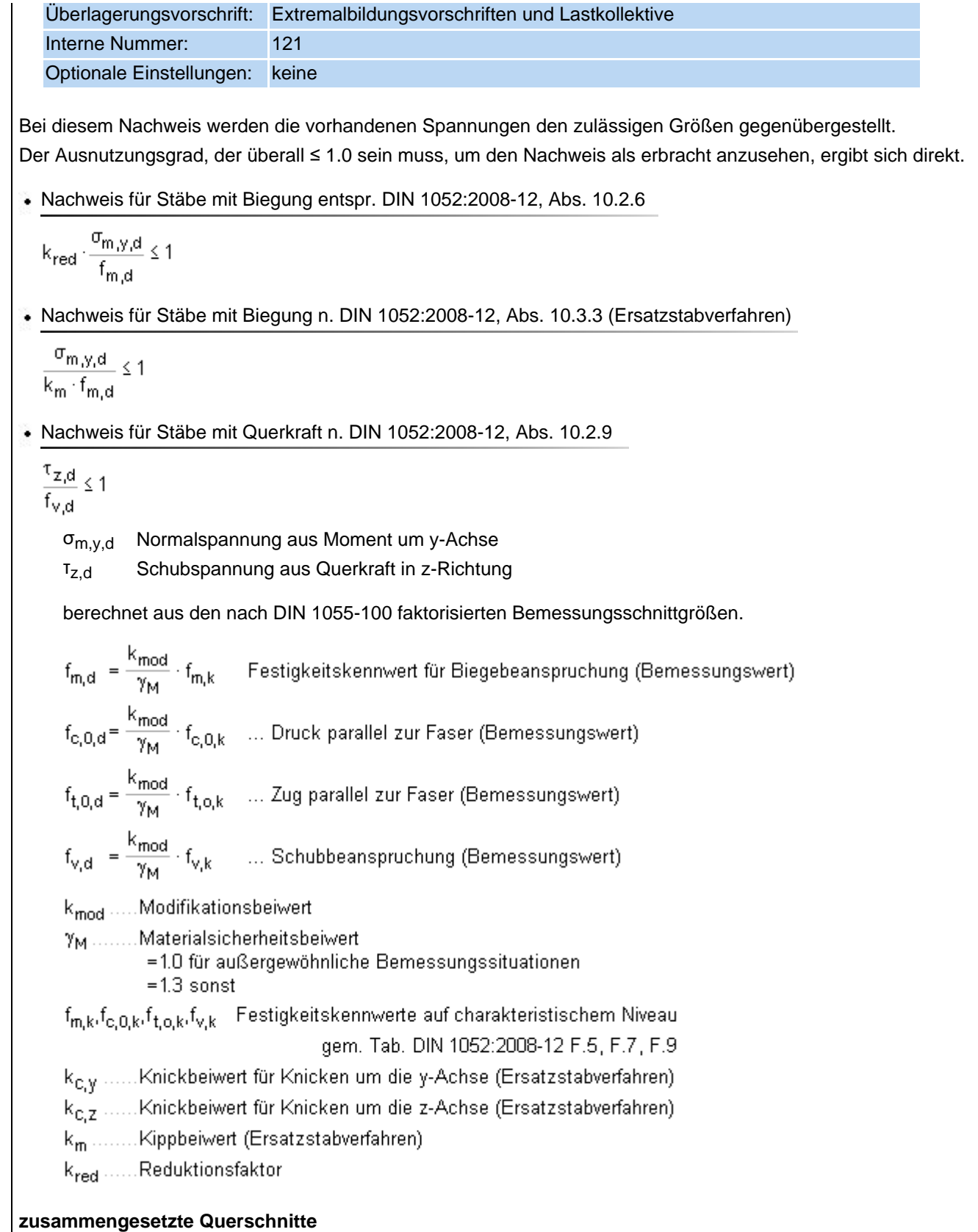

## Für zusammengesetzte Querschnitte werden die Spannungsnachweise entspr. DIN 1052:2008-12, Abs. 10.5.1. und 10.5.2, geführt.

Nachweis für geklebte Verbundbauteile entspr. DIN 1052:2008-12, Abs. 10.5.1 (2)

$$
\frac{\frac{\sigma_{f,c,max,d}}{f_{m,d}} \le 1}{\frac{\sigma_{f,t,max,d}}{f_{m,d}} \le 1}
$$
\n
$$
\frac{\frac{\sigma_{f,c,d}}{f_{m,d}}}{k_c \cdot f_{c,0,d}} \le 1
$$
\n
$$
\frac{\frac{\sigma_{f,t,d}}{f_{t,0,d}}}{f_{t,0,d}} \le 1
$$

optional wird der vereinfachte Beulnachweis n. DIN 1052:2008-12, Abs. 10.5.1 (3), geführt  $h_{\text{tot}}$   $\leq$  70 $\cdot$   $h_{\text{tot}}$ 

$$
\begin{aligned} &\nabla_{d}\leq n\cdot b_{w}\cdot h_{w}\cdot\left[1+0.5\cdot\left(h_{f,t}+h_{f,c}\right)/h_{w}\right]\cdot f_{v,d} &\dots f\ddot{u}r\dots h_{w}\leq 35\cdot b_{w}\\ &\nabla_{d}\leq n\cdot 35\cdot b_{w}\cdot b_{w}^{2}\cdot\left[1+0.5\cdot\left(h_{f,t}+h_{f,c}\right)/h_{w}\right]\cdot f_{v,d} &\dots f\ddot{u}r\dots &35\cdot b_{w}\leq h_{w}\leq 70\cdot b_{w} \end{aligned}
$$

Nachweis der Klebefuge

Für Querschnitte mit nachgiebigem Verbund gilt zusätzlich gemäß DIN 1052:2008-12, Abs. 10.5.2 (3)  $h_{\rm w}$  + 0.5  $\cdot$   $(h_{\rm ft}$  +  $h_{\rm fc})$  ≤ 70  $\cdot$   $b_{\rm w}$ 

Für die Klebefuge zwischen Steg und Gurt gilt gemäß DIN 1052:2008-12, Abs. 10.5.1 (4)

$$
h_{\mathsf{w}} \leq 70 \cdot b_{\mathsf{w}}
$$

$$
\tau_{ef,d} \leq f_{v,d} \cdot \left(4 \cdot b_{vv}/h_{f,c(t)}\right)^{0.8} \dots \text{für} \dots h_{f,c(t)} > 4 \cdot b_{vv}
$$

Für die Bemessungswerte der Festigkeiten gilt gemäß DIN 1052:2008-12

$$
f_{m,d} = \frac{k_{mod}}{\gamma_M} \cdot f_{m,k}
$$
 Festigkeitskennwert für Biegebeanspruchung (Bemessungswert)  
\n
$$
f_{c,0,d} = \frac{k_{mod}}{\gamma_M} \cdot f_{c,0,k}
$$
 ... Druck parallel zur Faser (Bemessungswert)  
\n
$$
f_{t,0,d} = \frac{k_{mod}}{\gamma_M} \cdot f_{t,0,k}
$$
 ... Zug parallel zur Faser (Bemessungswert)  
\n
$$
f_{v,d} = \frac{k_{mod}}{\gamma_M} \cdot f_{v,k}
$$
 ... Schubbeanspruchung (Bemessungswert)  
\n
$$
k_{mod}
$$
 Modifikationsbeiwert

γ<sub>M</sub> Materialsicherheitsbeiwert

- = 1.0 für außergewöhnliche Bemessungssituationen
- $= 1.3$  sonst

f<sub>m,k</sub>, f<sub>c,0,k</sub>, f<sub>t,0,k</sub>, f<sub>v,k</sub>Festigkeitskennwerte auf charak. Niveau gem. Tab. DIN 1052:2008-12 F.5, F.7, F.9

- km Kippbeiwert (Ersatzstabverfahren)
- kred Reduktionsfaktor

## **Sonderheiten bei der Lastfallüberlagerung**

Der Modifikationsbeiwert k<sub>mod</sub> ist abhängig von der Nutzungsklasse des Bauwerks und der Art der beteiligten Einwirkungen, die zu den extremalen Schnittgrößen führen. Hierbei ist die Zuordnung der Einwirkung zur Klasse der Lasteinwirkungsdauer maßgebend.

Modifikationsbeiwerte in Abhängigkeit der Klassen der Lasteinwirkungsdauer (KLED)

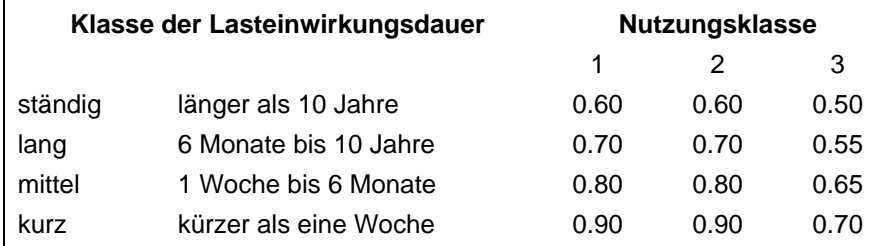

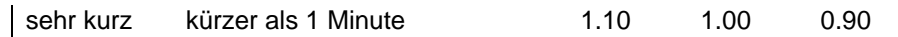

Die hier angegebenen Werte gelten für die in **pcae**-Programmen vorhandenen Vollholz- und Brettschichtholzgüten.

DIN 1055:2008-12 *"Der Einfluss der Nutzungsklasse und der Klasse der Lasteinwirkungsdauer auf die Festigkeitseigenschaften werden" ... "durch den Modifikationsbeiwert berücksichtigt. Bei Lastkombinationen aus Einwirkungen, die zu verschiedenen Klassen der Lasteinwirkungsdauer gehören, gilt die Einwirkung mit der kürzesten Dauer als maßgebend."*

: *... "dabei sind sämtliche Lastfallkombinationen zu überprüfen"*

*... "Der Einfluss des Modifikationsbeiwertes auf den Bemessungswert der Festigkeitseigenschaft kann bewirken, dass eine Einwirkungskombination maßgebend ist, die nicht den maximalen Bemessungswert der zugehörigen Beanspruchung liefert."*

Es kann (und wird) folglich durchaus passieren, dass allein das Eigengewicht (ständige Lasten) den maßgeblichen Bemessungsfall darstellt, da diesem der kleinste k<sub>mod</sub>-Wert zugeordnet ist.

#### **Beispiel**

Die Lastfallüberlagerung kann am besten an einem Beispiel zu erläutern: Gegeben sei ein Bauwerk der Nutzungsklasse 1 mit den Einwirkungen

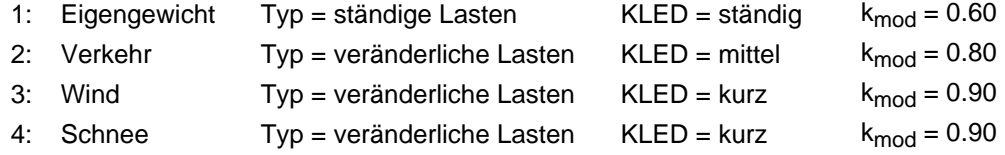

Bei Einrichten des hier zu beschreibenden Tragfähigkeitsnachweises wird automatisch eine Extremalbildungsvorschrift vom Typ *standard* erzeugt, die den Normalfall der ständigen und vorübergehenden Bemessungssituation berücksichtigt.

Die Extremalbildungsvorschrift sortiert zunächst die ihr zugeordneten Einwirkungen in Abhängigkeit der Größenordnung ihrer k<sub>mod</sub>-Werte. Nun werden Gruppen gebildet:

- die erste Gruppe besteht allein aus der Einwirkung *Eigengewicht*, da dieser Einwirkung der kleinste kmod-Wert (0.60) zugeordnet ist
- die zweite Gruppe wird von den Einwirkungen *Eigengewicht* und *Verkehr* gebildet
- $\bullet$  die Extremalen dieser beiden Einwirkungen sind mit k<sub>mod</sub> = 0.80 nachzuweisen
- in der dritten Gruppe kommen die Einwirkungen *Wind* und *Schnee* hinzu. Dieser Gruppe ist der kmod-Wert 0.90 zugeordnet.

In den ständigen und vorübergehenden Bemessungssituationen wird jede Gruppe für sich extremiert und mit dem ihr zugeordneten k<sub>mod</sub>-Wert nachgewiesen.

Die Festlegung, welche Klasse der Lasteinwirkungsdauer einer Einwirkung zuzuordnen ist, legt der Benutzer im Eigenschaftsblatt zur *Verwaltung der Einwirkungen* fest.

Entscheidungshilfen bietet die Norm in DIN 1052:2008-12 Tab. 4.

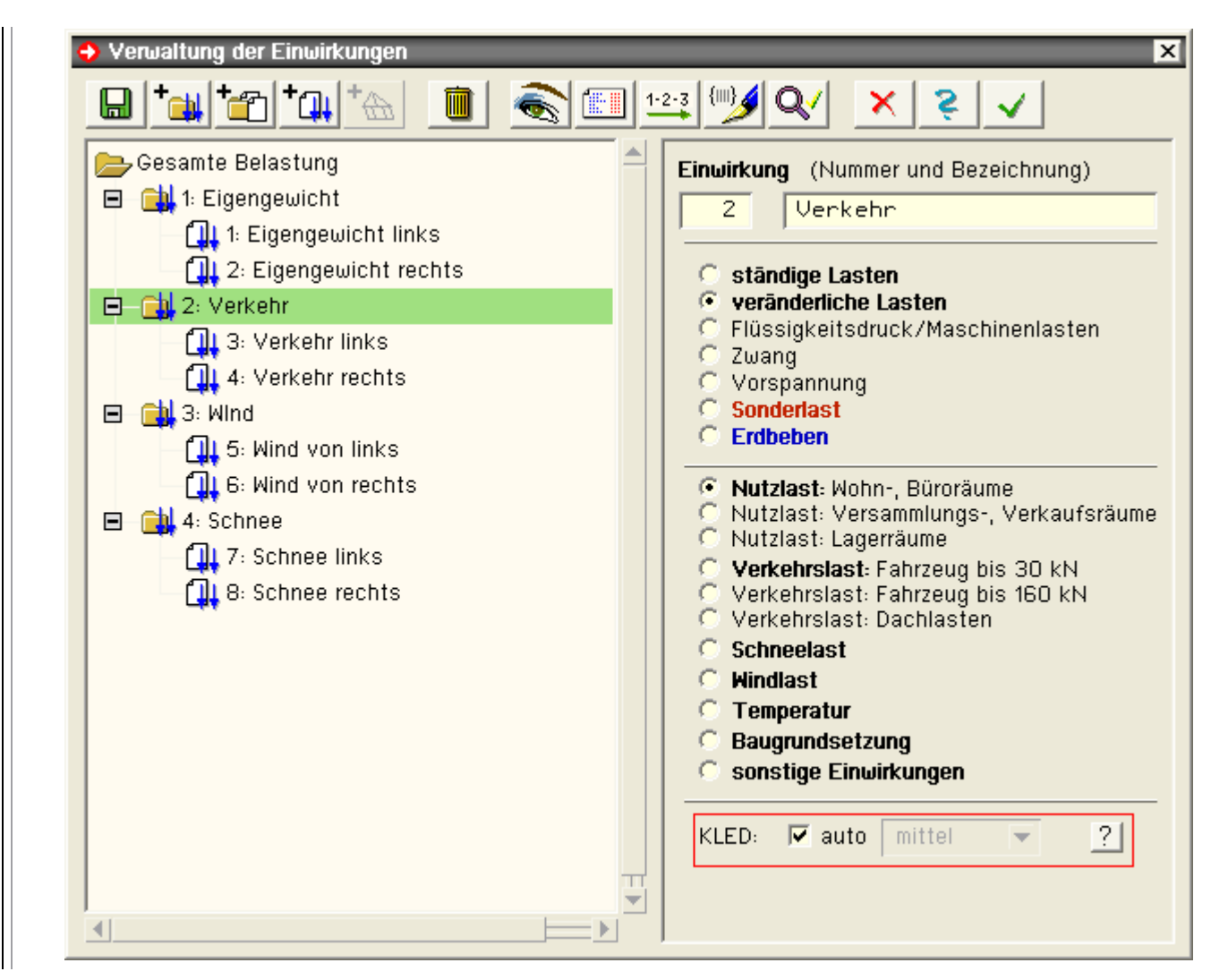

## <span id="page-36-0"></span>**Nachweis der Gebrauchstauglichkeit in der seltenen Bemessungssituation**

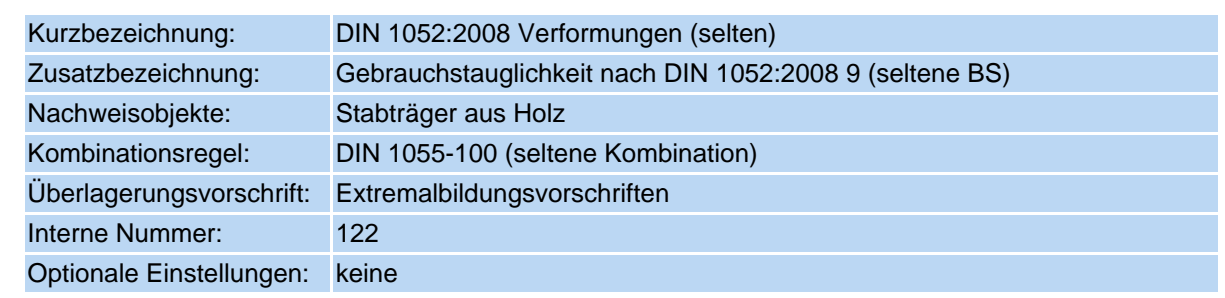

Der Nachweis beschränkt sich auf Eingrenzung der Verformungen im Vergleich zu den empfohlenen Grenzwerten. Mit diesem Nachweis sollen Schäden an Trennwänden, Installationen, Verkleidungen oder dergleichen vermieden werden. Aus diesem Grunde spielen die Verformungen aus veränderlichen Lasten eine übergeordnete Rolle. Die beiden nachfolgend dargestellten Teilnachweise sind zu erbringen.

∗ Teilnachweis A …………… w<sub>Q,inst</sub> ≤  $\frac{1_V}{300}$  ……Kragträger….  $\frac{1_V}{150}$ • Teilnachweis B ……w<sub>fin</sub> = w<sub>G,inst</sub>  $\leq \frac{1_V}{200}$  ……Kragträger….  $\frac{1_V}{100}$ WG inst maximale Durchbiegung der ständigen Lasten ohne Kriecheinfluss Wo inst ... der veränderlichen Einwirkungen ohne Kriecheinfluss ... der ständigen Lasten mit Kriecheinfluss  $W_{\rm G,fin}$ Worfin (m. der veränderlichen Einwirkungen mit Kriecheinfluss W<sub>fin</sub>= W<sub>G.fin</sub>+ W<sub>Q.fin</sub> = maximale Durchbiegung aller Einwirkungen mit Kriecheinfluss I<sub>V</sub> .........Vergleichslänge als Länge zwischen zwei Lagerpunkten bzw. Kragarmlänge

dulahzq\_details.html[04.12.2023 07:17:20]

Der Kriecheinfluss ist n. DIN 1052:2008-12, Abs. 8.3, (zeitabhängige Verformungen) wie folgt zu berücksichtigen.

\* führende veränderliche Einwirkung von trin = wortinst (1+  $\Psi_{2,1}$  kdef) \* nicht führende veränderliche Einw.  $w_{Q,i,fin}$ =  $w_{Q,i,inst}$  ( $\psi_{0,i}$ +  $\psi_{2,i}$ ·  $k_{def}$ ) k<sub>def</sub> ...... Verformungsbeiwert entspr. DIN 1052:2008-12, Tab. F.2 Nutzungsklasse 1: k<sub>def</sub> = 0.60 2:  $k_{\text{def}} = 0.80$ 3:  $k_{\text{def}} = 2.00$  $\Psi_0, \Psi_2$ ... Kombinationsbeiwerte gem. DIN 1055-100

### **Sonderheiten bei der Lastfallüberlagerung**

Der Wert für Teilnachweis A kann direkt mit der Extremalbildungsvorschrift für Gebrauchstauglichkeitsnachweise in der seltenen Kombination gewonnen werden, wenn die Faktoren der ständigen Einwirkungen zu 0 gesetzt werden. Es gilt

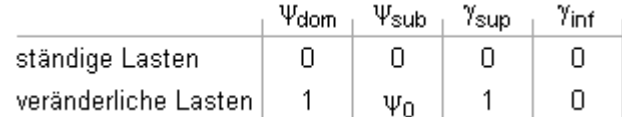

Für Teilnachweis B erfolgt zunächst eine Umformung

 $W_{fin}$  =  $W_{G,inst}$  =  $W_{G,fin}$  +  $W_{G,fin}$  =  $W_{G,inst}$  =  $(1 + k_{def})$  +  $W_{G,inst}$  +  $W_{G,inst}$  =  $k_{def}$  +  $W_{G,inst}$  +  $W_{G,fin}$ 

Die ständigen Lasten können folglich direkt mit  $k_{\text{def}}$  multipliziert werden.

Bei den veränderlichen Lasten wird wie oben beschrieben zwischen führenden und nicht führenden Einwirkungen unterschieden.

Es ergibt sich

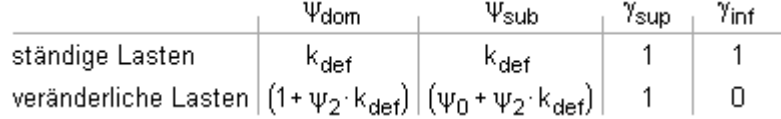

## <span id="page-37-0"></span>**Nachweis der Gebrauchstauglichkeit in der quasiständigen Bemessungssituation**

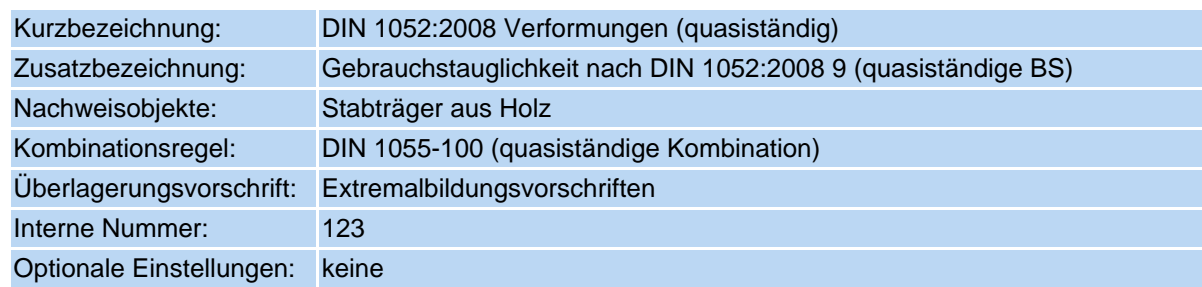

Der Nachweis beschränkt sich auf die Eingrenzung der Verformungen im Vergleich zu den empfohlenen Grenzwerten.

Mit diesem Nachweis sollen die allgemeine Benutzbarkeit und das Erscheinungsbild gewährleistet werden.

W<sub>fin</sub> ...... maximale Durchbiegung der ständigen Lasten mit Kriecheinfluss

wo........ Überhöhung im lastfreien Zustand (falls vorhanden)

Iv ......... Vergleichslänge als Länge zwischen zwei Lagerpunkten bzw. Kragarmlänge

In der quasiständigen Bemessungssituation gilt

 $W_{fin}$  =  $W_{G,fin}$  +  $W_{Q,fin}$ 

 $w_{\rm Gfin} = w_{\rm Ginst} \cdot (1 + k_{\rm def})$  ...........maximale Durchbiegung aus ständigen Lasten mit Kriecheinfluss  $w_{\text{O,i fin}} = \Psi_{\text{O,i } \text{ most }} (1 + k_{\text{def}})$  ... aus veränderlichen Lasten mit Kriecheinfluss k<sub>def</sub> ..... Verformungsbeiwert entspr. DIN 1052:2008-12, Tab. F.2 Nutzungsklasse 1: k<sub>def</sub> = 0.60 2:  $k_{\text{def}} = 0.80$ 3:  $k_{def} = 2.00$  $\psi_2$  .......Kombinationsbeiwert gem. DIN 1055-100

### **Sonderheiten bei der Lastfallüberlagerung**

Um den Kriecheinfluss bei der quasiständigen Bemessungssituation zu berücksichtigen, müssen die Teilsicherheitsbeiwerte nur mit dem Wert (1+ $k_{def}$ ) multipliziert werden.

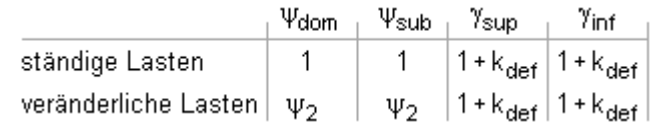

#### Nachweise n. Eurocode 5

Die Holzbaunachweise n. Eurocode 5 entsprechen denen der DIN 1052:2008-12 in hohem Maße. Aus diesem Grunde werden hier nur die Unterschiede beschrieben.

#### <span id="page-38-0"></span>**Tragfähigkeitsnachweis (Theorie I. Ordnung)**

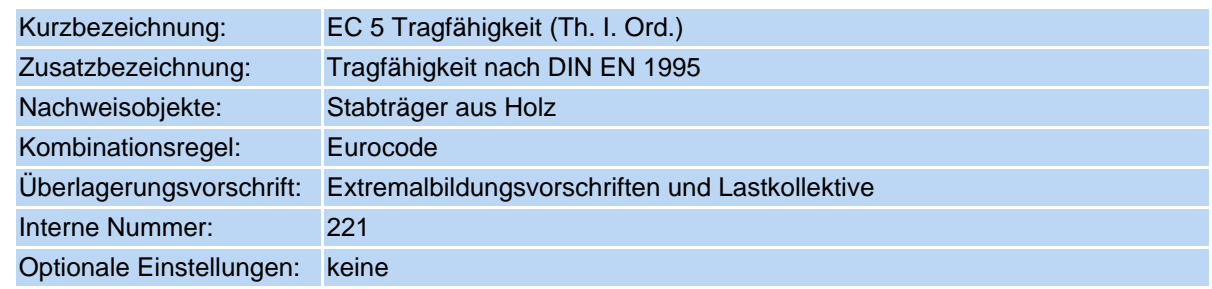

Der Nachweis entspricht bis auf die folgenden Anmerkungen dem Tragfähigkeitsnachweis n. **[DIN 1052:2008-12](#page-32-0)**.

- Umbenennungen:  $k_{red}$  (DIN 1052) heißt im EC 5  $k_m$ ;  $k_m$  (DIN 1052) heißt im EC 5  $k_{crit}$
- · die charakteristischen Festigkeitswerte für Biegung und Zug dürfen u.U. mit dem Faktor kh erhöht werden
	- für Rechteckquerschnitte aus Vollholz ist  $k_h = (150/h)^{0.2}$ , jedoch nicht größer als 1.3
	- <sup>\*</sup> für Rechteckquerschnitte aus Brettschichtholz ist k<sub>h</sub> = (600/h)<sup>0.1</sup>, jedoch nicht größer als 1.1
	- $\rightarrow$  vgl. EN 1995-1-1, (3.1) und (3.2)

• es gelten die in EC 5 angegebenen k<sub>mod</sub>-Werte, die mit denen der DIN 1052 zunächst identisch sind

Das deutsche Anwendungsdokument legt zusätzlich fest, dass der k<sub>mod</sub>-Wert bei Einwirkungen vom Typ Wind aus dem Mittelwert der Lasteinwirkungsdauern *kurz* und *sehr kurz* berechnet werden darf.

Dies macht faktisch (programmintern) die Einrichtung einer neuen Klasse der Lasteinwirkungsdauer erforderlich.

- $\rightarrow$  vgl. EN 1995-1-1, Tab. 3.1, sowie DIN EN 1995-1-1/NA, Tab. NA.1, Fußnote b
- es gelten die in EC 5 angegebenen Festigkeitswerte, die mit den Festigkeitswerten von DIN 1052 im Großen und Ganzen übereinstimmen. Augenfällig ist jedoch eine durchgängig höhere Schubfestigkeit.

Dafür wird in EC 5 der Rissfaktor k<sub>cr</sub> für die Beanspruchbarkeit auf Schub eingeführt.

Für Voll- und Brettschichtholz ist  $k_{cr} = 0.67$ .

k<sub>cr</sub> dient der Festlegung der effektiven (wirksamen) Breite bei der Berechnung der Schubspannungen nach der Formel  $b_{\text{ef}} = k_{\text{cr}} \cdot b$  mit b = tatsächliche Breite.

Da bei der Ermittlung der Spannungen b linear eingeht (Dübelformel), entspricht dies einer künstlichen Erhöhung der gegebenen Bemessungswerte, die dann den erhöhten Schubfestigkeitswerten gegenübergestellt werden.

 $\rightarrow$  vgl. EN 1995-1-1, (6.13a)

Das deutsche nationale Anwendungsdokument widerspricht dieser Vorgehensweise für Nadel- und Brettschichtholz. Hierin wird der Parameter k<sub>cr</sub> so festgelegt, dass die Festigkeitswerte für Nadel- und Brettschichtholz durch k<sub>cr</sub> geteilt gerade die Festigkeitswerte der DIN 1052:2008-12 widerspiegeln.

der im EC 5 empfohlene Materialsicherheitsbeiwert für Vollholz beträgt 1.3 - der für Brettschichtholz 1.25

 $\rightarrow$  vgl. EN 1995-1-1, Tab. 2.3

Das deutsche nationale Anwendungsdokument legt den Materialsicherheitsbeiwert für Vollholz wie auch für Brettschichtholz mit 1.3 fest.

 $\rightarrow$  vgl. DIN EN 1995-1-1/NA, Tab. Na. 2

• in Gleichung (B.9) des EC 5 hat sich offensichtlich ein Fehler eingeschlichen.

$$
\tau_{2,max} = \frac{\gamma_3 \cdot E_3 \cdot A_3 \cdot a_3 + 0.5 \cdot E_2 \cdot b_2 \cdot h_2^2}{b_2 \cdot (E \cdot I)_{ef}} \cdot V
$$

Hier muss es *h* und nicht *h*<sub>2</sub> heißen.

Somit sind die Gleichungen identisch mit denen der DIN 1052 (vgl. DIN 1052:2008, 8.6.2 (33))

Gemäß EC 5, 2.3.2.2 (2), gilt:

*Wird die Verteilung der Schnittgrößen durch die Steifigkeitsverteilung im Tragwerk beeinflusst, sollten für Nachweise im Grenzzustand der Tragfähigkeit die Endwerte der Mittelwerte der entsprechenden Elastizitätsmoduln Emean,fin, der Schubmoduln Gmean,fin und der Verschiebungsmoduln Kser,fin nach folgenden Gleichungen bestimmt werden.*

$$
E_{mean,fin} = \frac{E_{mean}}{1 + \psi_2 \cdot k_{def}}
$$

$$
G_{mean,fin} = \frac{G_{mean}}{1 + \psi_2 \cdot k_{def}}
$$

$$
K_{ser,fin} = \frac{K_{ser}}{1 + \psi_2 \cdot k_{def}}
$$

 $\rightarrow$  vgl. DIN EN 1995-1-1/NA, Tab. Na. 2

Da in EC 5 , 9.1.1 (6) P, keine Angaben über den Nachweis der Klebefuge gemacht werden, erfolgt der Nachweis entsprechend DIN 1052:2008.

## <span id="page-39-0"></span>**Gebrauchstauglichkeitsnachweis**

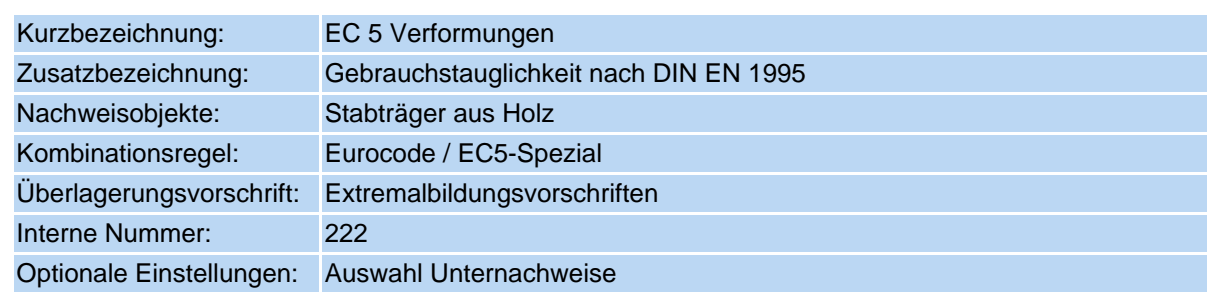

Der Nachweis besteht aus drei Einzelnachweisen, die jeder für sich optional (de)aktiviert werden können.

Allen gemeinsam ist, dass nachgewiesen werden muss, dass die unter bestimmten Lastkombinationen berechneten Verformungen bestimmte Grenzwerte nicht überschreiten.

## **1. Nachweis: winst**

winst ist die Verformung in der charakteristischen (in DIN 1055 *selten* genannten) Kombination ohne Kriecheinfluss

## **2. Nachweis: wfin = winst + wcreep**

## mit w<sub>inst</sub> s.o.

w<sub>creep</sub> ist die Kriechverformung, die sich zusätzlich zur elastischen Anfangsverformung im Laufe der Zeit einstellt. Die Kriechverformung ist die mit k<sub>def</sub> multiplizierte in der quasiständigen Kombination ermittelte Verformung.

Die Werte werden vom Programm durch Setzen von  $\psi_{dom} = 1 + \psi_2$ ·  $k_{def}$  und  $\psi_{sub} = \psi_0 + \psi_2$ ·  $k_{def}$  ermittelt.

#### **3. Nachweis: wnet,fin**

Laut EN 1995-1-1 ist hier die im 2. Nachweis ermittelte Verformung w<sub>fin</sub> unter Berücksichtigung einer evtl. vorgegebenen Vorverformung nachzuweisen.

Das deutsche NAD widerspricht dem in der 1. Änderung DIN EN 1995-1-1/NA/A1 (vom Febr. 2012).

Demnach gilt: w<sub>net,fin</sub> ist die Endverformung in der quasiständigen Kombination abzgl. einer evtl. vorgegebenen Vorverformung.

Die Endverformung ermittelt sich aus der Anfangsverformung durch Multiplikation mit dem Faktor (1 + kdef).

<span id="page-40-0"></span>Die den einzelnen Nachweisen zugeordneten Grenzwerte sind in EN 1995-1-1 als Empfehlungen angegeben und vom NAD Deutschland als Empfehlung bestätigt. Sie können vom Benutzer jedoch (ggf. nach Absprache mit dem Bauherrn) geändert werden.

#### Verbindungsmittel

#### Ringdübel

## <span id="page-40-1"></span>**Ringdübel DIN EN 1995-1-1**

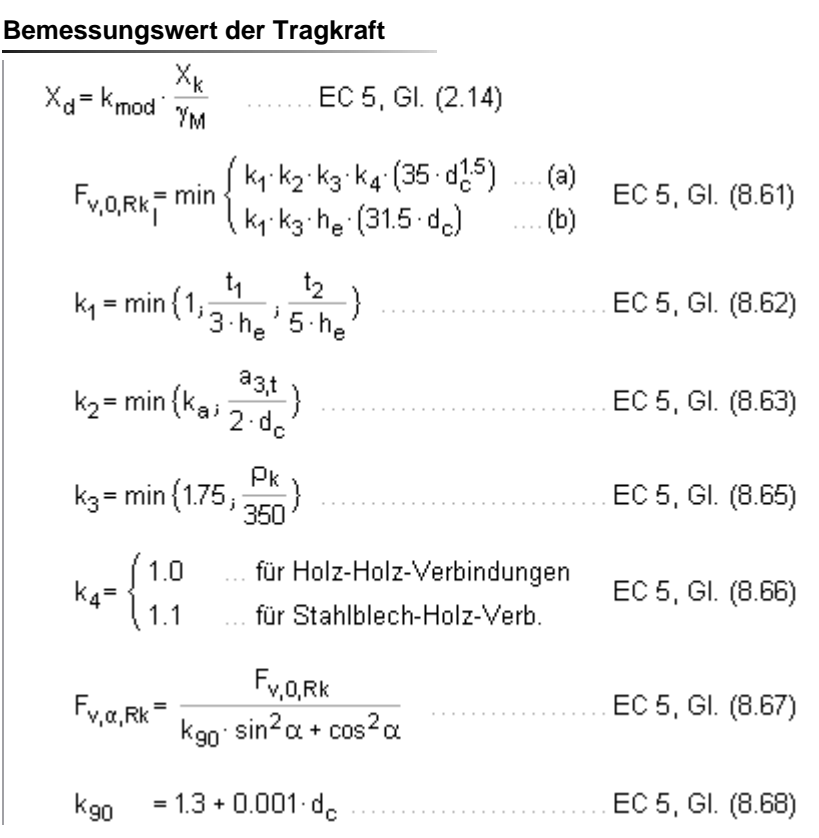

## **wirksame Anzahl der in Faserrichtung hintereinander liegenden Verbindungsmittel (n>2)**

## **Ringdübel DIN 1052:2008**

## **Bemessungswert der Tragkraft**

$$
R_{c,0(\alpha),d} = \frac{k_{\text{mod}} \cdot R_{c,0(\alpha),k}}{\gamma_M}
$$
........(1), G1. (263)  
\n
$$
R_{c,\alpha,k} = k_{\alpha} \cdot R_{c,0,k}
$$
........(35.4<sup>15</sup>/<sub>c</sub>; 35.4<sub>c</sub>·h<sub>e</sub>) ................./1/, G1. (257)  
\n
$$
k_{\alpha} = \frac{1}{(1.3 + 0.001 \cdot d_{c}) \cdot \sin^2 \alpha + \cos^2 \alpha}
$$
........(1), G1. (257)  
\n
$$
k_{\alpha} = \frac{1}{(1.3 + 0.001 \cdot d_{c}) \cdot \sin^2 \alpha + \cos^2 \alpha}
$$
........(1), G1. (259)  
\n
$$
k_{\beta} = \min\{1.75, \frac{P_{k}}{350} \}
$$
................./1/, G1. (250)  
\nweichen die Holzdicken t<sub>1</sub> des Seitenholzes oder t<sub>2</sub> des Mittelholzes von den Bedingungen  
\nn. DIN 1052:2008-12, 13.3.3.2 (1) ab, wird R<sub>c,0,k</sub> um den Faktor k<sub>t</sub> abgeminder  
\n
$$
k_{t} = \min\{1, \frac{t_{1}}{3 \cdot h_{e}}, \frac{t_{2}}{5 \cdot h_{e}}\}
$$
................./1/, G1. (262)  
\n**wirksame Anzahl der in Faserrichtung hintereinander liegenden Verbindungsmittel (n>2)**

$$
n_{\text{ef}} = \left[ 2 + \left( 1 - \frac{n}{20} \right) \cdot (n - 2) \right] \cdot \frac{90 - \alpha}{90} + n \cdot \frac{\alpha}{90} \quad \dots \dots \dots \cdot 11, \text{ Gl. (265)}
$$

<span id="page-41-0"></span>α Winkel zwischen Kraft und Faser

## Scheibendübel

#### **Scheibendübel DIN EN 1995-1-1**

Bemessungswert der Tragkraft  
\n
$$
X_d = k_{mod} \cdot \frac{X_k}{\gamma_M}
$$
 ..... EC 5, GL (2.14)  
\n $F_{v, Rk} = \begin{cases} 18 \cdot k_1 \cdot k_2 \cdot k_3 \cdot d_0^{1.5} & \text{für Typen C1 bis C9} \text{ ..... } EC 5, GL (8.72) \ 25 \cdot k_1 \cdot k_2 \cdot k_3 \cdot d_0^{1.5} & \text{....C10 bis C11} \end{cases}$   
\n $k_1 = min\{1, \frac{t_1}{3 \cdot h_0}, \frac{t_2}{5 \cdot h_0}\}$  ................. EC 5, GL (8.73)  
\nfür Typen C1 bis C9  
\n $k_2 = min\{1, \frac{a_{3,1}}{1.5 \cdot d_0}\}$  ................. EC 5, GL (8.74)  
\n $a_{3,1} = max\{1.1 \cdot d_0, 7 \cdot d, 80 \text{ mm}\}$  .... EC 5, GL (8.75)  
\nfür Typen C10 bis C11  
\n $k_2 = min\{1, \frac{a_{3,1}}{2.0 \cdot d_0}\}$  ................. EC 5, GL (8.76)  
\n $a_{3,1} = max\{1.5 \cdot d_0, 7 \cdot d, 80 \text{ mm}\}$  ................. EC 5, GL (8.77)  
\n $k_3 = min\{1.5, \frac{P_k}{350}\}$  ................. EC 5, GL (8.78)  
\n**wirksame Anzahl der in Faserrichtung hintereinander liegenden Verbindungsmittel (n>2)  
\n $n_{eff} = 2 + (1 - \frac{n}{20}) \cdot (n - 2)$  ................. EC 5, GL (8.71)**

## **Scheibendübel DIN 1052:2008**

## **Bemessungswert der Tragkraft**

$$
R_{j,\alpha,d} = R_{c,d} + R_{b,\alpha,d}
$$
\n
$$
R_{c,0(\alpha),d} = \frac{k_{\text{mod}} \cdot R_{c,0(\alpha),k}}{\gamma_M}
$$
\n
$$
R_{c,k} = \begin{cases}\n18 \cdot d_c^{1.5} & \text{in N} \text{ für Dübeltypen C1 bis C5} \\
25 \cdot d_c^{1.5} & \text{in N} \text{ für Dübeltypen C1 bis C5}\n\end{cases}
$$
\n
$$
R_{c,k} = \begin{cases}\n18 \cdot d_c^{1.5} & \text{in N} \text{ für Dübeltypen C1 bis C5} \\
25 \cdot d_c^{1.5} & \text{in N} \text{ für Dübeltypen C1 bis C11}\n\end{cases}
$$
\n
$$
R_{c,k} \text{ um den Faktor } \rho_k / 350 \text{ abgeminder}
$$
\n
$$
R_p = \frac{p_k}{350}
$$
\n
$$
R_p = \frac{p_k}{350}
$$
\n
$$
R_{c,k} = \frac{120}{350}
$$
\n
$$
R_{c,k} = \frac{120}{350}
$$
\n
$$
R_{c,k} = \frac{120}{350}
$$
\n
$$
R_{c,k} = \frac{120}{350}
$$
\n
$$
R_{c,k} = \frac{120}{350}
$$
\n
$$
R_{c,k} = \frac{120}{350}
$$
\n
$$
R_{c,k} = \frac{120}{350}
$$
\n
$$
R_{c,k} = \frac{120}{350}
$$
\n
$$
R_{c,k} = \frac{120}{350}
$$
\n
$$
R_{c,k} = \frac{120}{350}
$$
\n
$$
R_{c,k} = \frac{120}{350}
$$
\n
$$
R_{c,k} = \frac{120}{350}
$$
\n
$$
R_{c,k} = \frac{120}{350}
$$
\n
$$
R_{c,k} = \frac{120}{350}
$$
\n
$$
R_{c,k} = \frac{120}{350}
$$
\n
$$
R_{c,k} = \frac{120}{350}
$$
\n $$ 

$$
n_{\text{ef}} = \left[2 + \left(1 - \frac{n}{20}\right) \cdot (n - 2)\right] \cdot \frac{90 - \alpha}{90} + n \cdot \frac{\alpha}{90} \quad \dots \dots \dots \cdot 11, \text{ Gl. (265)}
$$

<span id="page-42-0"></span>α Winkel zwischen Kraft und Faser

## Stabdübel

## **Stabdübel DIN EN 1995-1-1**

## **vereinfachtes Rechenverfahren**

Bei Wahl des vereinfachten Rechenverfahrens nach DIN EN 1995-1-1/NA:2010-12, 8.6, errechnet sich der Bemessungswert der Tragkraft zu

$$
X_{d} = k_{\text{mod}} \cdot \frac{X_{k}}{\gamma_{M}} \quad \dots \quad \text{EC } 5, \text{ GL } (2.14)
$$
\n
$$
F_{v,Rk} = \sqrt{\frac{2 \cdot \beta}{1 + \beta}} \cdot \sqrt{2 \cdot M_{y,Rk} \cdot f_{h,1,k} \cdot d} \quad \dots \quad \text{EC } 5 \text{ NAD, GL } (NA.109), \text{ für Verbindungen aus Holz}
$$
\n
$$
F_{v,Rk} = \sqrt{2} \cdot \sqrt{2 \cdot M_{y,Rk} \cdot f_{h,k} \cdot d} \quad \dots \quad \text{EC } 5 \text{ NAD, GL } (NA.115), \text{ für Verbindungen mit Stahlblecher}
$$
\n
$$
t_{1,req} = 1.15 \cdot \left(2 \cdot \sqrt{\frac{\beta}{1 + \beta}} + 2\right) \cdot \sqrt{\frac{M_{y,Rk}}{f_{h,1,k} \cdot d}} \quad \text{EC } 5 \text{ NAD, GL } (NA.110), \text{ Mindestdicke für das Setienholz}
$$
\n
$$
t_{2,req} = 1.15 \cdot \left(\frac{4}{\sqrt{1 + \beta}}\right) \cdot \sqrt{\frac{M_{y,Rk}}{f_{h,2,k} \cdot d}} \quad \dots \quad \text{EC } 5 \text{ NAD, GL } (NA.112), \text{ Mindestdicke für das Mittenholz}
$$
\n
$$
M_{y,Rk} = 0.3 \cdot f_{u,k} \cdot d^{2.6} \quad \dots \quad \text{EC } 5, \text{ GL } (8.30), \text{ im Schafthereich}
$$
\n
$$
f_{h,ak} = \frac{f_{h,0,k}}{k_{90} \cdot \sin^{2} \alpha + \cos^{2} \alpha} \quad \dots \quad \text{EC } 5, \text{ GL } (8.32)
$$
\n
$$
f_{h,k} = 0.082 \cdot (1 - 0.01 \cdot d) \cdot p_{k} \quad \dots \quad \text{EC } 5, \text{ GL } (8.32)
$$
\n
$$
k_{90} = \begin{cases} 1.35 + 0.015 \cdot d \quad \dots \text{Nadelhölzer} \\ 1.30 + 0.015 \cdot d \quad \dots \text{Lubbäer} \end{cases} \quad \text{Lumb
$$

# **wirksame Anzahl der in Faserrichtung hintereinander liegenden Verbindungsmittel (n>2)**  $n_{\text{ef}}$  = min  $\{n_i, n^{0.9}, \sqrt[4]{\frac{a_1}{13 \cdot d}}\}$  ... EC 5, GI. (8.34) a<sub>1</sub> Abstand der Stabdübel untereinander in Faserrichtung Dübeldurchmesser in mm <sub>d</sub> **Stabdübel DIN 1052:2008 vereinfachtes Rechenverfahren**  $t_{1,\text{req}}$  = 1.15  $\left(2 \cdot \sqrt{\frac{\beta}{1+\beta}} + 2\right) \cdot \sqrt{\frac{M_{y,k}}{f_{h1,k} \cdot d}}$  ........ /1/, Gl. (192), Mindestdicke Seitenholz = 1.35 + 0.015 · d (204), für Nadelhölzer kgn  $k_{90}$

**wirksame Anzahl der in Faserrichtung hintereinander liegenden Verbindungsmittel (n>2)**

$$
n_{\text{ef}} = \left[ \min \left\{ n_1 n^{0.9} \cdot \sqrt[4]{\frac{a_1}{10 \cdot d}} \right\} \right] \cdot \frac{90 - \alpha}{90} + n \cdot \frac{\alpha}{90} \quad \dots \dots \quad \text{(17.61. (210))}
$$
  
  $\alpha$  \quad \text{Winkel zwischen Kraft und Faser}

Abstand der Stabdübel untereinander in Faserrichtung

<span id="page-43-0"></span>Alternativ kann mit dem **[genaueren Verfahren](#page-49-0)** nach Anhang G.2 gerechnet werden.

## **Schrauben**

## **Schrauben DIN EN 1995-1-1 NAD**

## **Bemessungswert der Tragkraft vereinfachtes Rechenverfahren**

Bei Wahl des vereinfachten Rechenverfahrens nach DIN EN 1995-1-1/NA:2010-12, 8.2, errechnet sich der Bemessungswert der Tragkraft zu:

$$
X_d = k_{\text{mod}} \cdot \frac{X_k}{\gamma_M} \qquad \dots \dots \dots \text{EC 5, Gl. (2.14)}
$$

**wirksame Anzahl der in Faserrichtung hintereinander liegenden Verbindungsmittel (n>2) charakteristische Tragfähigkeit genaueres Verfahren** Bei Wahl des genaueren Verfahren nach /16/, 8.2.2, (s. auch /2/, E 12.6) berechnet sich die charakteristische Tragfähigkeit nach folgenden Gleichungen, von denen der kleinste Wert maßgebend ist. **einschnittige Verbindungen** 

$$
F_{v, Rk} = 1.05 \cdot \frac{f_{h, 1, k} \cdot t_1 \cdot d}{2 + \beta} \cdot \left[ \sqrt{2 \cdot \beta \cdot \left(1 + \beta\right) + \frac{4 \cdot \beta \cdot \left(2 + \beta\right) \cdot M_{v, k}}{f_{h, 1, k} \cdot d \cdot t_1^2}} - \beta \right] \dots \dots \dots \dots \text{ analog Erl. DIN 1052, E12.6 (5)-(7)}
$$

$$
F_{v, Rk} = 1.05 \cdot \frac{f_{h, 1, k} \cdot t_2 \cdot d}{1 + 2 \cdot \beta} \cdot \left[ \sqrt{2 \cdot \beta^2 \cdot (1 + \beta) + \frac{4 \cdot \beta \cdot (1 + 2 \cdot \beta) \cdot M_{y, k}}{f_{h, 1, k} \cdot d \cdot t_2^2}} - \beta \right] \dots \dots \text{ analog Erl. DIN 1052, E12.6 (5) \cdot (7)}
$$

$$
F_{v, Rk} = 1.15 \cdot \sqrt{\frac{2 \cdot \beta}{1 + \beta}} \cdot \sqrt{2 \cdot M_{y, k} \cdot f_{h, 1, k} \cdot d}
$$

## **Schrauben DIN 1052:2008**

## **Bemessungswert der Tragkraft vereinfachtes Rechenverfahren**

Bei Wahl des vereinfachten Rechenverfahrens n. DIN 1052, 12.2.3, errechnet sich der Bemessungswert der Tragkraft zu

$$
R_{c,0(\alpha),d} = \frac{k_{mod} \cdot R_{c,0(\alpha),k}}{v_M}
$$
  
\n
$$
R_k = \sqrt{\frac{2 \cdot \beta}{1 + \beta}} \cdot \sqrt{2 \cdot M_{y,k} \cdot f_{h,1,k} \cdot d}
$$
  
\n
$$
R_k = \sqrt{2} \cdot \sqrt{2 \cdot M_{y,k} \cdot f_{h,1,k} \cdot d}
$$
  
\n
$$
R_k = \sqrt{2} \cdot \sqrt{2 \cdot M_{y,k} \cdot f_{h,1,k} \cdot d}
$$
  
\n
$$
M
$$
, Gl. (197), für Verbindungen mit Stahlblechen  
\n
$$
t_{1,req} = 1.15 \cdot \left(2 \cdot \sqrt{\frac{\beta}{1 + \beta}} + 2\right) \cdot \sqrt{\frac{M_{y,k}}{f_{h,1,k} \cdot d}}
$$
  
\n
$$
t_{2,req} = 1.15 \cdot \left(\frac{4}{\sqrt{1 + \beta}}\right) \cdot \sqrt{\frac{M_{y,k}}{f_{h,2,k} \cdot d}}
$$
  
\n
$$
M
$$
, Gl. (194), Mindestdicke Mittenholz  
\n
$$
M_{y,k} = 0.15 \cdot f_{u,k} \cdot d^{2.6}
$$
  
\n
$$
f_{h,0,k} = \frac{f_{h,0,k}}{k_{g0} \cdot \sin^2 \alpha + \cos^2 \alpha}
$$
  
\n
$$
m_{y,k} = 0.082 \cdot (1 - 0.01 \cdot d) \cdot p_k
$$
  
\n
$$
R_{g0} = 1.35 + 0.015 \cdot d
$$
  
\n
$$
M
$$
, Gl. (203)  
\n
$$
k_{g0} = 0.90 + 0.015 \cdot d
$$
  
\n
$$
M
$$
, Gl. (204), für Nadelhölzer  
\n
$$
R_{g0} = 0.90 + 0.015 \cdot d
$$
  
\n
$$
M
$$
, Gl. (205), für Laubhölzer

## **wirksame Anzahl der in Faserrichtung hintereinander liegenden Verbindungsmittel (n>2)**

$$
n_{\text{ef}} = \left[ \min \left\{ n_j \, n^{0.9} \cdot \frac{4 \sqrt{\frac{a_1}{10 \cdot d}}} {10 \cdot d} \right\} \right] \cdot \frac{90 - \alpha}{90} + n \cdot \frac{\alpha}{90} \quad \dots \dots \dots \quad /1 / \text{, Gl. (210)}
$$

- α Winkel zwischen Kraft und Faser
- a<sub>1</sub> Abstand der Stabdübel untereinander in Faserrichtung

Alternativ kann mit dem **[genaueren Verfahren](#page-49-0)** nach Anhang G.2 gerechnet werden.

## **charakteristische Tragfähigkeit genaueres Verfahren**

Bei Wahl des genaueren Verfahren nach DIN 1052:2008-12, Anhang G.2 (s. auch Erl. DIN 1052:2008-12, E12.6), berechnet sich die charakteristische Tragfähigkeit nach folgenden Gleichungen, von denen der kleinste Wert maßgebend ist.

$$
R_{k} = f_{h,1,k}: t_{1} \cdot d \dots m \text{ int. } v_{M} = 1.3 \dots m \text{ m. } n1, \text{ GL } (G.1)
$$
\n
$$
R_{k} = \frac{f_{h,1,k}: t_{1} \cdot d}{1+\beta} \cdot \left[ \sqrt{\beta + 2 \cdot \beta^{2} + \left[ 1 + \frac{t_{2}}{t_{1}} + \left( \frac{t_{2}}{t_{1}} \right)^{2} \right] + \beta^{3} \cdot \left( \frac{t_{2}}{t_{1}} \right)^{2}} - \beta \cdot \left( 1 + \frac{t_{2}}{t_{1}} \right) \right] \dots m \text{ int. } v_{M} = 1.3 \dots n \text{ m. } n1, \text{ GL } (G.2)
$$
\n
$$
R_{k} = \frac{f_{h,1,k}: t_{1} \cdot d}{2+\beta} \cdot \left[ \sqrt{2 \cdot \beta \cdot (1+\beta) + \frac{2 \cdot \beta \cdot (2+\beta) \cdot M_{y,k}}{f_{h,1,k} \cdot d \cdot t_{1}^{2}}} - \beta \right] \dots m \text{ int. } v_{M} = 1.2 \dots m \text{ and } v_{M} = 1.2 \dots m \text{ and } v_{M} = 1.2 \dots m \text{
$$

## <span id="page-46-1"></span>**SPAX- und ASSY-Schrauben**

<span id="page-46-0"></span>Die Berechnung von SPAX-Schrauben mit Teil- oder Vollgewinde erfolgt gemäß /9/, /10/, /11/ und /13/; Würth ASSY Vollgewindeschrauben und Selbstbohrende Schrauben entspr. /14/ und /15/.

## Nägel / stiftförmige Verbindungsmittel

## **Nägel und stiftförmige Verbindungsmittel vereinfachtes Rechenverfahren DIN 1052 u. NAD**

## **Verbindungen von Bauteilen aus Holz und Holzwerkstoffen**

Die Mindestdicke für das Seitenholz 1 beträgt

$$
t_{1,req} = 1.15 \cdot \left( 2 \cdot \sqrt{\frac{\beta}{1+\beta}} + 2 \right) \cdot \sqrt{\frac{M_{y,k}}{f_{h,1,k} \cdot d}}
$$
 ... /1/, Gl. (192), /41/, (NA110)

Die Mindestdicke für das Seitenholz 2 bei einer einschnittigen Verbindung beträgt

$$
t_{2,req} = 1.15 \cdot \left(2 \cdot \frac{1}{\sqrt{1+\beta}} + 2\right) \cdot \sqrt{\frac{M_{y,k}}{f_{h,2,k} \cdot d}}
$$
 ...... /1/, Gl. (193), /41/, (NA 111)

Die Mindestdicke für das Mittenholz einer zweischnittigen Verbindung beträgt

$$
t_{2,req} = 1.15 \cdot \left(\frac{4}{\sqrt{1+\beta}}\right) \cdot \sqrt{\frac{M_{y,k}}{f_{h,2,k} \cdot d}}
$$
 ................. *11*, Gl. (194), *111*, (NA112)

## **Stahlblech-Holz-Verbindungen**

 $4H-DU$ 

DULAH - Details  
\n
$$
R_k = \sqrt{2} \cdot \sqrt{2 \cdot M_{y,k} \cdot f_{h,k} \cdot d}
$$
 (1197), 411, (NA115)  
\nDie Mindestholzdicke beträgt  
\n $t_{1,req} = 1.15 \cdot 4 \cdot \sqrt{\frac{M_{y,k}}{f_{h,k} \cdot d}}$  (11, G1. (198), 411, (NA116)  
\n $R_k = \sqrt{2 \cdot M_{y,k} \cdot f_{h,k} \cdot d}$  (11, G1. (199), 411, (NA120)  
\nDie Mindestdicke für das Mittenholz einer zweischntitigen Verbindung beträgt  
\n $t_{1,req} = 1.15 \cdot (2 \cdot \sqrt{2}) \cdot \sqrt{\frac{M_{y,k}}{f_{h,k} \cdot d}}$  (11, G1. (200), 411, (NA118)  
\nfür alle anderen Fälle gilt  
\n $t_{1,req} = 1.15 \cdot (2 + \sqrt{2}) \cdot \sqrt{\frac{M_{y,k}}{f_{h,k} \cdot d}}$  (11, G1. (201), 411, (NA119)  
\n**Holz-Holz-Nagelverbindungen**  
\n $R_k = \sqrt{2 \cdot M_{y,k} \cdot f_{h,1,k} \cdot d}$  (11, G1. (216), 411, (NA123)  
\n $f_{h,k} = 0.082 \cdot d^{-0.3} \cdot p_k$  (11, G1. (212), 1161, (8.15)  
\n $f_{h,k} = 0.082 \cdot (1 - 0.01 \cdot d) \cdot p_k$  (11, G1. (213), 1161, (8.15), für vorgeboht  
\n $M_{y,k} = 0.3 \cdot f_{u,k} \cdot d^{2.6}$  (11, 13 · d-30)  $\cdot \frac{p_k}{P_{u,k}}$  (11, G1. (218), 1161, (8.19), für Schniththol  
\n $t = max \{14 \cdot d_1(13 \cdot d - 30) \cdot \frac{p_k}{P_{u,k}}$  (11, G1. (218), 1161, (8.19), 101 Schniththol

te Hölzer

$$
t = \max\left\{14 \cdot d_3(13 \cdot d - 30) \cdot \frac{P_k}{200}\right\}
$$
................. *111*, Gl. (218), *1161*, (8.19), für Schnitholz  
d Nageldurchmesser in mm

Alternativ kann mit dem **[genaueren Verfahren](#page-49-0)** nach Anhang G.2 gerechnet werden.

## **Nachweis mit stiftförmigen Verbindungsmittel DIN EN 1995-1-1**

Für Verbindungen aus Holz berechnet sich die charakteristische Tragfähigkeit nach folgenden Gleichungen. Die Terme zur Berücksichtigung der Seilwirkung wurden weggelassen, da sie separat behandelt werden. Der kleinste Wert ist maßgebend.

## **einschnittige Verbindungen**

$$
F_{v, Rk} = f_{h, 1, k} \cdot t_1 \cdot d
$$
\n
$$
F_{v, Rk} = f_{h, 1, k} \cdot t_2 \cdot d \cdot \beta
$$
\n
$$
F_{v, Rk} = \frac{f_{h, 1, k} \cdot t_1 \cdot d}{1 + \beta} \cdot \left[ \sqrt{\beta + 2 \cdot \beta^2 + \left[ 1 + \frac{t_2}{t_1} + \left( \frac{t_2}{t_1} \right)^2 \right] + \beta^3 \cdot \left( \frac{t_2}{t_1} \right)^2} - \beta \cdot \left( 1 + \frac{t_2}{t_1} \right) \right] \quad \text{EC } 5, 8.2.2 \text{ (b)}
$$
\n
$$
F_{v, Rk} = 1.05 \cdot \frac{f_{h, 1, k} \cdot t_1 \cdot d}{2 + \beta} \cdot \left[ \sqrt{2 \cdot \beta \cdot (1 + \beta) + \frac{4 \cdot \beta \cdot (2 + \beta) \cdot M_{y, k}}{f_{h, 1, k} \cdot d \cdot t_1^2}} - \beta \right] \quad \text{LCE } 5, 8.2.2 \text{ (d)}
$$
\n
$$
F_{v, Rk} = 1.05 \cdot \frac{f_{h, 1, k} \cdot t_2 \cdot d}{1 + 2 \cdot \beta} \cdot \left[ \sqrt{2 \cdot \beta^2 \cdot (1 + \beta) + \frac{4 \cdot \beta \cdot (1 + 2 \cdot \beta) \cdot M_{y, k}}{f_{h, 1, k} \cdot d \cdot t_2^2}} - \beta \right] \quad \text{LEC } 5, 8.2.2 \text{ (e)}
$$
\n
$$
F_{v, Rk} = 1.15 \cdot \sqrt{\frac{2 \cdot \beta}{1 + \beta}} \cdot \sqrt{2 \cdot M_{y, k} \cdot f_{h, 1, k} \cdot d} \quad \text{LEC } 5, 8.2.2 \text{ (f)}
$$

$$
F_{v, Rk} = f_{h, 1, k} \cdot t_1 \cdot d \dots
$$
  
\n
$$
F_{v, Rk} = 0.5 \cdot f_{h, 1, k} \cdot t_2 \cdot d \cdot \beta
$$
  
\n
$$
F_{v, Rk} = 1.05 \cdot \frac{f_{h, 1, k} \cdot t_1 \cdot d}{2 + \beta} \cdot \left[ \sqrt{2 \cdot \beta \cdot (1 + \beta) + \frac{4 \cdot \beta \cdot (2 + \beta) \cdot M_{v, k}}{f_{h, 1, k} \cdot d \cdot t_1^2}} - \beta \right]
$$
  
\n
$$
F_{v, Rk} = 1.15 \cdot \sqrt{\frac{2 \cdot \beta}{1 + \beta}} \cdot \sqrt{2 \cdot M_{v, k} \cdot f_{h, 1, k} \cdot d} \dots
$$
  
\n
$$
E C 5, 8.2.2 \text{ (i)}
$$
  
\n
$$
E C 5, 8.2.2 \text{ (j)}
$$
  
\n
$$
E C 5, 8.2.2 \text{ (k)}
$$

Für zweischnittige Stahlblech-Holz-Verbindungen berechnet sich die charakteristische Tragfähigkeit nach folgenden Gleichungen; der kleinste Wert ist maßgebend.

#### **dünne Bleche**

#### **dicke Bleche**

$$
F_{v, Rk} = f_{h, k} \cdot t_1 \cdot d
$$
  
\n
$$
F_{v, Rk} = f_{h, 1, k} \cdot t_1 \cdot d \cdot \left[ \sqrt{2 + \frac{4 \cdot M_{y,k}}{f_{h, 1,k} \cdot d \cdot t_1^2}} - 1 \right]
$$
  
\nEC 5, 8.2.3 (d)  
\n
$$
F_{v, Rk} = 2.3 \cdot \sqrt{M_{y, Rk} \cdot f_{h, k} \cdot d}
$$
  
\nEC 5, 8.2.3 (e)

#### **Bemessungsverfahren für stiftförmige Verbindungsmittel DIN EN 1995-1-1**

Für Verbindungen aus Holz gemäß /2/, E 12.2.2(3), kann der Bemessungswert der Tragfähigkeit nach den Gleichungen /16/, 8.2.2, durch Einsetzen der Bemessungswerte  $M_{y,d}$  und  $f_{h,d}$  direkt berechnet werden. Die Terme zur Berücksichtigung der Seilwirkung wurden weggelassen, da sie separat behandelt werden.

Der kleinste Wert ist maßgebend.

#### **einschnittige Verbindungen**

$$
F_{v,RA} = f_{h,1,d} \cdot t_1 \cdot d
$$
\n
$$
F_{v,RA} = f_{h,1,d} \cdot t_2 \cdot d \cdot \beta
$$
\n
$$
F_{v,RA} = \frac{f_{h,1,d} \cdot t_1 \cdot d}{1 + \beta} \cdot \left[ \sqrt{\beta + 2 \cdot \beta^2 + \left[ 1 + \frac{t_2}{t_1} + \left( \frac{t_2}{t_1} \right)^2 \right] + \beta^3 \cdot \left( \frac{t_2}{t_1} \right)^2} - \beta \cdot \left( 1 + \frac{t_2}{t_1} \right) \right] \quad \text{EC } 5, 8.2.2 \text{ (a)}
$$
\n
$$
F_{v,RA} = 1.05 \cdot \frac{f_{h,1,d} \cdot t_1 \cdot d}{2 + \beta} \cdot \left[ \sqrt{2 \cdot \beta \cdot (1 + \beta) + \frac{4 \cdot \beta \cdot (2 + \beta) \cdot M_{y,d}}{f_{h,1,d} \cdot d \cdot t_1^2}} - \beta \right] \quad \text{LCA } 5, 8.2.2 \text{ (d)}
$$
\n
$$
F_{v,RA} = 1.05 \cdot \frac{f_{h,1,d} \cdot t_2 \cdot d}{1 + 2 \cdot \beta} \cdot \left[ \sqrt{2 \cdot \beta^2 \cdot (1 + \beta) + \frac{4 \cdot \beta \cdot (1 + 2 \cdot \beta) \cdot M_{y,d}}{f_{h,1,d} \cdot d \cdot t_2^2}} - \beta \right] \quad \text{LCA } 5, 8.2.2 \text{ (e)}
$$
\n
$$
F_{v,RA} = 1.15 \cdot \sqrt{\frac{2 \cdot \beta}{1 + \beta}} \cdot \sqrt{2 \cdot M_{y,d} \cdot f_{h,1,d} \cdot d} \quad \text{LCA } 5, 8.2.2 \text{ (f)}
$$

Für zweischnittige Stahlblech-Holz-Verbindungen berechnet sich der Bemessungswert der Tragfähigkeit nach folgenden Gleichungen, von denen der kleinste Wert maßgebend ist.

## **dünne Bleche**

**dicke Bleche**

$$
F_{v, Rd} = f_{h, d} \cdot t_1 \cdot d
$$
  
\n
$$
F_{v, Rd} = f_{h, 1, d} \cdot t_1 \cdot d \cdot \left[ \sqrt{2 + \frac{4 \cdot M_{y, d}}{f_{h, 1, d} \cdot d \cdot t_1^2}} - 1 \right]
$$
  
\nEC 5, 8.2.3 (d)  
\n
$$
F_{v, Rd} = 2.3 \cdot \sqrt{M_{y, Rd} \cdot f_{h, d} \cdot d}
$$
  
\n
$$
E C 5, 8.2.3 (e)
$$

#### <span id="page-49-0"></span>**Genaueres Verfahren DIN 1052:2008 für den Nachweis mit stiftförmigen Verbindungsmitteln**

Für Verbindungen aus Holz berechnet sich die charakteristische Tragfähigkeit nach folgenden Gleichungen. Der kleinste Wert ist maßgebend.

#### **einschnittige Verbindungen**

$$
R_{k} = f_{h,1,k} \cdot t_{1} \cdot d \dots \dots m \text{ it } ... \text{ }\forall M = 1.3 \dots ... \dots / 11, \text{ Gl. (G.1)}
$$
\n
$$
R_{k} = f_{h,1,k} \cdot t_{2} \cdot d \cdot \beta \dots m \text{ it } ... \text{ }\forall M = 1.3 \dots ... \dots / 11, \text{ Gl. (G.2)}
$$
\n
$$
R_{k} = \frac{f_{h,1,k} \cdot t_{1} \cdot d}{1 + \beta} \cdot \left[ \sqrt{\beta + 2 \cdot \beta^{2} + \left[ 1 + \frac{t_{2}}{t_{1}} + \left( \frac{t_{2}}{t_{1}} \right)^{2} \right] + \beta^{3} \cdot \left( \frac{t_{2}}{t_{1}} \right)^{2}} - \beta \cdot \left( 1 + \frac{t_{2}}{t_{1}} \right) \right] \dots m \text{ it } ... \text{ }\forall M = 1.3 \dots / 11, \text{ Gl. (G.3)}
$$
\n
$$
R_{k} = \frac{f_{h,1,k} \cdot t_{1} \cdot d}{2 + \beta} \cdot \left[ \sqrt{2 \cdot \beta \cdot (1 + \beta) + \frac{4 \cdot \beta \cdot (2 + \beta) \cdot M_{y,k}}{f_{h,1,k} \cdot d \cdot t_{1}^{2}} - \beta} \right] \dots m \text{ it } ... \text{ }\forall M = 1.2 \dots ... \dots / 11, \text{ Gl. (G.4)}
$$
\n
$$
R_{k} = \frac{f_{h,1,k} \cdot t_{2} \cdot d}{1 + 2 \cdot \beta} \cdot \left[ \sqrt{2 \cdot \beta^{2} \cdot (1 + \beta) + \frac{4 \cdot \beta \cdot (1 + 2 \cdot \beta) \cdot M_{y,k}}{f_{h,1,k} \cdot d \cdot t_{2}^{2}} - \beta} \right] \dots m \text{ it } ... \text{ }\forall M = 1.2 \dots ... \dots / 11, \text{ Gl. (G.5)}
$$
\n
$$
R_{k} = \sqrt{\frac{2 \cdot \beta}{1 + \beta}} \cdot \sqrt{2 \cdot M_{y,k} \cdot f_{h,1,k} \cdot d} \dots m \text{ it } ... \text{ }\forall M = 1.1 \dots ... \dots / 11, \text{ Gl. (G.6)}
$$

Für zweischnittige Stahlblech-Holz-Verbindungen berechnet sich die charakteristische Tragfähigkeit nach folgenden Gleichungen, von denen der kleinste Wert maßgebend ist.

#### **Bemessungsverfahren DIN 1052:2008 für stiftförmige Verbindungsmitteö**

Für Verbindungen aus Holz gemäß Erl. DIN 1052:2008-12, E 12.2.2(3), kann der Bemessungswert der Tragfähigkeit nach den Gleichungen DIN 1052:2008-12, Anhang G.2, durch Einsetzen der Bemessungswerte M<sub>y,d</sub> und f<sub>h,d</sub> direkt berechnet werden.

 $M$  of  $(0.46)$ 

Der kleinste Wert ist maßgebend.

#### **einschnittige Verbindungen**

R<sub>d</sub> = f<sub>n,1,d</sub> · t<sub>1</sub> · d  
\nR<sub>d</sub> = f<sub>n,1,d</sub> · t<sub>2</sub> · d<sub>1</sub> β  
\nR<sub>d</sub> = 
$$
\frac{f_{n,1,d}
$$
 · t<sub>1</sub> · d}{1 + β}  $\cdot \left[ \sqrt{β + 2 \cdot β^2 + \left[ 1 + \frac{t_2}{t_1} + \left( \frac{t_2}{t_1} \right)^2 \right] + β^3 \cdot \left( \frac{t_2}{t_1} \right)^2} - β \cdot \left( 1 + \frac{t_2}{t_1} \right) \right] ... / 1 /, Gl. (G.3b)$   
\nR<sub>d</sub> =  $\frac{f_{n,1,d}$  · t<sub>1</sub> · d}{2 + β}  $\cdot \left[ \sqrt{2 \cdot β \cdot (1 + β) + \frac{4 \cdot β \cdot (2 + β) \cdot M_{y,d}}{f_{n,1,d} \cdot d \cdot t_1^2}} - β \right]$  .... *11*, Gl. (G.4b)  
\nR<sub>d</sub> =  $\frac{f_{n,1,d}$  · t<sub>2</sub> · d}{1 + 2 \cdot β}  $\cdot \left[ \sqrt{2 \cdot β^2 \cdot (1 + β) + \frac{4 \cdot β \cdot (1 + 2 \cdot β) \cdot M_{y,d}}{f_{n,1,d} \cdot d \cdot t_1^2}} - β \right]$  .... *11*, Gl. (G.4b)  
\nR<sub>d</sub> =  $\sqrt{\frac{2 \cdot β}{1 + β}}$   $\cdot \sqrt{2 \cdot M_{y,d} \cdot f_{n,1,d} \cdot d}}$  .... mit ...  $\gamma_M$  = 1.1 .... *11*, Gl. (G.6b)  
\nzweisenittige Verbindungen  
\nR<sub>d</sub> = 0.5 · f<sub>n,1,d</sub> · t<sub>2</sub> · d<sub>1</sub> β  
\nR<sub>d</sub> = 0.5 · f<sub>n,1,d</sub> · t<sub>2</sub> · d<sub>1</sub> β  
\nR<sub>d</sub> =  $\frac{f_{n,1,d}$  · t<sub>1</sub> · d  
\n $\frac{2 \cdot β}{1 + β}$   $\cdot \left[ \sqrt$ 

Für zweischnittige Stahlblech-Holz-Verbindungen berechnet sich die charakteristische Tragfähigkeit nach folgenden Gleichungen, von denen der kleinste Wert maßgebend ist.

$$
R_{d} = f_{h,1,d}: t_{1} \cdot d \quad [1, 2 + \frac{4 \cdot M_{y,d}}{f_{h,1,d} \cdot d \cdot t_{1}^{2}} - 1]
$$
\n
$$
R_{d} = f_{2} \cdot \sqrt{2 \cdot M_{y,d} \cdot f_{h,d} \cdot d} \cdot t_{1}^{2}
$$
\n
$$
R_{d} = \sqrt{2} \cdot \sqrt{2 \cdot M_{y,d} \cdot f_{h,d} \cdot d} \quad [1, 2 + \frac{4 \cdot M_{y,d}}{f_{h,1,d} \cdot d \cdot t_{1}^{2}} - 1]
$$
\n
$$
[1, 2 + \frac{4 \cdot M_{y,d}}{f_{h,1,d} \cdot d \cdot t_{1}^{2}} - 1]
$$
\n
$$
[1, 2 + \frac{4 \cdot M_{y,d}}{f_{h,1,d} \cdot d \cdot t_{1}^{2}} - 1]
$$
\n
$$
[1, 2 + \frac{4 \cdot M_{y,d}}{f_{h,1,d} \cdot d \cdot t_{1}^{2}} - 1]
$$
\n
$$
[1, 2 + \frac{4 \cdot M_{y,d}}{f_{h,1,d} \cdot d \cdot t_{1}^{2}} - 1]
$$
\n
$$
[1, 2 + \frac{4 \cdot M_{y,d}}{f_{h,1,d} \cdot d \cdot t_{1}^{2}} - 1]
$$

#### **Ausziehwiderstand**

### **Erhöhung der Tragfähigkeit durch Berücksichtigung des Ausziehwiderstands DIN EN 1995-1-1**

In bestimmten Fällen darf die Tragfähigkeit F<sub>v,Rk</sub> (Rk) um einen Anteil ΔF<sub>v,Rk</sub> (ΔRk) erhöht werden.

Dieser Anteil resultiert aus dem Ausziehwiderstand des Verbindungsmittels.

Der Anteil ΔF<sub>v,Rk</sub> ergibt sich aus dem Term

$$
\frac{F_{ax,Rk}}{4}
$$

der Gleichungen /16/, (8.6) und 8.7.

## **Nägel**

Nach /16/, 8.2.2 (2), darf bei Verwendung metallischer, stiftförmiger Verbindungsmittel der Einfluss der Seilwirkung berücksichtigt werden. Bei runden Nägeln ist er auf 15% vom Scherwiderstand begrenzt. Die Einschlagtiefe sollte dabei mindestens 8 d betragen.

 $F_{ax,Rk} = \begin{cases} f_{ax,k} \cdot d \cdot t_{pen} & \dots (a) \\ f_{ax,k} \cdot d \cdot t + f_{head,k} \cdot d^2_{h} & \dots (b) \end{cases} \qquad \dots \dots \text{EC 5, GL (8.24)}$ 

f<sub>ax.k</sub> charakteristischer Wert der Ausziehfestigkeit auf Seite der Nagelspitze

f<sub>head k</sub> charakteristischer Wert der Kopfdurchziehfestigkeit

d. Nageldurchmesser n. 8.3.1.1

Eindringtiefe auf Seite der Nagelspitze oder  $t_{\sf{pen}}$ Länge des profilierten Schaftteils im Bauteil mit Nagelspitze

- $\mathfrak t$ Dicke des Bauteils auf der Seite des Nagelkopfes
- $d_h$ Kopfdurchmesser des Verbindungsmittels

Bei Verwendung von Fermacellplatten ist gemäß /4/ jedoch eine Erhöhung möglich. Es gilt

"Bei einschnittigen Verbindungen mit überwiegend kurzzeitiger Beanspruchung darf die ermittelte charakteristische Tragfähigkeit R<sub>k</sub> für eine Beanspruchung parallel zum Rand der Gipsfaserplatte um einen Anteil ΔR<sub>k</sub> wie folgt erhöht werden:"

$$
\Delta R_k = \min \left\{ 0.5 \cdot R_k, 0.25 \cdot R_{ax,k} \right\}
$$
  
\n
$$
R_{ax,k} = \min \left\{ f_{1,k} \cdot d \cdot l_{ef}, f_{2,k} \cdot d^2 \right\}
$$
...nicht für Platten mit TB-Kanten mit Dicken 1 ≤ 12.5 mm

Der Ausziehparameter f<sub>ax,k</sub> und die Kopfdurchziehfestigkeit f<sub>head,k</sub> werden nach /16/, 8.3.2 Gl.(8.25), bzw. nach /41/, NCI Zu 8.3.2, Tab. NA.16, bestimmt.

Für die Ermittlung des Ausziehwiderstandes F<sub>ax,Rk</sub> darf für alle zulässigen Verbindungsmittel der charakteristische Wert des Kopfziehparameters  $f_{\text{head},k} = 15 \text{ N/mm}^2$  angenommen werden.

## **Klammern**

Für Klammern gilt das Gleiche wie für Verbindungen mit Nägeln.

Nach /41/, NCI zu 8.4 (NA.13), können beharzte Klammern wie 2 glattschaftige Nägel behandelt werden. Bei Verwendung von Fermacellplatten gilt entsprechend /28/ für den Ausziehwiderstand R<sub>ax.k</sub>:

$$
R_{\text{ax},k} \equiv \min \left\{ 2 \cdot f_{\text{ax},k} \cdot d \cdot l_{\text{ef},i} \, f_{\text{head},k} \cdot d \cdot b_r \right\}
$$

b, Klammerrückenbreite

## **Sondernägel**

Nach /41/, 8.3.2 (4), darf der Ausziehwiderstand für Nägel mit anderem als glattem Schaft, wie in EN 14592 definiert, wie folgt berechnet werden

$$
F_{ax,Rk} = \begin{cases} f_{ax,k} \cdot d \cdot t_{pen} & \dots (a) \\ f_{head,k} \cdot d_h^2 & \dots (b) \end{cases} \qquad \dots \dots \text{EC 5, Gl. (8.23)}
$$

Nach /41/, NCI Zu 8.3.1.3 (NA.9), darf bei einschnittigen Holzwerkstoff-Holz-Nagelverbindungen mit profilierten Nägeln (Sondernägeln) - außer bei Gipsplatten-Holz-Verbindungen - der charakteristische Wert der Tragfähigkeit F<sub>v,Rk</sub> um einen Anteil ΔFv,Rk erhöht werden.

 $\Delta F_{\text{vRk}}$  = min  $\{0.5 \cdot F_{\text{vRk}}\}$ , 0.25  $\cdot F_{\text{axRk}}\}$  ... EC 5 NAD, GI. (NA.125)

Nach /41/, NCI Zu 8.3.1.4 (NA.4), darf bei einschnittigen Stahlblech-Holz-Nagelverbindungen mit profilierten Nägeln die charakteristische Tragfähigkeit Fv,Rk nach Gleichung (NA.121) um einen Anteil ΔFv,Rk erhöht werden.

 $\Delta F_{\text{v,Rk}}$  = min  $(0.5 \cdot F_{\text{v,Rk}})$  0.25  $\cdot F_{\text{ax,Rk}}$  = ... EC 5 NAD, GI. (NA.129)

Nach /41/, NCI Zu 8.3.2 (NA.12), dürfen für Nägel, die nach /21/ einer Tragfähigkeitsklasse zugeordnet wurden, die charakteristischen Werte für die Ausziehparameter und die Kopfdurchziehparameter n. Tab. NA. 16 bestimmt werden.

## **Schrauben**

Nach /16/, 8.7.2 (4) darf für Verbindungen mit Schrauben n. /27/ mit

6mm ≤ d ≤12mm

 $0.6 \le d_4/d \le 0.75$ 

- Außendurchmesser des Gewindes ď
- d<sub>1</sub> Innendurchmesser des Gew.

der charakteristische Ausziehwiderstand berechnet werden zu

$$
F_{ax,\alpha, Rk} = \frac{n_{ef} \cdot f_{ax,k} \cdot d \cdot l_{ef} \cdot k_d}{1.2 \cdot \cos^2 \alpha + \sin^2 \alpha}
$$
  
\n
$$
f_{ax,k} = 0.52 \cdot d^{-0.5} \cdot l_{ef}^{-0.1} \cdot \rho_k^{0.8}
$$
 EC 5, GL (8.39)  
\n
$$
k_d = \min \left( \frac{d}{8}, 1 \right)
$$
............. EC 5, GL (8.40)  
\n
$$
F_{ax,\alpha, Rk}
$$
 characteristischer Wert des Ausziehung in N  
\n
$$
f_{ax,k}
$$
...charakteristischer Wert der Ausziehung in N  
\n
$$
f_{ax,k}
$$
...charakteristischer Wert der Ausziehungkeit rechtwinklig zur Faserrichtung in N/mm<sup>2</sup>  
\n
$$
n_{ef}
$$
........wirksame Anzahl von Schrauben, s. 8.7.2 (8)  
\n
$$
l_{ef}
$$
........charakteristischer Wert der Rohdichte in kg/m<sup>3</sup>  
\n
$$
\alpha
$$
........Winkel zwischen der Schraubenache und der Faserrichtung mit  $\alpha \ge 30^{\circ}$ 

## **Passbolzen**

Bei Verbindungen mit Bolzen oder Passbolzen darf der charakteristische Wert der Tragfähigkeit F<sub>v,Rk</sub> n. /16/ 8.2.2 um einen Anteil ΔF<sub>v,Rk</sub> erhöht werden.

Gemäß /16/ 8.2.2 (2) ist  $\Delta F_{V, Rk}$  auf 25% von  $F_{V, Rk}$  zu begrenzen.

Maßgebend für ΔF<sub>v.Rk</sub> ist die Querdruckspannung unter der Unterlegscheibe. Die wirksame Fläche unter der Scheibe kann nach /16/, 8.5.2(2), zu A  $\cdot$  3.0  $\cdot$  f<sub>c.90,k</sub> berechnet werden.

## **Bolzen und Gewindestangen**

Sofern nichts anderes festgelegt ist, gelten die Bestimmungen für Verbindungen mit Stabdübeln und Passbolzen sinngemäß.

## **Ring- und Scheibendübel**

Ring- oder Scheibendübel bieten keinen Widerstand gegen Herausziehen.

Da Ring- oder Scheibendübel jedoch immer in Verbindung mit Bolzen ausgeführt werden müssen, wird vom Programm der Herausziehwiderstand des verwendeten Bolzens ermittelt.

Dieser Herausziehwiderstand kann auch gemäß /16/, 8.2.2, oder /1/, 12.3 (8), zur Erhöhung der Schertragfähigkeit herangezogen werden.

## **Erhöhung der Tragfähigkeit durch Berücksichtigung des Ausziehwiderstands DIN 1052:2008**

In bestimmten Fällen darf die Tragfähigkeit R<sub>k</sub> um einen Anteil  $\Delta R_k$  erhöht werden.

Dieser Anteil resultiert aus dem Ausziehwiderstand des Verbindungsmittels.

## **Nägel**

Bei Verbindung mit glattschaftigen Nägeln sieht DIN 1052 unter Verwendung üblicher Materialien keine Möglichkeit der Erhöhung der Tragfähigkeit vor.

Bei Verwendung von Fermacellplatten ist gemäß /4/ jedoch eine Erhöhung möglich. Es gilt:

"Bei einschnittigen Verbindungen mit überwiegend kurzzeitiger Beanspruchung darf die ermittelte charakteristische Tragfähigkeit R<sub>k</sub> für eine Beanspruchung parallel zum Rand der Gipsfaserplatte um einen Anteil ΔR<sub>k</sub> wie folgt erhöht werden:"

 $\Delta R_k$  = min {0.5 · R<sub>k</sub>, 0.25 · R<sub>ax k</sub>}

 $R_{ax,k}$ = min  $\{f_{4k}, d \cdot l_{ef}, f_{2k}, d^2\}$  ... nicht für Platten mit TB-Kanten mit Dicken t ≤ 12.5 mm

Für die Ermittlung des Ausziehwiderstandes R<sub>ax,k</sub> darf für alle zulässigen Verbindungsmittel der charakteristische Wert des Kopfziehparameters  $f_{2,k}$  = 15 N/mm<sup>2</sup> angenommen werden.

## **Klammern**

Für Klammern gilt das Gleiche wie für Verbindungen mit Nägeln. Bei Verwendung von Fermacellplatten gilt entsprechend /4/ für den Ausziehwiderstand R<sub>ax,k</sub>:

 $\mathsf{R}_{\mathsf{a}\mathsf{x},\mathsf{k}}\!=\min\left\{2\!\cdot\!\mathsf{f}_{\mathsf{1},\mathsf{k}}\!\cdot\!\mathsf{d}\!\cdot\!\mathsf{l}_{\mathsf{e}\mathsf{f}}\!,\mathsf{f}_{\mathsf{2},\mathsf{k}}\!\cdot\!\mathsf{d}\!\cdot\!\mathsf{b}_{\mathsf{r}}\right\}$ 

b, Klammerrückenbreite

## **Sondernägel**

Bei einschnittigen Holzwerkstoff-Holz-Nagelverbindungen mit Sondernägeln der Tragfähigkeitsklasse 3 - nicht jedoch bei Gipskarton-Holz-Verbindungen - darf der charakteristische Wert der Tragfähigkeit R<sub>k</sub> n. /1/, Gl. (226), um einen Anteil  $ΔR<sub>k</sub>$  erhöht werden.

 $\Delta R_k$  = min{0.5 · R<sub>ki</sub> 0.25 · R<sub>axk</sub>} ............. DIN 1052, GI. (227)

 $R_{ax,k}$  = min  $\{f_{1k} \cdot d \cdot l_{eff}, f_{2k} \cdot d_k^2\}$  ......... DIN 1052, GI. (233)

charakteristischer Wert des Ausziehparameters  $f_{1\,k}$ 

 $f_{2,k}$  ... des Kopfdurchziehparameters

d Nenndurchmesser des Nagels

dı Außendurchmesser des Nagelkopfs

wirksame Nageleinschlagtiefe ef.

Beim Anschluss von Brettsperrholz, Sperrholz, OSB-Platten, kunstharz- oder zementgebundenen Spanplatten dürfen die charakteristischen Werte des Kopfdurchziehparameters f<sub>2,k</sub> n. Tab. 14 nur dann in Rechnung gestellt werden, wenn diese Platten mindestens 20 mm dick sind.

Die charakteristische Rohdichte ρ ist dabei mit 380 kg/m<sup>3</sup> in Rechnung zu stellen.

Für Platten mit einer Dicke zwischen 12 mm und 20 mm darf in allen Fällen nur mit f<sub>2,k</sub> = 8 N/mm<sup>2</sup> gerechnet werden. Bei geringeren Plattendicken als 12 mm darf mit  $R_{ax,k} = 400$  N gerechnet werden.

Bei einschnittigen Stahlblech-Holz-Nagelverbindungen mit Sondernägeln der Tragfähigkeitsklasse 3 darf der charakteristische Wert der Tragfähigkeit R<sub>k</sub> n. Gl. (228) um einen Anteil ΔR<sub>k</sub> erhöht werden.

k

#### **Schrauben**

Bei einschnittigen Verbindungen mit Holzschrauben darf der charakteristische Wert der Tragfähigkeit R $_k$ um einen Anteil ΔR<sub>k</sub> erhöht werden.

$$
\Delta R_k = \min \{ R_k, 0.25 \cdot R_{ax,k} \}
$$
............ *DIN* 1052, *Gl.* (231)

Der charakteristische Wert des Ausziehwiderstands von Holzschrauben, die unter einem Winkel 45° ≤ α ≤ 90° zur Faserrichtung in das Holz eingeschraubt sind, darf wie folgt berechnet werden.

$$
R_{ax,k} = min \left\{ \frac{f_{1,k} \cdot d \cdot l_{ef}}{\sin^2 \alpha + \frac{4}{3} \cos^2 \alpha} : f_{2,k} \cdot d_k^2 \right\}
$$
 DIN 1052, Gl. (235)

Für  $f_{1,k}$  und  $f_{2,k}$  dürfen die in /1/, Tab. 15, angegebenen Werte in Rechnung gestellt werden.

Holzschrauben mit einem Gewinde n. DIN 7998 dürfen ohne Nachweis in die Tragfähigkeitsklasse 2A eingestuft werden.

Für den Nachweis der Tragfähigkeit einer Holzschraube mit einem Gewinde n. DIN 7998 auf Zug in Schaftrichtung darf die charakteristische Tragfähigkeit der Schraube angenommen werden zu.

 $R_{ax,k} = 300 \cdot \pi \cdot \frac{d_{Kern}^2}{4}$ . . . . . . . . . . . . . . . . . . DIN 1052, GI. (236)

Kerndurchmesser der Schrauben in mm  $d_{\sf Kern}$ 

Beim Anschluss von Brettsperrholz, Sperrholz, OSB-Platten, kunstharz- oder zementgebundenen Spanplatten dürfen die charakteristischen Werte des Kopfdurchziehparameters f<sub>2,k</sub> n. Tab. 14 nur dann in Rechnung gestellt werden, wenn diese Platten mindestens 20 mm dick sind.

Die charakteristische Rohdichte  $\rho_k$  ist dabei mit 380 kg/m<sup>3</sup> in Rechnung zu stellen.

Für Platten mit einer Dicke zwischen 12 mm und 20 mm darf in allen Fällen nur mit f<sub>2,k</sub> = 8 N/mm<sup>2</sup> gerechnet werden. Bei geringeren Plattendicken als 12 mm darf mit  $R_{ax,k} = 400$  N gerechnet werden.

#### **Passbolzen**

Bei Verbindungen mit Passbolzen darf der charakteristische Wert der Tragfähigkeit R<sub>k</sub> n. 12.2 um einen Anteil ΔR<sub>k</sub> erhöht werden.

$$
\Delta R_k = min\{0.25 \cdot R_k, 0.25 \cdot R_{ax,k}\}
$$
 ...... DIN 1052, GI. (209)

Für die Berechnung von R<sub>ax</sub> wird i.d.R. die Querdruckpressung der Unterlegscheibe auf das Holz maßgebend. Die effektive Querdruckfläche ist abhängig vom Unterlegscheiben- und vom Bolzendurchmesser und berechnet sich gemäß /8/, 8.3, zu

$$
A_{ef} \!\!=\!\frac{\pi \!\cdot\! d_1^2}{4}+d_2\!\cdot\! (a_1\!\cdot\! d_2)\!\cdot\!\frac{\pi \!\cdot\! d_2^2}{4}
$$

## **Bolzen und Gewindestangen**

Sofern nichts anderes festgelegt ist, gelten die Bestimmungen für Verbindungen mit Stabdübeln und Passbolzen sinngemäß.

### **Ring- und Scheibendübel**

Ring- oder Scheibendübel bieten keinen Widerstand gegen Herausziehen.

Da Ring- oder Scheibendübel jedoch immer in Verbindung mit Bolzen ausgeführt werden müssen, wird vom Programm der Herausziehwiderstand des verwendeten Bolzens ermittelt.

Dieser Herausziehwiderstand kann auch gemäß /1/, 12.3(8), zur Erhöhung der Schertragfähigkeit herangezogen werden.

zur Hauptseite *[4H](file:///C|/MSB/HOMEPAGE/main/progs/beams/dula/dulahzq/dulahzq.html)***[-DULAH](file:///C|/MSB/HOMEPAGE/main/progs/beams/dula/dulahzq/dulahzq.html)**, Holzträger zusammengesetzte Querschnitte

© pcae GmbH Kopernikusstr. 4A 30167 Hannover Tel. 0511/70083-0 Fax 70083-99 Mail dte@pcae.de

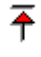